**И.П. Заикин, А.В. Тоцкий, С.К. Абрамов**

**ПРОЕКТИРОВАНИЕ АНТЕННЫХ УСТРОЙСТВ СИСТЕМ СВЯЗИ**

# **МИНИСТЕРСТВО ОБРАЗОВАНИЯ И НАУКИ УКРАИНЫ Национальный аэрокосмический университет им. Н.Е. Жуковского «Харьковский авиационный институт»**

**И.П. Заикин, А.В. Тоцкий, С.К. Абрамов**

**ПРОЕКТИРОВАНИЕ АНТЕННЫХ УСТРОЙСТВ СИСТЕМ СВЯЗИ**

**Учебное пособие**

**Харьков «ХАИ» 2007**

УДК 621.396.67

Проектирование антенных устройств систем связи / И.П. Заикин, А.В. Тоцкий, С.К. Абрамов. – Учеб. пособие. – Харьков: Нац. аэрокосм. ун-т «Харьк. авиац. ин-т», 2007. – 78 с.

Описаны методы исследования, устройство, принцип действия и способы расчета конструктивных и электрических параметров эффективных антенных устройств линий связи – рупорных, ускоряющих и замедляющих линзовых антенн, рупорно-линзовых антенн (РЛА) с корректирующими линзами в раскрывах рупоров и линзовых антенн с вынесенными рупорными облучателями, а также спиральных антенных систем. Приведен расчет волноводно-коаксиального перехода для возбуждения РЛА и рассмотрены схемы возбуждения сложных спиральных антенных решеток.

Для студентов, специализирующихся в области радиоэлектронных систем и комплексов, технологий и средств телекоммуникаций, а также информационных сетей связи.

Ил. 40. Табл. 10. Библиогр.: 29 назв.

Рецензенты : д-р физ.-мат. наук, проф. Н.Н. Горобец, д-р техн. наук Г.И. Хлопов

© Национальный аэрокосмический университет им. Н.Е. Жуковского «Харьковский авиационный институт», 2007 г.

### **1. РУПОРНО-ЛИНЗОВЫЕ АНТЕННЫ**

### **1.1. Рупорные антенны**

Рупорная антенна (рис. 1.1) состоит из рупора 1, волновода 2 и возбуждающего устройства 3.

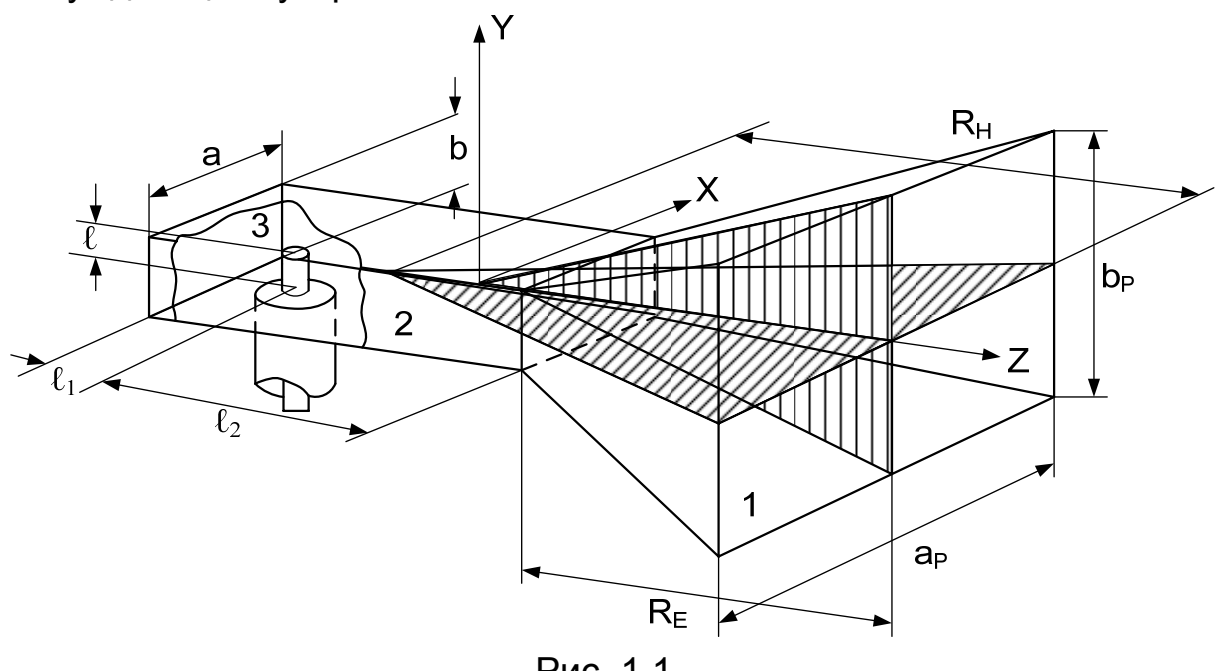

Рис. 1.1

Если генератор, питающий антенну, имеет коаксиальный выход, возбуждение антенного волновода 2 чаще всего осуществляется штырем, расположенным перпендикулярно широкой стенке волновода; штырь представляет собой продолжение центрального проводника коаксиального кабеля (фидера). Если генератор имеет волноводный выход, фидерный тракт выполняется обычно в виде прямоугольного волновода с волной  $H_{10}$ . Волноводный фидер непосредственно переходит в волновод 2, возбуждающий рупор.

Размеры поперечного сечения прямоугольного волновода а и b выбирают из условия распространения в нем только волны основного типа  $H_{10}$  [1]:

$$
0.6\lambda \le a \le 0.9\lambda. \tag{1.1}
$$

Размер b должен удовлетворять условию  $b < \lambda/2$  и может быть равен а/2. При разработке конструкции желательно использовать типовые волноводы (см. табл. П.1.1).

Длину отрезка  $\ell_1$  от возбуждающего штыря к стенке, закорачивающей волновод, подбирают из условия согласования с питающим коаксиалом. Расчет длин  $\ell_1, \ell_2$  а также смещение штыря по оси  $x$  будут приведены в подразд. 1.3 при более детальном рассмотрении возбуждающего устройства. В большинстве случаев  $\ell_1 \approx \lambda/4$ . Длина волновода  $\ell_2$  от возбуждающего штыря к горловине рупора должна удовлетворять условию фильтрации высших типов волн. Ближайшей волной высшего типа является волна  $H_{20}$  ( $\lambda_{\kappa p} = a$ ). Если необходимо, чтобы амплитуда этой волны на отрезке  $\ell_2$  уменьшилась в 100 раз, то в соответствии с [1] получим

$$
\ell_2 = 4,6\lambda/2\pi\sqrt{(\lambda/a)^2 - 1} \,. \tag{1.2}
$$

Амплитуды других высших типов волн будут затухать еще сильнее. Форма главного лепестка диаграмм направленности (ДН) рупорной антенны зависит от угла раскрыва рупора:

 $2\alpha_H = 2 \arctg(a_P/2R_H);$   $2\alpha_E = 2 \arctg(b_P/2R_E),$  $(1.3)$ где  $2\alpha_H$  и  $2\alpha_E$ ,  $a_p$  и  $b_p$ ,  $R_H$  и  $R_E$  – соответственно углы раскрыва, ширина и длина рупора в плоскостях Н и Е.

Чем меньше угол раскрыва (чем больше длина рупора при постоянной ширине раскрыва), тем меньшими будут фазовые ошибки на краях раскрыва, уже - главный лепесток ДН и большим - коэффициент направленного действия (КНД) рупора [2,3].

Исследования показывают, что для рупора конечной длины наибольший КНД получают при соотношениях между геометрическими размерами рупора

$$
R_{H \text{ on } T} = a_{p}^{2}/3\lambda, \quad R_{E \text{ on } T} = b_{p}^{2}/2\lambda,
$$
 (1.4)

где  $R_{H \text{ our}}$  и  $R_{E \text{ our}}$  – оптимальные длины рупора в плоскостях H и E, которые соответствуют допустимым фазовым отклонениям на краях раскрыва в плоскостях Н и Е

$$
\psi_{\rm Hm} = 3\pi/4, \quad \psi_{\rm Em} = \pi/2. \tag{1.5}
$$

Рупоры с такими значениями максимально допустимых фазовых ошибок называются оптимальными.

Для стыковки рупора с волноводом необходимо придерживаться соотношения между их размерами [1]

$$
R_H/R_E = a_p(b_p - b)/b_p(a_p - a).
$$
 (1.6)

Коэффициент направленного действия оптимального рупора можно определить по формуле

$$
D_{\rm m} = (4\pi/\lambda^2) a_{\rm p} b_{\rm p} v_{\rm AII}.
$$
 (1.7)

Здесь  $v_{AT}$  - апертурный коэффициент использования поверхности (КИП) рупора.

$$
v_{\text{AII}} = v_{\text{AE}} v_{\text{AH}} v_{\text{Phi}} v_{\text{PhiH}}, \tag{1.8}
$$

где  $v_{AE}$  и  $v_{AH}$  – КИП, обусловленные амплитудными, а  $v_{DE}$  и  $v_{OH}$  – фазовыми распределениями в плоскостях Е и Н (рис. 1.2).

Приближенная оценка КИП дает его значение

$$
v_{A} = v_{AH}v^{2} \Phi = 0.81 \cdot 0.8^{2} = 0.52.
$$

Для пояснения формулы (1.8) обратимся к рис. 1.2, на котором

приведено амплитудно-фазовое распределение (АФР) в апертуре пирамидального рупора: на рис. 1.2, а – в плоскости Е, а на рис. 1.2, б – в плоскости Н. В соответствии с физическим смыслом апертурный КИП характеризует эффективность раскрыва с данным амплитудным распределением по сравнению с постоянным. Для постоянного амплитудного распределения  $v_{AT} = 1$  (поэтому для рис. 1.2, а  $v_{AE} = 1$ ) и действующий размер равен физическому:  $A_{mE} = b_p$ . Для косинусного амплитудного распределения  $v_{\text{AII}} = 0.81$  (поэтому для рис. 1.2, б  $v_{AH} = 0.81$ ) и действующий размер  $A_{mH} = 0.81a_p$  [4].

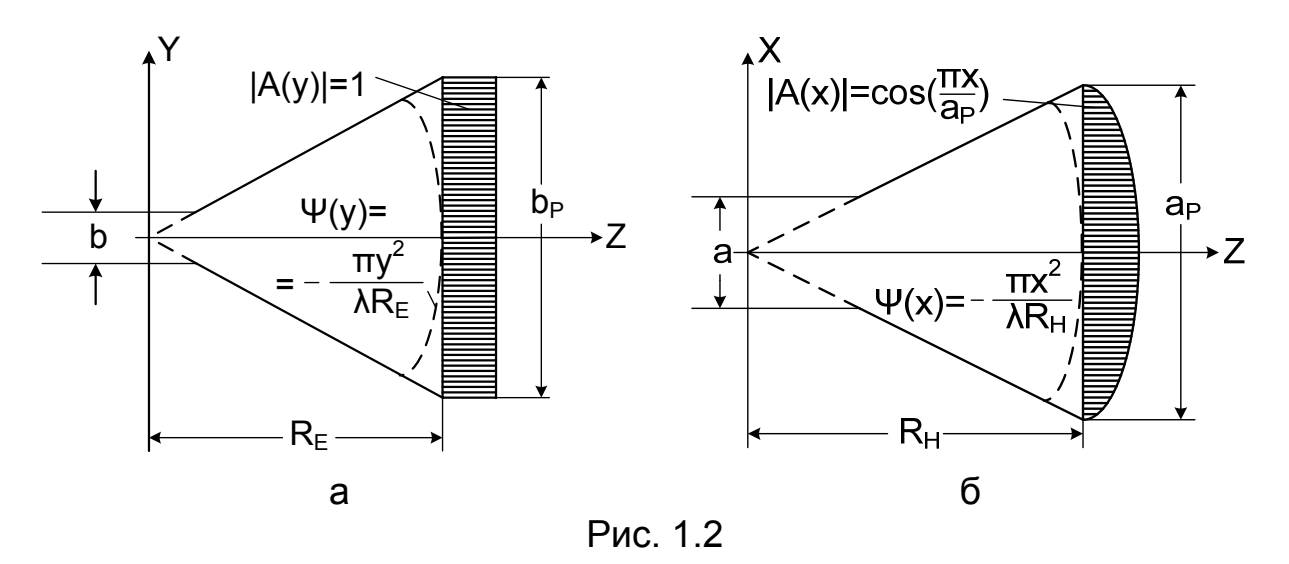

Влияние максимально допустимых фазовых ошибок на апертурный КИП (1.8) оценивается [4] значением  $v_{\text{Phi}} = v_{\text{Phi}} = v_{\text{Phi}} = 0.8$ .

Нормированные диаграммы направленности рупорной антенны при возбуждении ее волной  $H_{10}$  приближенно можно рассчитать по таким формулам [5]:

– в плоскости Н

$$
F_{H}(\varphi) = \frac{\cos\varphi + \sqrt{1 - (\lambda/2a_{p})^{2}}}{1 + \sqrt{\lambda - (\lambda/2a_{p})^{2}}} \frac{\cos(\pi a_{p} \sin\varphi/\lambda)}{1 - (2a_{p} \sin\varphi/\lambda)^{2}};
$$
(1.9)

– в плоскости Е

$$
F_{E}(\varphi) = \frac{1 + \sqrt{1 - (\lambda/2a_{p})^{2} \cos \varphi \sin(\pi b_{p} \sin \varphi/\lambda)}}{1 + \sqrt{\lambda - (\lambda/2a_{p})^{2}}} \frac{\sin(\pi b_{p} \sin \varphi/\lambda)}{\pi b_{p} \sin \varphi/\lambda},
$$
(1.10)

где φ – угол, отсчитываемый от оси z рупора.

Ширина ДН пирамидального рупора оптимальных размеров может быть рассчитана по приближенным выражениям:

– в плоскости Н

$$
2\varphi_{0,5H}^{\circ}\approx 80^{\circ}\,\lambda/a_{\rm p};\tag{1.11}
$$

– в плоскости Е

$$
2\varphi^{\circ}_{0,5E} \approx 53^{\circ} \lambda/b_p. \tag{1.12}
$$

Из соотношений (1.11) и (1.12) следует, что для создания ДН игольчатого типа ( $2\varphi_{0,SH}^{\circ} = 2\varphi_{0,SE}^{\circ}$ ) между размерами раскрыва  $a_{p}$  и  $b_{p}$ должна выполняться связь

$$
a_p \approx 1.5b_p. \tag{1.13}
$$

Если длина рупора превышает оптимальную ( $R_H > R_{Homr}$ ,  $R_E > R_{Eomr}$ ) или раскрыв рупора искусственно скорректирован, фазовыми ошибками в его раскрыве можно пренебречь. Тогда ширину ДН можно рассчитать по следующим формулам:

– в плоскости Н

$$
2\varphi_{0,5H}^{\circ}\approx 68^{\circ}\,\lambda/a_{\rm p};\tag{1.14}
$$

– в плоскости Е

$$
2\varphi_{0,5E}^{\circ} \approx 51^{\circ} \,\lambda/b_{p},\tag{1.15}
$$

откуда следует, что для  $2\varphi_{0.5H}^{\circ} = 2\varphi_{0.5E}^{\circ}$ 

$$
a_n \approx 1.34b_n. \tag{1.16}
$$

Коэффициент полезного действия (КПД) рупорных антенн определяется в основном глубиной проникновения токов СВЧ в материал, из которого изготовлен рупор. Как известно, эта глубина при постоянной проводимости уменьшается с ростом частоты. Это приводит к увеличению поверхностного сопротивления и затухания волны и, таким образом, к уменьшению КПД. Для волн сантиметрового диапазона, в котором чаще всего используют рупорные антенны, этим эффектом можно пренебречь и положить, что КПД рупорных антенн равен единице.

Таким образом, для рупорных антенн с оптимальными размерами коэффициент усиления (КУ)

$$
G_m = D_m \eta_A \approx D_m, \qquad (1.17)
$$

где п<sub>д</sub> - коэффициент полезного действия рупора.

Пирамидальные рупоры способны формировать ДН с шириной главного лепестка до 10...20°. Дальнейшее сужение ДН ограничивается необходимостью резкого увеличения длины рупора, т.к. увеличение поперечного сечения раскрыва без увеличения длины приводит к возрастанию в нем фазовых ошибок. Устранить эти ошибки без увеличения длины рупора можно путем использования ускоряющих или замедляющих линз, устанавливаемых непосредственно в раскрыве рупора.

### 1.2. Линзовые антенны

Линзовые антенны (вместе с рупорными) нашли достаточно широкое применение в технике СВЧ, особенно в радиорелейных линиях связи. Они представляют собой совокупность электромагнитной линзы и облучателя (рис. 1.3).

Основными типами линз, используемых в антенной технике, являются ускоряющие (металлопластинчатые) (рис. 1.3, а) и замедляющие (диэлектрические, металлодиэлектрические) (рис. 1.3, б) линзы.

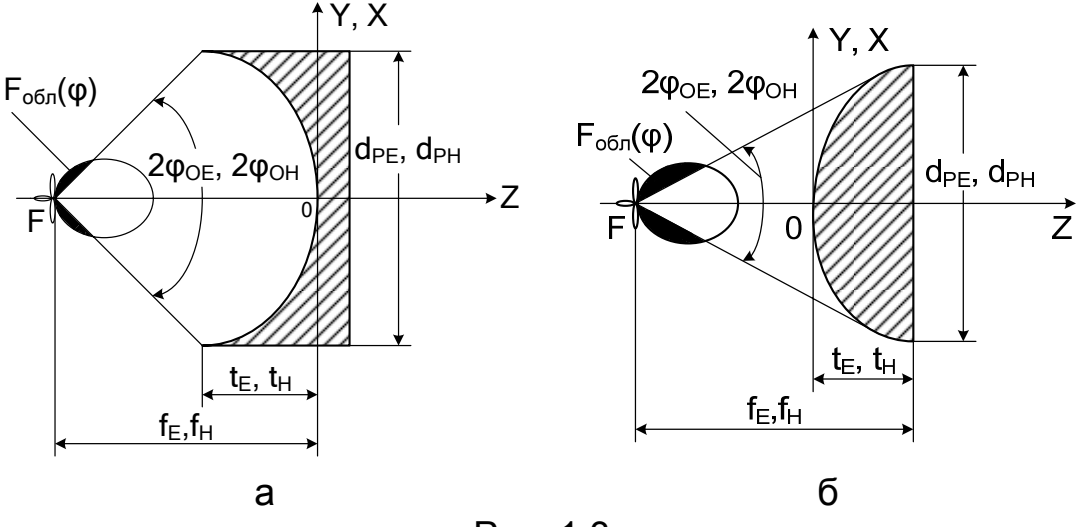

Рис. 1.3

#### 1.2.1. Оптические и геометрические параметры линз

Коэффициент преломления металлопластинчатых линз определяется по формуле

$$
n = c/v_{\phi} = \sqrt{1 - (\lambda/2a)^2} < 1,
$$
 (1.18)

где a – расстояние между пластинами (рис.1.4 и 1.5).

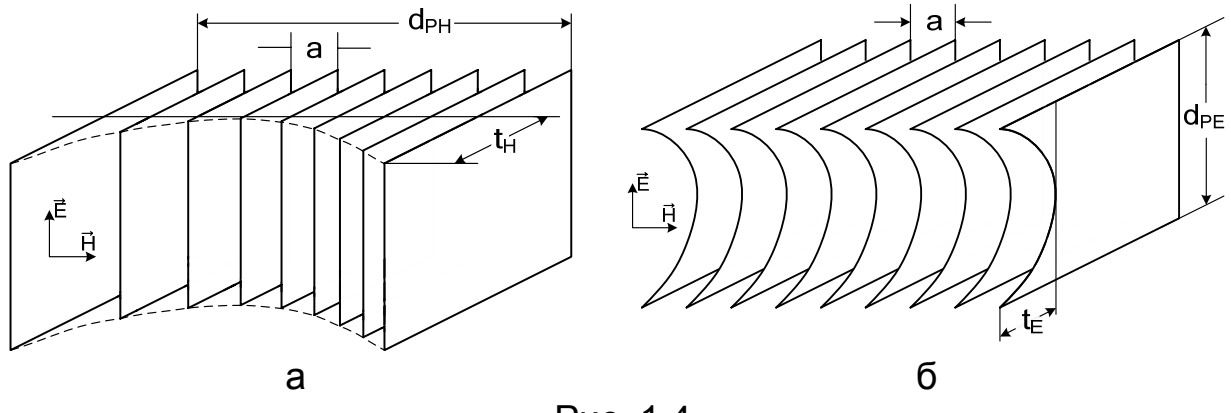

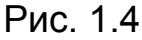

Изменяя расстояние а между пластинами, можно в широких пределах изменять значение коэффициента преломления n. Границами изменений а могут быть  $\lambda/2 \le a \le \infty$ , для которых  $0 \le n \le 1$ . Но, чтобы избежать появления волн высших типов, расстояние а не должно

превышать λ. Таким образом,

$$
\lambda/2 \le a \le \lambda , 0 \le n \le 0,866.
$$

Из рис.1.6 видно, что чем меньше коэффициент преломления, тем тоньше линза и тем меньшее она имеет фокусное расстояние. С точки зрения уменьшения габаритов следует брать малые значения n.

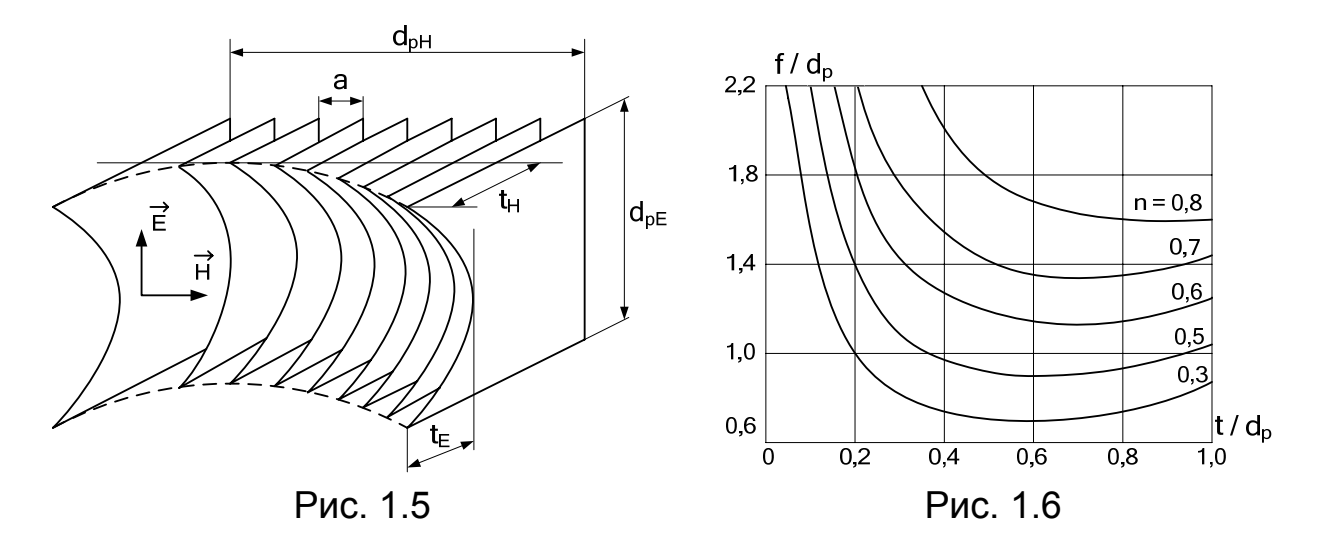

Но, если n будет сильно отличаться от единицы, возникнут заметные отражения от обеих поверхностей линзы (границ раздела двух сред "воздух–линза") вследствие резкого отличия электрических параметров обеих сред. С другой стороны, при возрастании n до n =  $= 0.866$  увеличиваются габариты линзы (см. рис.1.6). По названным причинам на практике используются линзы с коэффициентом преломления  $n = 0.5...0.7$  [6].

Диэлектрические и металлодиэлектрические линзы имеют коэффициент преломления  $n = c/v_{\Phi} = \sqrt{\epsilon}$ , где  $\epsilon$  – относительная диэлектрическая проницаемость материала линзы (см. табл. П.1.2).

Если некоторый объем заполнить в определенном порядке изолированными металлическими телами малого размера по сравнению с длиной волны, то он в определенной мере будет эквивалентен диэлектрику. Линзы, выполненные из такого материала, называют металлодиэлектрическими. Искусственный диэлектрик представляет собой обычно пенистый полистирол (см. табл. П.1.2) с вкрапленными в него металлическими частичками в виде шариков, дисков, диполей, пластинок и полос (рис. 1.7). Плоскости частичек должны быть пер-G пендикулярными к оси антенны (параллельными вектору  $\rm \dot{E}$ ). На рис. 1.7 приведена металлодиэлектрическая линза, изготовленная из металлических полос. Размер полос  $\ell_{\rm E}$ , параллельный вектору  $\rm E$ , должен быть намного меньшим длины волны  $\lambda$  ( $\ell_{\rm E} << \lambda$ ).

Для такой линзы существуют соотношения [7]

$$
N_a = \frac{4(n^2 - 1)}{\pi} \pi \ell_{E}^2, \qquad (1.19)
$$
  
N<sub>a</sub> = 1/bd. (1.20)

где N<sub>a</sub> - количество полос, проходящих через единицу плошади продольного сечения линзы;

**b** - расстояние между серединами полос:

d - расстояние между соседними полосами в осевом направлении, а также уравнение согласования

$$
ctg(2\pi d/\lambda) =
$$
  
= (b/\lambda) ln|cosec  $\pi(b - \ell_E)/2b|$ . (1.21)

На практике нет смысла брать  $d \le 0, 1\lambda$ , поскольку это приводит к усложнению линзы. При  $d > 0.125\lambda$ имеет место заметная зависимость n от длины волны, причем чем больше d/ $\lambda$ , тем эта зависимость больше. Таким образом, необходимо выбирать  $0, 1 \le d/\lambda \le 0, 125$  [8].

Аналитическая зависимость коэффициента преломления от частоты

$$
n = \sqrt{1 + k' / \left[1 - \left(2\ell_{E}/\lambda\right)^{2}\right]}, (1.22)
$$

где k' - некоторый коэффициент пропорциональности.

Рассмотрим такой пример. Предположим, что при  $\ell_{\rm E} \ll \lambda$  n = 1,5. Тогда согласно (1.22)  $k' = 1.25$ . Под-

ставив в (1.22) это значение k' и  $\ell_{\rm E} = \lambda/4$  или  $\ell_{\rm E} = \lambda/8$ , получим соответственно  $n = 1.63$  или  $n = 1.53$ . Таким образом, при  $n = 1.5$  имеем линзу, у которой коэффициент преломления остается постоянным с точностью до 10% для всех частот, на которых  $\ell_{\rm E} \leq \lambda_{\rm min}/4$ , или с точностью до 2% для всех частот, на которых  $\ell_{\rm E} \leq \lambda_{\rm min}/8$ , где  $\lambda_{\rm min}$  – минимальная длина волны диапазона. Очевидно, что подбором размеров частичек принципиально можно получить металлодиэлектрическую линзу с любым другим коэффициентом преломления для любого диапазона частот [9]. Обычно на практике используют линзы с  $n = 1, 5, ..., 1, 6$ .

При известных размерах раскрывов и толщинах линз коэффициенты преломления наиболее простых металлодиэлектрических линз могут быть рассчитаны по формулам:

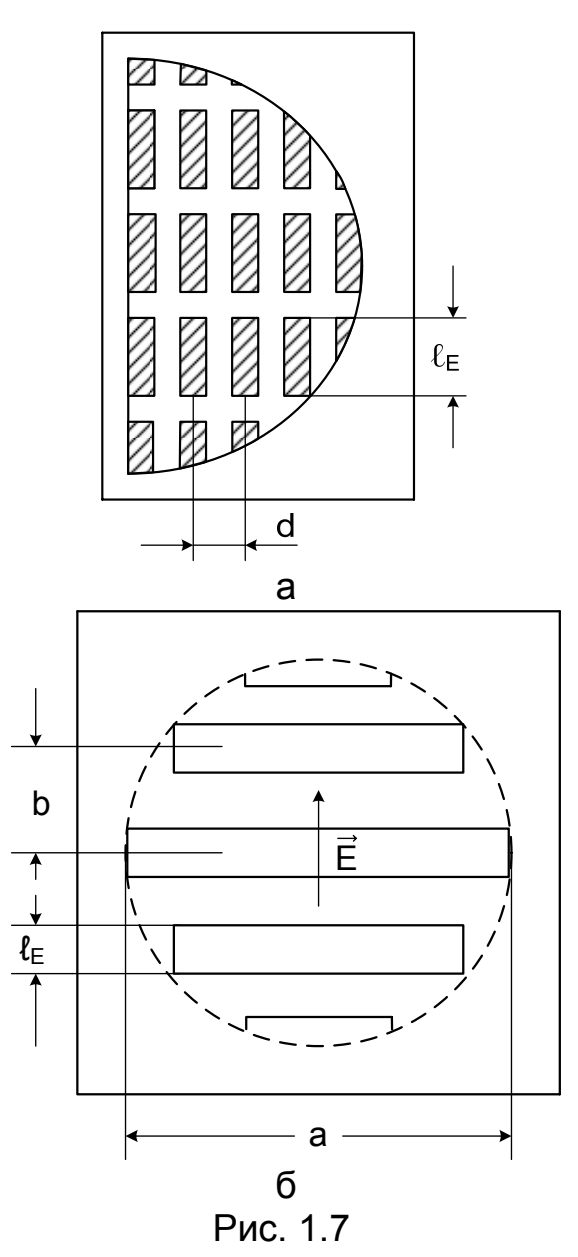

1) для линз из шариков радиусом R ( $R \ll \lambda$ )

$$
n = \sqrt{1 + 4\pi R^3 N} ; \t\t(1.23)
$$

2) для линз из круглых дисков радиусом R для электрического вектора, параллельного плоскости диска,

$$
n = \sqrt{1 + 16R^3 N/3} ; \t(1.24)
$$

3) для линз из тонких квадратных пластин со стороной а

$$
n = \sqrt{1 + 1,032a^{3}N};
$$
\n(1.25)

4) для линз из тонких прямоугольных полосок шириной  $\ell_F$  и сравнительно большой длиной  $a (a \gg \lambda)$  для электрического вектора, параллельного узкой стороне,

$$
n = \sqrt{1 + \pi \ell_{E}^{2} a N/4} , \qquad (1.26)
$$

где N - количество шариков, дисков, пластин или полосок в единице объема линзы.

## 1.2.2. Уравнения профилей

Уравнения профилей ускоряющих (эллипс) и замедляющих (гипербола) линз определяются по формулам (см. рис. 1.3)

$$
z = f/(1+n) - \sqrt{f^2/(1+n)^2 - y^2/(1-n^2)}, n < 1,
$$
 (1.27)

$$
z = -f/(1+n) + \sqrt{f^2/(1+n)^2 + y^2/(n^2-1)}, n > 1,
$$
 (1.28)

откуда вычисляются их толщины (при  $y = d_P/2$ ):

$$
t = f/(1+n) - \sqrt{f^2/(1+n)^2 - d_p/(4-4n^2)}, n < 1,
$$
 (1.29)

$$
t = -f/(1+n) + \sqrt{f^2/(1+n)^2 + d_p^2/(4n^2-4)}, n > 1.
$$
 (1.30)

Из формул (1.29) и (1.30) следует, что толщина линз при данной ширине раскрыва тем меньше, чем больше фокусное расстояние и чем больше коэффициент преломления отличается от единицы. Для радиолинз фокальное число (относительное фокусное расстояние  $f/d<sub>p</sub>$ ) может находиться в пределах 0,7...1,6, но чтобы не увеличивать габариты линзы, фокусное расстояние чаще всего принимают равным большей ширине раскрыва линзы:  $f = d_n$ .

При известных  $d_n$  и t линзы можно определить угол ее раскрыва 2<sub>00</sub> из геометрических соотношений

$$
2\varphi_0 = 2\arctg[d_p/2(f+t)], n > 1,
$$
\n(1.31)

$$
2\varphi_0 = 2\arctg[d_p/2(f-t)], n < 1.
$$
 (1.32)

Знание угла раскрыва 2<sub>00</sub> необходимо, например, для расчета вынесенного облучателя линзы. Известно [10], что для получения наибольшего КНД линзы она должна облучаться так, чтобы напряженность поля на ее краях составляла 0,316 от напряженности в центре раскрыва. Тогда для выбранного облучателя ширина его ДН на уровне 0,316 должна быть равна углу раскрыва линзы. Например, если облучателем выбран пирамидальный рупор и углы раскрыва линзы в плоскостях Е и Н  $2\varphi_{0E}$  и  $2\varphi_{0H}$  известны, необходимо выражения (1.9) и (1.10) после умножения их на  $\cos^2(\phi/2)$  приравнять при  $\varphi_{\rm E} = \varphi_{\rm 0E}$  и  $\varphi_{\rm H} = \varphi_{\rm 0H}$  к 0,316, что даст возможность найти размеры раскрыва рупора  $a_n$  и  $b_n$ . Но для упрощения конструкции рупорнолинзовых антенн желательно размещать линзу непосредственно в раскрыве рупора. Тогда  $a_p = d_{pH}$ ,  $b_p = d_{pE}$ .

#### *1.2.3. Зонирование*

Чтобы уменьшить толщину линзы и сделать ее более диапазонной, используют зонированные (ступенчатые) линзы, толщина которых уменьшается ступеньками (рис. 1.8). Ширина ступенек выбирается такой, чтобы скачок фазы в результате уменьшения пути луча в линзе от каждой ступеньки был равен 2π, что эквивалентно разнице в длине оптического пути соседних лучей в одну длину волны. В этом случае синфазность поля в раскрывах линз не нарушается.

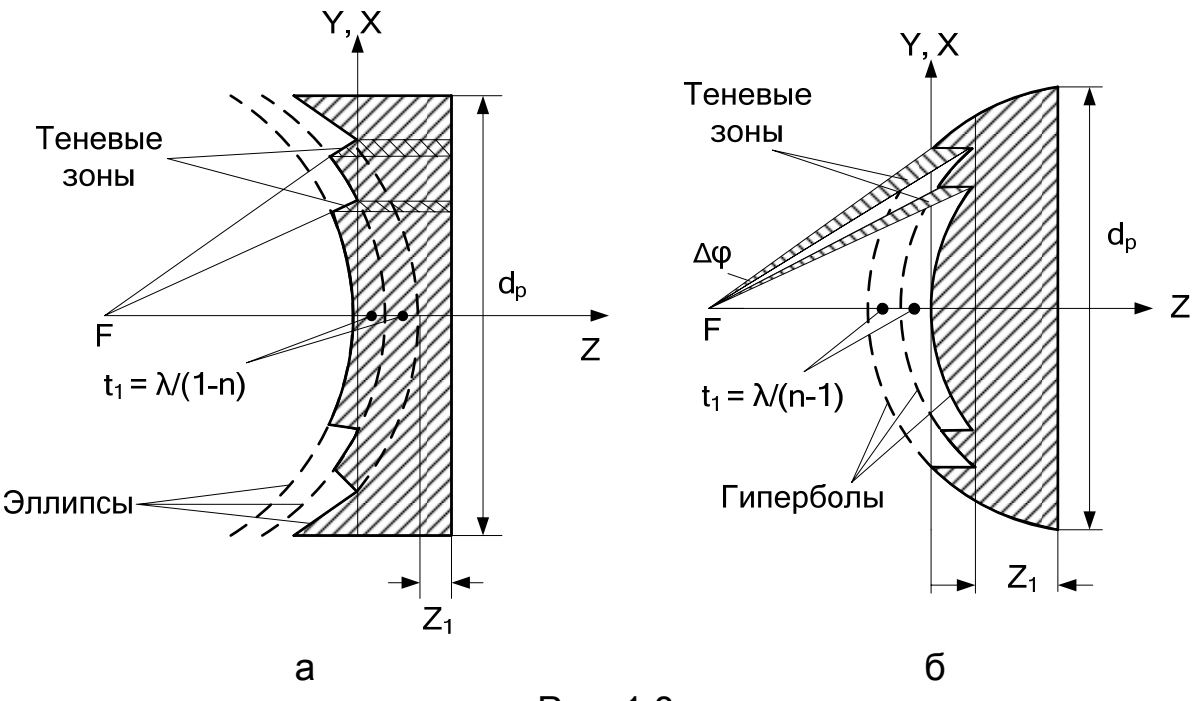

Рис. 1.8

Размеры зонированной металлопластинчатой линзы (рис. 1.8, а) определяются по формулам [5]:

а) ширина ступеньки

$$
t_1 = \lambda/(1 - n_0); \tag{1.33}
$$

б) толщина ступеньки

$$
t_2 = t_1 + z_1, \t\t(1.34)
$$

где  $z_1$  – величина утолщения линзы, которая выбирается из условия гарантии механической прочности линзы;

в) общее количество зон

$$
m = 1 + (f_m - f)(1 - n_0)/\lambda, \qquad (1.35)
$$

где

$$
f_m = \left[\sqrt{f^2 + (d_p/2)^2} - n_0 f\right] / (1 - n_0).
$$

Размеры зонированной диэлектрической (или металлодиэлектрической) линзы (рис. 1.8, б) вычисляются по формулам:

а) ширина ступеньки

$$
t_1 = \lambda / (n_0 - 1); \tag{1.36}
$$

б) толщина ступеньки

$$
t_2 = t_1 + z_1; \t\t(1.37)
$$

в) общее количество зон

$$
m = 1 + (f_m - f)(n_0 - 1)/\lambda, \tag{1.38}
$$

где

$$
f_m = [n_0 f - \sqrt{f^2 + (d_p/2)^2}] \sqrt{(f + t_2)^2 + (d_p/2)^2} / (n_0 - 1) \sqrt{f^2 + (d_p/2)^2}
$$
.

При зонировании появляются так называемые теневые (вредные) зоны (см. рис. 1.8, а, б).

Переход от одной ступеньки к другой (срез) можно осуществлять как параллельно оси z, так и вдоль луча от облучателя. Для эллиптической преломляющей поверхности срез можно делать обоими способами. Но и в том, и в другом случае наличие теневых зон приводит к провалам в амплитудном распределении поля по раскрыву. Для гиперболической преломляющей поверхности срез целесообразнее делать параллельно оси z (см. рис. 1.8, б). Но при этом лучи, расположенные в границах угла ∆φ, не будут после прохождения линзы параллельными оси z, что тоже приведет к нарушению АФР по раскрыву линзы.

В результате нарушения АФР уменьшается действующая площадь раскрывов линз, расширяются главные лепестки и возрастают уровни боковых лепестков ДН, уменьшается КНД линз.

При зонировании теневых поверхностей линз (рис. 1.9, а, б) теневые зоны не появляются, но такое зонирование уменьшает только массу линз, осевой же (габаритный) их размер не изменяется.

Сделать линзы малогабаритными и без вредных зон можно, если освещенные поверхности изготавливать в виде концентрических окружностей, срезы делать по лучам, а преломления осуществлять на теневых поверхностях линз (рис. 1.9, в, г).

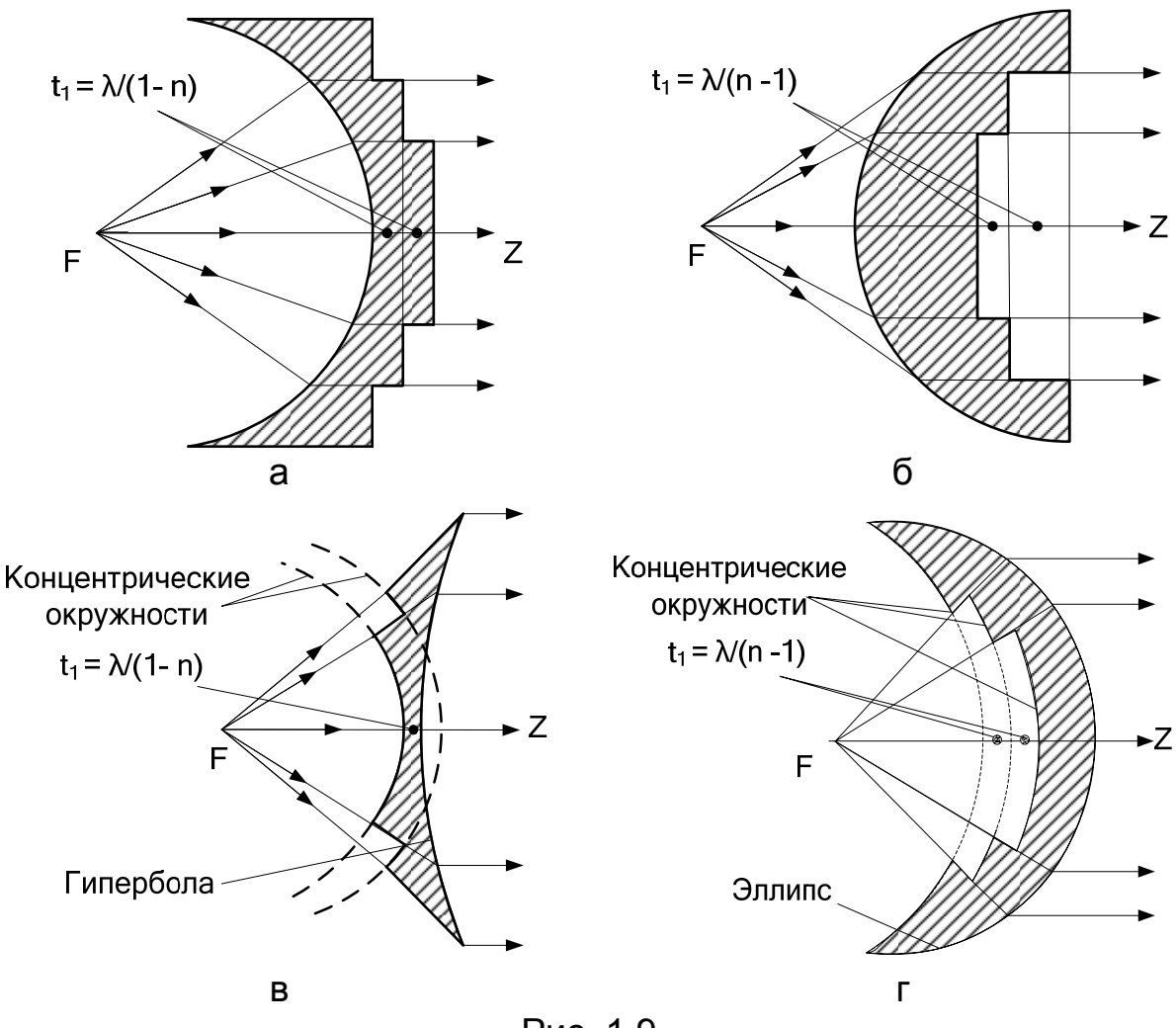

Рис. 1.9

Нужно иметь в виду, что расчет ступенчатых линз проводится на средней длине волны диапазона. Изменение длины волны приводит к нарушению равенства оптических длин лучей и фокусных расстояний, гарантирующих синфазность раскрывов, что тоже приводит к уменьшению КНД линз.

## *1.2.4. Полоса пропускания*

Обычно полоса пропускания определяется в предположении, что максимально допустимые фазовые ошибки на краях раскрыва линзы  $\Delta \psi_m \leq \pi/2$ .

Относительная ширина полосы пропускания металлопластинчатых линз определяется по формулам [6]:

а) для гладкой

$$
N = (2\Delta\lambda/\lambda) 100\% = [n\lambda/(1 - n^2)t] 50\%; \tag{1.39}
$$

б) для зонированной

$$
N = (2\Delta\lambda/\lambda)100\% = \{n\lambda/[(1 - n^2)t + mn\lambda]\}50\%.
$$
 (1.40)

Зонированная линза более широкополосна, чем гладкая, так как в ней волна проходит меньший путь в среде, фазовая скорость в которой зависит от частоты (рис. 1.10).

Для линз из искусственного диэлектрика при малых размерах частиц  $(\ell_{\rm E} < \lambda/8)$  зависимостью n от частоты можно пренебречь (рис. 1.11).

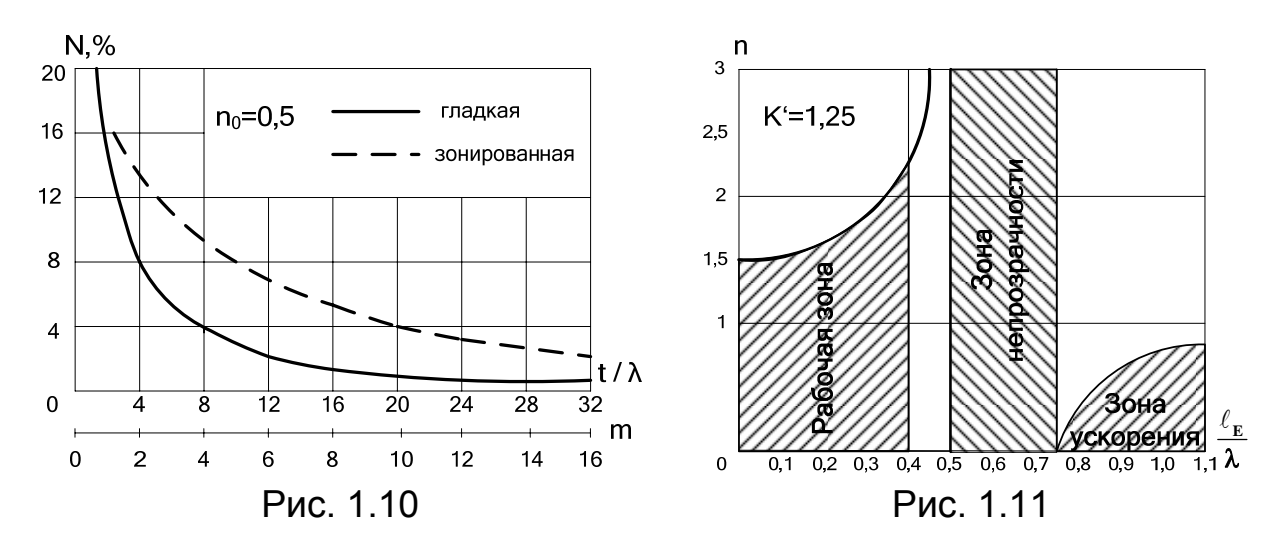

С учетом этой особенности относительную ширину полосы пропускания металлодиэлектрических линз находят по формулам [10]:

а) для гладкой

 $N = (2Δλ/λ)100% = 100% / [2t(∂n/∂λ) – 1/2];$  (1.41) б) для зонированной

 $N = (2\Delta\lambda/\lambda)100\% = 50\% / [(\partial n/\partial \lambda) t' - (m-1)],$  (1.42) где n рассчитывают с помощью выражений (1.22) – (1.26), а толщина линзы

$$
t' = t - (m-1)\lambda/(n-1).
$$

Диапазонность замедляющих гладких линз из сплошного диэлектрика определяется только диапазонностью облучателя и фидерного тракта, так как коэффициент преломления диэлектрика практически не зависит от частоты. Зонированные диэлектрические линзы имеют ограничения по частоте, так как размеры зон зависят от длины волны. Для таких линз ширина полосы пропускания

 $N = (2\Delta\lambda/\lambda)100\% = 50\%/(m-1).$  (1.43)

# *1.2.5. Амплитудное распределение*

Для расчета ДН рупорно-линзовой антенны (РЛА) необходимо знать амплитудно-фазовое распределение поля на ее излучающей поверхности (в раскрыве). Для фокусирующих линз фаза поля на поверхности раскрыва постоянна (синфазный раскрыв) и определению подлежит

только распределение амплитуд. Чтобы найти его, обычно пользуются законом равенства энергии в трубке лучей. При этом пренебрегают потерями в материале линзы, потерями на отражение от освещенной и теневой поверхностей и считают известной ДН облучателя линзы.

Обратимся к рис. 1.12. Предположим, что облучатели обеих линз изотропны (ненаправленные). Тогда в одинаковых секторах ( $\Delta \varphi_1 = \Delta \varphi_2$ ) плотность потока мощности будет одинаковой ( $\Pi_1 = \Pi_2$ ). После преломления лучей эта плотность потока мощности будет распределяться в полосках  $\Delta y_1$  и  $\Delta y_2$ . Из рис. 1.12 видно, что для ускоряющих линз эти полоски сужаются по мере приближения к краям раскрыва  $(\Delta y_2 \leq \Delta y_1)$ , а для замедляющих – расширяются  $(\Delta y_2 \geq \Delta y_1)$ .

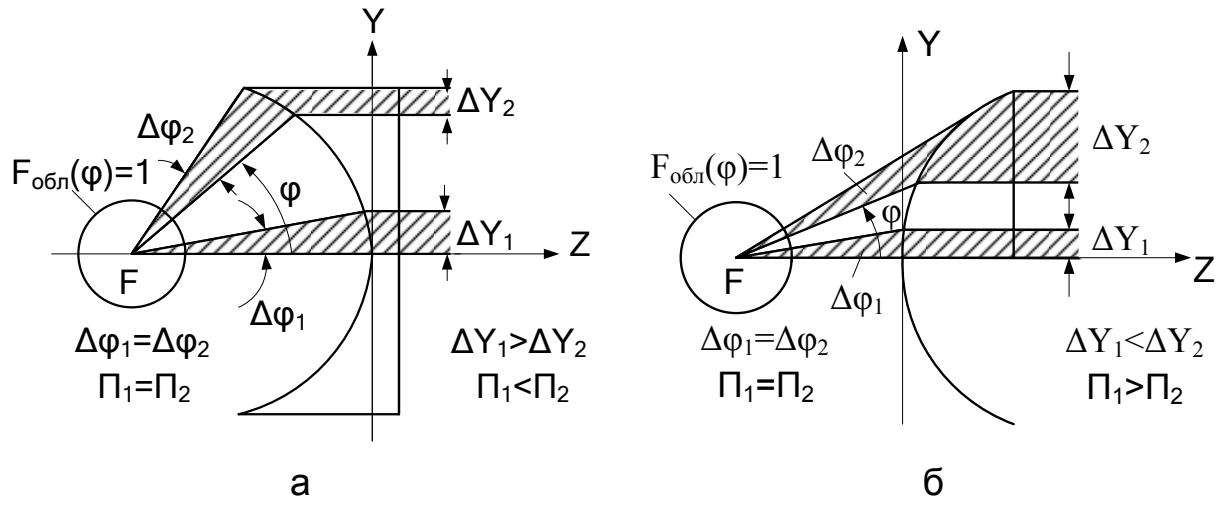

Рис. 1.12

Таким образом, плотность потока мощности (и амплитуда напряженности поля) от центра к краям ускоряющих линз возрастает, а для замедляющих - уменьшается.

Выражение, описывающее амплитудное распределение по раскрыву осесимметричных линз с освещенной преломляющей поверхностью, имеет вид [7]

$$
A(y) = FOEJI(\varphi) \sqrt{\left(n \cos \varphi - 1\right)^3 / \left[\left(n - 1\right)^2 \left(n - \cos \varphi\right)\right]},
$$
 (1.44)

а для цилиндрических линз

$$
A(y) = FOBJI(\varphi) \sqrt{(n \cos \varphi - 1)^2 / [(n-1)(n - \cos \varphi)]},
$$
 (1.45)

где  $F_{\text{off}}(\varphi) - \mu H$  облучателя;

$$
\cos \varphi = (f+z)/\sqrt{y^2 + (f+z)^2} \text{ mpm } n > 1;
$$
 (1.46)

$$
\cos \varphi = (f - z) / \sqrt{y^2 + (f - z)^2} \text{ mpu } n < 1. \tag{1.47}
$$

При этом в зависимости от того, в какой плоскости (Е или Н) оп-

ределяется амплитудное распределение, выражения (1.44) и (1.45) описывают амплитудное распределение или по координате у, или по

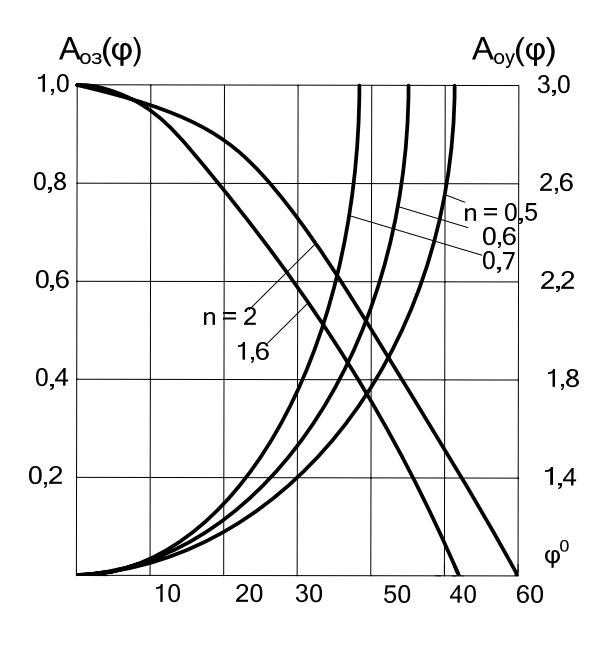

Рис. 1.13

координате х.

Нужно отметить, что апостериорная запись (1.44) и (1.45) выполнена таким образом, чтобы значение амплитуды поля в центре раскрыва линзы равнялось единице, что дает возможность при найденных размерах раскрыва (x =  $d_{nH}/2 = a_n/2$ , y =  $= d_{pE}/2 = b_{p}/2$ ,  $z_{E} = t_{E}$  или  $z_{H} = t_{H}$ ) определить значение амплитуды краях раскрыва (значение на "пьедестала" Т), от **КОТОРОГО** зависит ДН линзы в целом.

На рис. 1.13 приведены ам-ПЛИТУДНЫЕ распределения B раскрывах ускоряющих и замед-

ляющих цилиндрических линз при ненаправленных облучателях. Хорошо видно, что для линз с гиперболической преломляющей поверхностью амплитуда поля резко спадает с ростом угла  $\varphi$ .

Ясно, что нежелательно выбирать большой угол раскрыва 2 $\varphi_0$ , так как при этом амплитудное распределение будет очень неравномерным; в реальной антенне эта неравномерность будет еще большей за счет направленной ДН облучателя, а это, как известно, приводит к расширению главного лепестка ДН и уменьшению КНД антенны.

Для линз с эллиптической преломляющей поверхностью амплитуда поля возрастает с увеличением угла ф (по мере приближения к краям линзы), причем тем больше, чем больше ф. Таким образом, и здесь большой угол раскрыва нежелателен. На практике для линз обоих типов ограничиваются углами раскрыва  $2\varphi_0 \approx 60...80^\circ$ .

Возрастание амплитуды поля на краях раскрыва относительно его середины, как известно, приводит к возрастанию уровня боковых лепестков в ДН, что уменьшает КНД антенны. Но если облучателем ускоряющей линзы служит направленная антенна, то в зависимости от коэффициента преломления линзы амплитудное распределение выпрямляется или даже становится спадающим. Это хорошо видно из рис. 1.14, на котором приведены амплитудные распределения в раскрывах ускоряющих линз с разными значениями коэффициента преломления, но облучатель которых имеет ДН типа

 $F_{\text{off}}(\phi) = \sin[(\pi a/\lambda)\sin \phi]/[(\pi a/\lambda)\sin \phi],$ 

где a – размер раскрыва облучателя.

При непосредственном присоединении линзы к раскрыву рупорной

антенны ДН рупора в выражениях  $(1.44)$ ,  $(1.45)$  MOXHO заменить амплитудным распределением в его раскрыве, и тогда (см. рис. 1.2)

$$
F_{\text{Eo6n}}(\varphi) = 1,F_{\text{Ho6n}}(\varphi) = \cos(\pi x/a_p). \quad (1.48)
$$

 $|A(\xi)| = 1 - (1 - T)\xi^2$ , (1.49)

Амплитудные распределения (1.44), (1.45) неудобны для использования, так как ДН раскрыва, которые рассчитываются по этим распределениям с помощью обратного преобразования  $QVDE$ . могут оказаться трудноопределимыми. Обычно используют аппроксимирующую функцию в виде

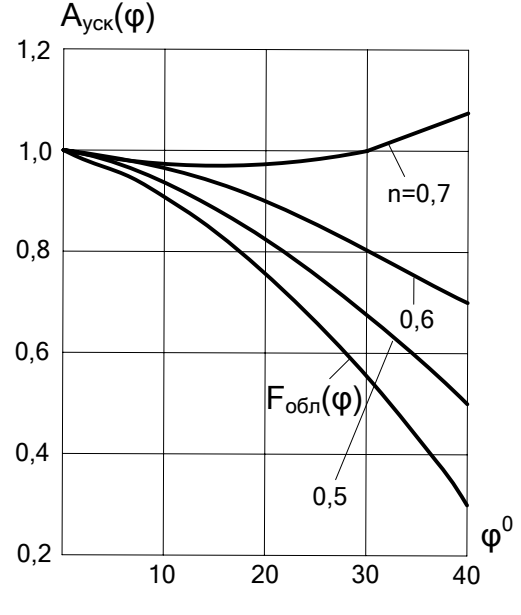

Рис. 1.14

где  $\xi = 2y/d_{pE} = 2y/b_p$ ;  $\xi = 2x/d_{pH} = 2x/a_p$  – нормированная координата в плоскостях Е и Н; Т - "пьедестал".

Значения "пьедесталов" зависят от типа линзы и ДН облучателя. Как видно из рис. 1.13, для замедляющей линзы с углом раскрыва  $2\varphi_{0} = 60^{\circ}$  и при ненаправленном облучателе "пьедесталами" являются  $T = 0.6$  для  $n = 1.6$ ,  $T = 0.7$  для  $n = 2$ ; для ускоряющей линзы  $T = 1.3$  для  $n = 0.5$ , Т = 1.5 для  $n = 0.6$  и Т = 1.8 для  $n = 0.7$ .

Использование направленного облучателя уменьшает значения "пьедесталов". Так, для ускоряющей линзы с  $2\varphi_0 = 60^\circ$  (см. рис. 1.14) значения "пьедесталов уже составляют:  $T \approx 0.7$  для  $n = 0.5$ ,  $T \approx 0.8$  для  $n = 0.6$  и  $T \approx 1.0$  для  $n = 0.7$ .

Апертурный КИП линзовых антенн, зависящий от ДН облучателя и фокусирующих свойств линз, обычно равен  $v_{AT} = 0.5...0.6$  для металлодиэлектрических и  $v_{\text{AII}} = 1.0...0.6 -$  для металлопластинчатых линзовых антенн.

## 1.2.6. Диаграмма направленности

В соответствии с амплитудным распределением (1.49) нормированные ДН линзовых антенн рассчитываются по формулам [11]:

– в плоскости Е

$$
F_{E}(\theta) = \frac{3}{2 + T_{E}} \left\{ \frac{\sin u_{E}}{u_{E}} + (1 - T_{E}) \frac{\left(2 - u_{E}^{2}\right) \sin u_{E} - 2 u_{E} \cos u_{E}}{u_{E}^{3}} \right\} \frac{1 + \cos \theta}{2}, (1.50)
$$

где  $u_E = (\pi d_{PE}/\lambda) \sin \theta = (\pi b_P/\lambda) \sin \theta$ ;

– в плоскости Н

$$
F_{H}(\theta) = \frac{3}{2 + T_{H}} \left\{ \frac{\sin u_{H}}{u_{H}} + (1 - T_{H}) \frac{\left(2 - u_{H}^{2}\right) \sin u_{H} - 2 u_{H} \cos u_{H}}{u_{H}^{3}} \right\} \frac{1 + \cos \theta}{2}, (1.51)
$$

где  $u_H = (\pi d_{PH}/\lambda) \sin \theta = (\pi a_P/\lambda) \sin \theta$ .

В формулах (1.50), (1.51)  $\theta$  – угол, отсчитываемый от направления, перпендикулярного раскрыву.

Значения "пьедесталов" определяем таким образом. Сначала убеждаемся, что значение амплитуды поля в центре раскрыва равно единице: в случае ускоряющих линз (см. рис. 1.3, а) в выражениях (1.47) и (1.45) полагаем для плоскости  $H x = 0$ ,  $z = 0$ , а для плоскости  $E$  $-y = 0$ ,  $z = 0$ ; в случае замедляющих линз (см. рис. 1.3, б) в выражениях (1.46) и (1.45) полагаем для плоскости Н  $x = 0$ ,  $z = t_H$ , а для плоскости  $E - y = 0$ ,  $z = t_E$ . При единичных амплитудах в центре линз значения "пьедесталов" определяются значениями амплитуд на краях раскрывов линз.

Значения "пьедесталов" в плоскости Е находим, полагая для ускоряющих линз в (1.47) и (1.45)  $z = t_E$ ,  $y = d_{PE}/2 = b_P/2$ , а для замедляющих – в (1.46) и (1.45)  $z = t_F$ ,  $v = d_{PF}/2 = b_P/2$ .

В плоскости Н значения "пьедесталов" определяются в основном множителем  $F_{0.6\pi}(0) = F_{0.6\pi}(x)$ , который на краях раскрыва (при  $x =$  $= d_{PH}/2 = a_{P}/2$ ) как для ускоряющих, так и для замедляющих линз равен нулю. Таким образом, для обоих типов линз в плоскости Н "пьедестал" отсутствует ( $T_H = 0$ ). Этого, естественно, не будет для вынесенного облучателя, так как при этом в формулах (1.44), (1.45) в качестве  $F_{.65\pi}(\phi)$  необходимо использовать не формулы (1.48), а настоящие ДН облучателя.

Значения "пьедесталов" можно также получить, если подставить в (1.45) или (1.44) значения углов раствора  $\varphi = 0$  (в центре линз) и  $\varphi = \varphi_0$  (на их краях). Углы раскрыва  $\varphi_0$  определяются по формулам  $(1.31)$   $\mu$   $(1.32)$ .

Влияние квадратичного амплитудного распределения (1.49) на характеристики излучения раскрыва можно проследить по табл. 1.1.

С уменьшением "пьедестала" снижаются КИП раскрыва и уровень боковых лепестков ДН, расширяется ее главный лепесток. Поэтому, поскольку раскрыв замедляющей линзы всегда имеет более спадающее амплитудное распределение, чем раскрыв ускоряющей (см. рис. 1.13), можно сделать такой вывод: при одинаковых облучателях и размерах раскрывов замедляющая линза всегда будет иметь ДН с более широким главным лепестком и меньшими уровнями боковых лепестков, чем ускоряющая.

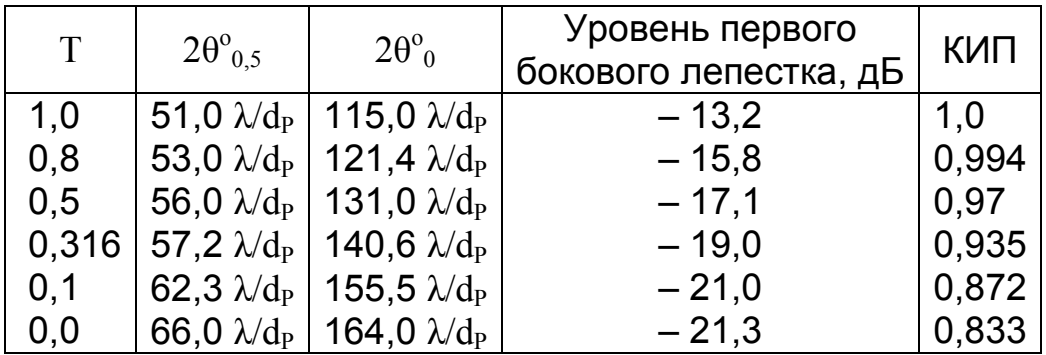

# 1.2.7. Коэффициент направленного действия, коэффициент использования поверхности, коэффициент полезного действия, коэффициент усиления

Максимальный КНД линзовых антенн определяется по известной формуле

$$
D_m = (4\pi/\lambda^2)S_Pv_{AII},\tag{1.52}
$$

где S<sub>P</sub> - геометрическая площадь раскрыва линзы,

<sub>VAII</sub> - апертурный КИП.

Максимальный коэффициент усиления (КУ) рассчитывают по формуле

$$
G_{\rm m} = D_{\rm m} \eta_{\rm A} = (4\pi/\lambda^2) S_{\rm P} v_{\rm AII} \eta_{\rm A} = (4\pi/\lambda^2) S_{\rm P} v_{\rm pes},\tag{1.53}
$$

где  $v_{\text{pes}}$  – результирующий КИП, а

$$
\eta_A = \eta_{\text{off}} \eta_{\text{J}} \eta_{\text{O}} \eta_{\text{II}} \eta_{\text{J}} \eta_{\text{OH}}
$$
 (1.54)

- результирующий КПД, содержащий:

 $\eta_{\text{off}}$  – КПД облучателя;

 $\eta_{\text{II}}$  – КПД, обусловленный потерями в материале линзы;

 $\eta_{\rm O}$  – КПД, учитывающий потери на отражение от поверхностей ЛИНЗЫ:

 $\eta_{\Pi}$  – КПД, обусловленный "переливанием" энергии вынесенного облучателя за края линзы (зачерненные участки ДН облучателя на рис. 1.3);

 $\eta_{\pi}$  – КПД, обусловленный дифракционным рассеянием энергии вынесенного облучателя на элементах крепления антенны;

п<sub>ои</sub> - КПД, учитывающий точность установки фазового центра облучателя в фокусе линзы и неточность ее изготовления.

Величина побл определяется типом облучателя. Для большинства простых облучателей (рупорных, вибраторных)  $\eta_{\text{o6}} = 0.8...0.95$  [12].

Потери в металлопластинчатой линзе, обусловленные затуханием волны при распространении ее между пластинами, можно рассчитать по известному затуханию  $\alpha$  для волны  $H_{10}$  в прямоугольном волноводе при неограниченном возрастании размера b волновода [11]:  $\alpha = \mathring{R}_s \lambda^2 / 2 \mathring{W}_0 a^3 n$ .  $(1.55)$ 

где  $R_s$  – поверхностное сопротивление металлических пластин, или сопротивление постоянному току любого квадрата поверхности толщиной  $\Delta$  (глубина проникновения), по которому протекает ток параллельно краям пластин;  $W_0 = 120\pi$  Ом – волновое сопротивление свободного пространства. Тогда

$$
\eta_{\text{J}} = \exp(-2\alpha t). \tag{1.56}
$$

Значение  $R_s$  можно найти по формуле [13], Ом,

$$
R_S = \sqrt{\omega \mu / 2\sigma} = \sqrt{\pi f \mu_0 / \sigma} = 1,986 \cdot 10^{-3} \sqrt{f / \sigma},
$$
 (1.57)

где f - частота, Гц; о - удельная проводимость, Сим/м (см. табл. П.1.3), или из рис. 1.15 [12].

Для зонированных линз в формуле (1.56)  $t = \lambda/(1 - n)$ .

КПД пп металлодиэлектрической линзы можно рассчитать по приближенной формуле

$$
\eta_{\text{J}} = \exp(-\text{knt}\; \text{tg}\; \delta),\tag{1.58}
$$

где tg  $\delta$  – тангенс угла потерь в диэлектрике, удерживающем металлические частицы.  $k =$ 

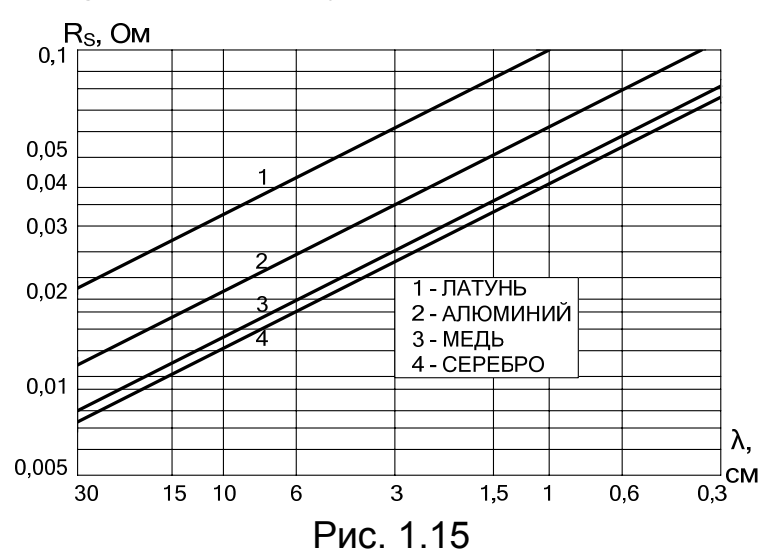

 $= 2\pi/\lambda$  – волновое число.

Толщина для зонированных замедляющих линз  $t = \lambda/(n-1)$ .

Как правило, потери в материалах линз невелики и всегда меньше потерь на отражение. Отражения возникают как от облучаемой, так и **OT** теневой поверхностей. Часть отраженной

энергии принимается облучателем и частично попадает в фидерный тракт, а частично переизлучается (многократно).

В линзовых антеннах наибольшее значение имеют отражения от теневой поверхности. Энергия, отраженная от освещенной поверхности, в значительной мере рассеивается и в облучатель попадает только небольшая ее часть от центральной области линзы. Энергия, отраженная от теневой поверхности, распространяется по тому же пути, что и набегающая, и поэтому накапливается в облучателе. О величине потерь при отражении от теневой поверхности можно судить по коэффициенту отражения Г для случая нормального падения волны на границу раздела двух сред [7]:

$$
\Gamma = |E_{\text{orp}}/E_{\text{naq}}| = |(n-1)/(n+1)|,
$$

и поэтому

 $\eta_{\rm O} = 1 - |\Gamma|^2 = 4n/(n+1)^2$  $(1.59)$ 

Потери энергии на "переливание" ее за края раскрыва линзы могут быть достаточно значительными. Эти потери можно снизить до минимума, правильно подобрав размеры облучателя.

Действительно, чем больше размеры облучателя, тем уже будет его ДН и тем меньше энергии будет проходить за края линзы. Но при этом также уменьшится амплитуда поля на краях раскрыва, в результате чего снизится уровень боковых лепестков в ДН, главный лепесток ДН линзы расширится, а КУ уменьшится. Сначала при увеличении размеров облучателя уменьшение "переливания" энергии сказывается сильнее, чем расширение ДН за счет уменьшения амплитуды поля к краям линзы, и КУ растет. При дальнейшем увеличении размеров облучателя сильнее сказывается второй эффект и КУ линзы уменьшается.

КПД, обусловленный этим эффектом, определяется по формуле

$$
\eta_{\Pi} = \frac{P_{\Sigma \Pi \text{ OBI}}}{P_{\Sigma \text{ OBI}}} = \frac{\int_{\phi=0}^{\phi_0} F_{\text{OBI}}^2(\phi) \sin \phi d\phi}{\int_{\phi=0}^{\pi/2} F_{\text{OBI}}^2(\phi) \sin \phi d\phi},
$$
(1.60)

где  $P_{\Sigma OBI}$  – мощность излучения облучателя;

 $P_{\Sigma\Pi\text{ OH}}$  – мощность излучения облучателя, попадающая на освещенную поверхность линзы;

 $F_{\text{OEII}}(\phi)$  – ДН облучателя, которая определяется для РЛА в соответствующих плоскостях выражением (1.9) или (1.10).

График зависимости  $\eta_{\Pi}$  от полуширины ДН облучателя, рассчитанный для линзы с n =  $= 1.6$  и  $f/d_P = 1$ . приведен на рис. 0,7 1.16 [14]. Из рисунка видно, что кривая имеет максимум и, таким образом, существует оптимальная ширина ДН облучателя. Однако максимум кривой достаточно плоский и ширина ДН не критична. Потери на "переливание"

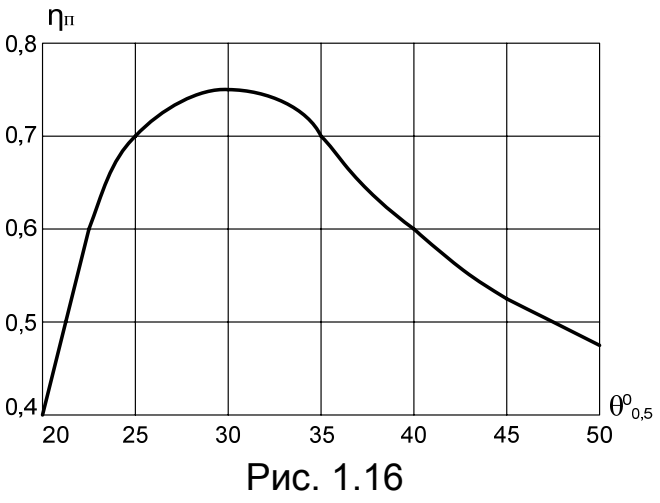

энергии за края линзы зависят также и от формы поверхности линз. У ускоряющих (n < 1) линз спадание амплитуды поля облучателя к краям линзы в некоторой степени компенсируется возрастанием амплитуды на них (см. рис. 1.13), что улучшает КИП раскрыва. У

замедляющих  $(n > 1)$  линз амплитуда поля на краях раскрыва меньше, чем в центре (см. рис. 1.13), и спадание поля облучателя увеличивает эту неравномерность, то есть очевидно, что потери энергии у линз обоих типов различны.

При заданном амплитудном распределении поля по раскрыву линзы ДН облучателя должна быть шире для линз с n > 1, в результате чего потери энергии облучателя для них будут большими, чем для линз с  $n < 1$ .

Соотношения между шириной ДН облучателя и амплитудным распределением по раскрыву линзы сохраняются для всех облучателей, однако эффект "переливания" подлежит учету только для вынесенных облучателей. При непосредственном присоединении рупора к линзе этот эффект можно не учитывать.

Влияние на результирующий КПД дифракционного рассеяния энергии на элементах крепления трудно оценить из-за сложности электродинамической задачи, разной для разных вариантов крепления. Нужно только учитывать, что найденный результирующий КПД в действительности в результате этого эффекта будет меньшим. Понятно, что при непосредственном присоединении рупора к линзе потери энергии на такое рассеяние будут отсутствовать  $(\eta_{\overline{A}} = 1)$ .

Неточность изготовления профиля линзы, установки металлических частиц и установка фазового центра облучателя в фокусе линзы приводят к дополнительному рассеянию поля на освещенной и теневой поверхностях линзы, искажению АФР в ее раскрыве и, таким образом, к снижению КНД. Но если удовлетворить все необходимые допуски (что, как видно далее, совсем нетрудно), это влияние будет совершенно незначительным  $(\eta_{\Phi} \approx 1)$ .

## *1.2.8. Согласование поверхностей линз с облучателем и свободным пространством*

Эффективным способом устранения отраженной волны в питающем фидере является поворот линзы на такой угол, при котором отраженные волны фокусируются за пределами облучателя (рис. 1.17, а, б). В связи с тем, что угол падения равен углу отражения, при повороте линзы на угол φ' отраженные волны фокусируются под углом 2φ'. В этом случае облучатель принимает волну, отраженную от теневой поверхности линзы точно так же, как и тогда, когда линза не была повернутой, а колебания приходили в облучатель извне под углом 2φ' к оси линзы. Поэтому угол наклона линзы φ' выбирают примерно равным половине полуширины ДН антенны "по нулям", чтобы на угол 2 $\varphi$ ' попадал первый нуль ее ДН. Таким образом,  $\varphi' = \theta_0/2$  [7].

Нужно иметь в виду, что поворот линзы относительно оптической оси - это не то же самое, что смещение фазового центра облучателя относительно этой оси в фокальной плоскости. В другом случае это приводит к повороту ДН антенны, в то время как при наклоне линзы ДН практически не поворачивается. Максимальный угол наклона линзы ф определяется допустимыми отклонениями фазы в раскрыве [10].

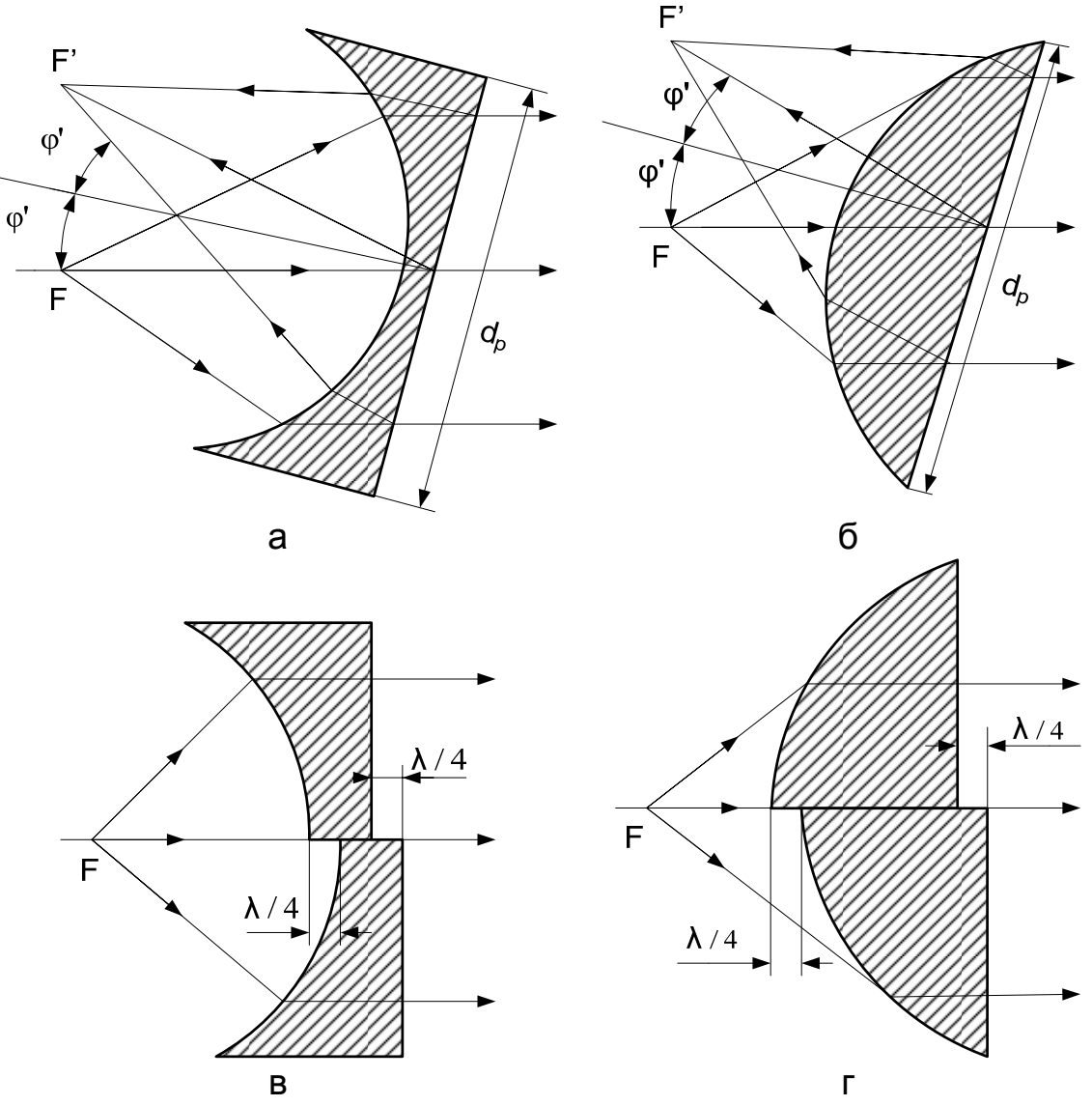

Рис. 1.17

Вторым способом устранения реакции линзы на облучатель является смещение вдоль фокальной оси одной половины линзы относительно второй (см. рис. 1.17, в, г) на расстояние  $\lambda/4$ . При таком смещении радиоволны, отраженные от разных половин линзы, имеют сдвиг по фазе, приблизительно равный  $\pi$ , поскольку разность хода этих волн примерно равна  $\lambda/2$  в результате двукратного прохождения отрезка пути длиной  $\lambda/4$ . Из-за того, что фокусы обеих половин смещены друг

относительно друга, полной компенсации не происходит, но фазовые ошибки в раскрыве антенн остаются в допустимых пределах.

Еще лучшие результаты можно получить, если изготовить линзы с большим количеством элементов, смещенных друг относительно друга на λ/4 (рис. 1.18, а,б).

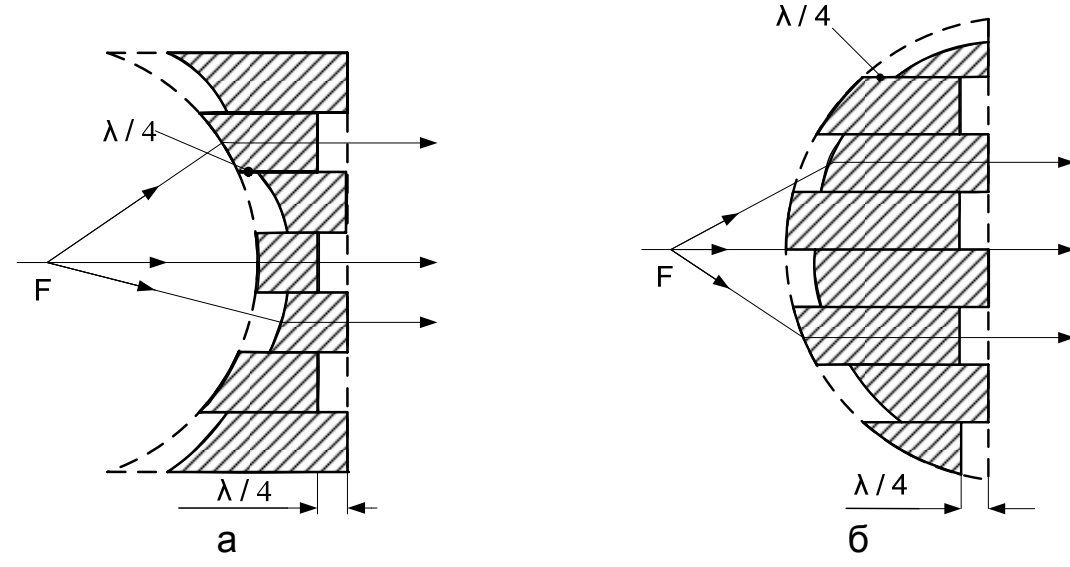

Рис. 1.18

В некоторых случаях имеет смысл использовать ферритовый вентиль в фидерном тракте непосредственно перед облучателем. Отраженная энергия будет поглощаться в нем, что, как известно, снизит КПД, но благоприятно скажется на КНД, поскольку при этом не возрастает боковое излучение.

Способ устранения отражений от поверхностей металлопластинчатых линз заключается также в компенсации отраженной волны волной, отраженной от дополнительных элементов, параметры которых подбираются из условия компенсации: равенства амплитуд двух отраженных волн при сдвиге фаз, равном π. В качестве таких элементов можно использовать диэлектрические экраны, расположенные между облучателем и освещенной поверхностью линзы. Экран отражает часть энергии в направлении облучателя. Выбором места расположения и размеров экрана можно существенно скомпенсировать поле лучей, отраженных от линзы [8,10].

Устранение отраженной волны от теневой поверхности диэлектрических и металлодиэлектрических линз можно осуществить способом "просветления". Этот способ основывается на использовании однослойных (рис. 1.19, а) или многослойных (рис. 1.19, б) диэлектриков со сниженными к пространству излучения коэффициентами преломления n. Для однослойного диэлектрика коэффициент преломления  $n_{C1}$  и толщина  $d_{C1}$  определяются по формулам

$$
n_{C1} = \sqrt{n_0 n} = \sqrt{n}, d_{C1} = \lambda/4 n_{C1},
$$
 (1.61)

а для двухслойного - по формулам

$$
n_{C2} = \sqrt{n_{C1}} \, , \, d_{C2} = \lambda / 4 n_{C2}.
$$
 (1.62)

Таким образом, если снизить и многих слоев, то можно приблизить его к по свободного пространства.

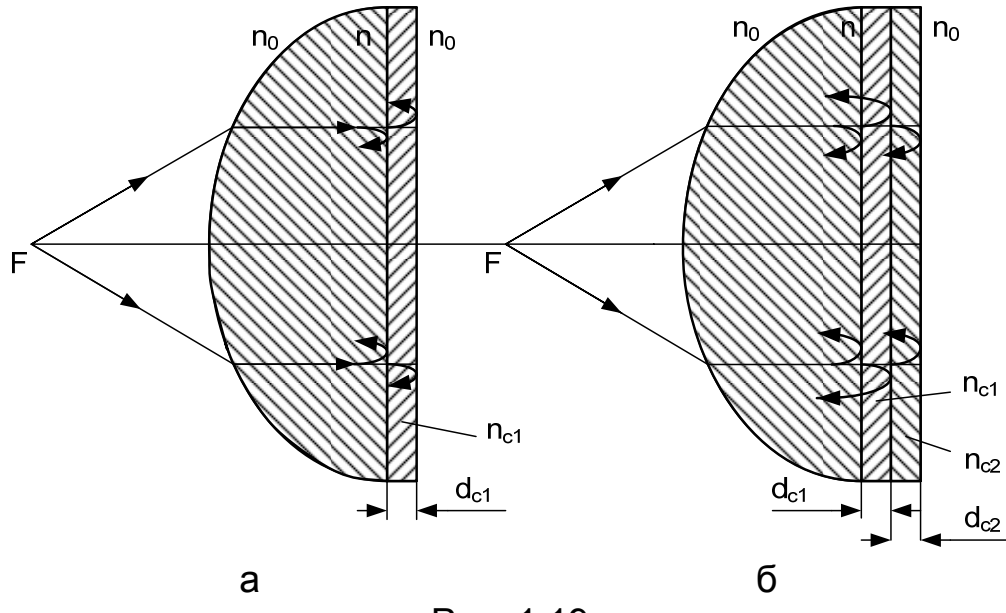

Рис. 1.19

Металлодиэлектрические линзы согласовываются с пространством излучения, если (возможно, наряду с использованием многослойных диэлектриков) согласовать волновые сопротивления искусственного диэлектрика и свободного пространства. Для этого необходимо решить трансцендентное уравнение (1.20) при выбранных и рассчитанных размерах  $\ell_{\rm E}$ , d и b. Решение проводится путем изменения длины волны в заданном диапазоне. На первом пересечении кривых левой и правой частей уравнения (1.20) получается то значение  $d/\lambda$  (а значит, и остальных размеров), при котором отражения от линзы должны отсутствовать.

Согласующий слой в ряде случаев удобно выполнять из искусственного диэлектрика. Такой диэлектрик можно получить нанесением прорезей (пазов) на поверхность линзы (рис. 1.20, а, б), высверливанием и пр. Размеры прорезей (при близких к оси линзы углах ( $\varphi$  < 10<sup>o</sup>)) выбираются в таких пределах: для перпендикулярной поляризации (см. рис. 1.20, а)  $\ell = (0,1...0,35)\lambda$ ,  $d = (0,15...0,6)\lambda$ ,  $h \approx 0,15\lambda$ ; для параллельной (см. рис. 1.20, б) –  $\ell = (0,1...0,2)\lambda$ ,  $d = (0,34...0,38)\lambda$ ,  $h \approx 0,15\lambda$ . Эти данные приведены для  $\epsilon$  = 2,6 [12].

Разработаны также способы уменьшения отражений с помощью "реактивных решеток". Эти способы основываются на размещении в

середине линзы на глубине λ/8 решетки с индуктивным сопротивлением из перпендикулярных узких полосок или на глубине 3λ/8 решетки с емкостным сопротивлением из тонких дисков (рис. 1.20, в). Технология изготовления реактивного слоя проста: на поверхность линзы наносится решетка из полосок или дисков, а на них наклеивается слой диэлектрика соответствующей (λ/8 или 3λ/8) толщины. Для диэлектрика с  $\epsilon = 2.6$  расстояние между центрами дисков (или серединами полосок) s  $\approx 0.32\lambda$ , диаметр дисков d  $\approx 0.17\lambda$  [9,10].

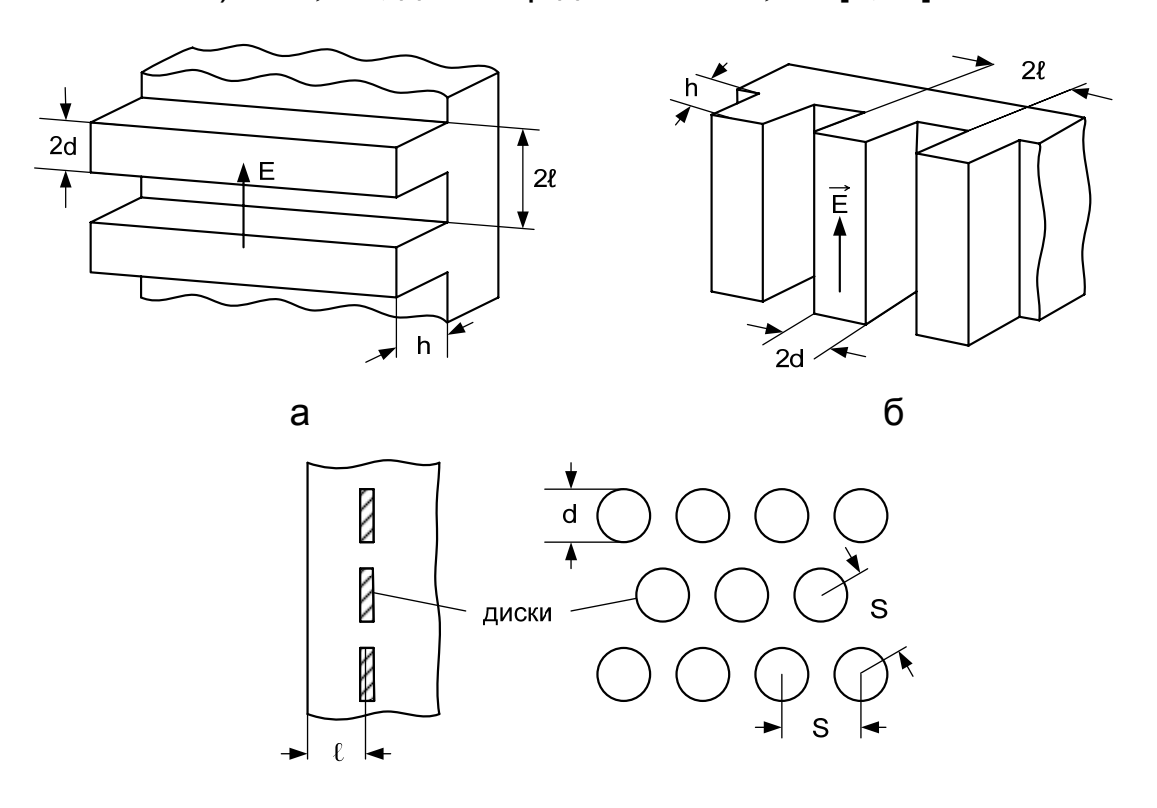

в Рис. 1.20

Выводы о результатах устранения отражений можно сделать на таком примере. Несогласованная линза имела уровень бокового излучения –19,5 дБ, коэффициент стоячей волны (КСВ) в фидерном тракте 1,61 при принятом КУ  $G_m \approx +1$  дБ. При согласовании с помощью "реактивной решетки" из дисков соответствующие показатели оказались равными --34 дБ, 1,02 и + 0,4 дБ по отношению к несогласованной линзе, а при согласовании с помощью прорезей –30 дБ, 1,055, + 0,1 дБ соответственно. Нужно иметь в виду, что для прорезей с перпендикулярной поляризацией коэффициент отражения всегда больше, чем с параллельной [10].

# *1.2.9. Технические допуски*

Неточность изготовления линзы приводит к нарушению синфаз-

ности поля в ее раскрыве, а следовательно, к уменьшению результирующего КПД. В результате этого требования к точности изготовления определяются допустимыми фазовыми ошибками [6].

Обычно рассчитываются неточности изготовления четырех типов:

1) профиль линзы отличается от расчетного;

2) облучатель смещен относительно фокуса вдоль оптической оси;

3) облучатель смещен относительно фокуса в фокальной плоскости;

4) неточно выдержано расстояние между металлическими пластинами металлопластинчатой линзы.

При рассмотрении каждого типа неточностей будем считать, что все остальные характеристики линзы удовлетворяют требованиям.

На отклонение профиля от расчетного (рис. 1.21, а) с точки зрения максимально допустимых фазовых отклонений  $\psi_m \leq \pi/4$  и того, что эти отклонения могут быть по обе стороны профиля, существует допуск [6]

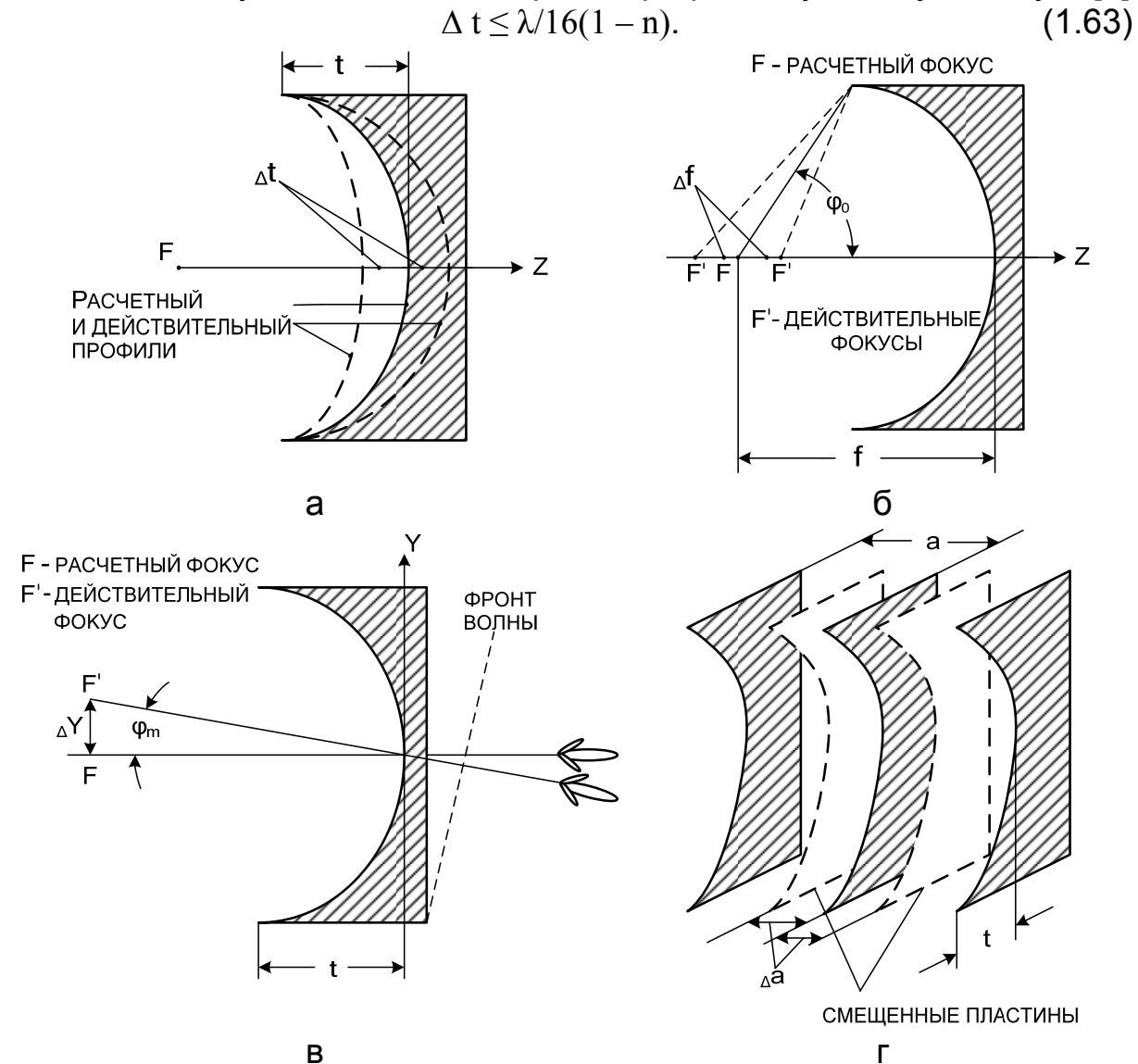

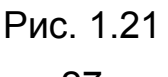

Для замедляющих линз в выражении (1.63) необходимо заменить  $(1 - n)$  Ha  $(n - 1)$ .

Отметим, что формула (1.63) получена при  $\psi_m \leq \pi/4$ , хотя при определении полосы пропускания полагалось, что  $\psi_m \leq \pi/2$ . Если бы и здесь на расчетной длине волны мы приняли  $\psi_m \leq \pi/2$ , то полоса пропускания вследствие неточностей другого типа резко бы сузилась. Величину же  $\psi_m \leq \pi/4$  для технических допусков можно считать достаточной.

При таких же фазовых ошибках для облучателя, смещенного в одну сторону относительно фокуса вдоль оптической оси линзы (рис.1.21, б), существует допуск

$$
\Delta f \le \lambda/8(1 - \cos \varphi_0), \tag{1.64}
$$

где угол  $\varphi_0$  для ускоряющих и замедляющих линз определяется с помощью формул (1.32), (1.33) или (1.47), (1.48).

Обычно этот угол лежит в пределах  $\varphi_0 = 30...40^\circ$ . Тогда допустимое смещение облучателя

$$
\Delta f \approx (0,8...0,9)\lambda,
$$

поэтому требования к этому виду неточности не очень жесткие.

Допуск на смещение облучателя из фокуса в фокальной плоскости (рис. 1.21, в) определяют обычно при  $\psi_m \leq \pi/2$ :

$$
\Delta y \le f(f + nt)\lambda/2ntd_P.
$$
 (1.65)

При небольших смещениях фазовые ошибки в раскрыве линейно зависят от у. В результате этого фронт волны, а поэтому и ДН линзы повернутся относительно оптической оси на угол

$$
\varphi_m = arctg(\Delta y/f) \approx \Delta y/f = (f+nt)\lambda/2ntd_P.
$$

Поскольку  $\lambda/d_P$  – это приблизительно ширина главного лепестка на уровне половинной мощности, а множитель  $(f + nt)/2nt$  в практических случаях равен в среднем 1,5…2, допустимое отклонение ДН от оси в 1,5…2 раза больше ширины ее главного лепестка [9].

Допустимая неточность для расстояния между пластинами ускоряющей линзы в предположении  $\psi_m \leq \pi/4$ 

$$
\Delta a \leq \lambda_0 n_0 a / 16t(1 - n^2_0). \tag{1.66}
$$

Чем сильнее  $n_0$  отличается от единицы, тем жестче должны быть требования к точности изготовления линзы.

Для диэлектрических и металлодиэлектрических линз определяется еще и допуск на отклонение коэффициента преломления. При  $\psi_m \leq \pi/4$  этот допуск можно найти по формуле [10]

$$
|\Delta n| = \lambda f(n-1)/2d^2P.
$$
 (1.67)

Допуски на размеры элементов и расстояние между ними для металлодиэлектрических линз рассчитывают, исходя из этого допуска.

#### **1.3. Порядок расчета волноводно-коаксиального перехода**

Современные генераторы СВЧ, как правило, имеют коаксиальный выход энергии. Поэтому для соединения антенн различных типов с генератором возникает необходимость в использовании волноводнокоаксиального перехода. При проектировании и расчетах такого перехода (рис. 1.22) главным фактором является гарантия согласования хорошего качества коаксиального кабеля (фидера) и прямоугольного волновода, волновые сопротивления которых отличаются.

Пусть заданы средняя длина рабочей волны  $\lambda_0$ , тип волны в прямоугольном волноводе  $H_{10}$ , волновое сопротивление фидера  $\rho_{\Phi}$  и полоса пропускания  $2\Delta\lambda/\lambda_0$ .

Порядок расчета волноводно-коаксиального перехода (ВКП):

1. Согласно средней длине волны в заданном диапазоне из табл. П.1.1 определить размеры волновода а и b (см. рис. 1.22).

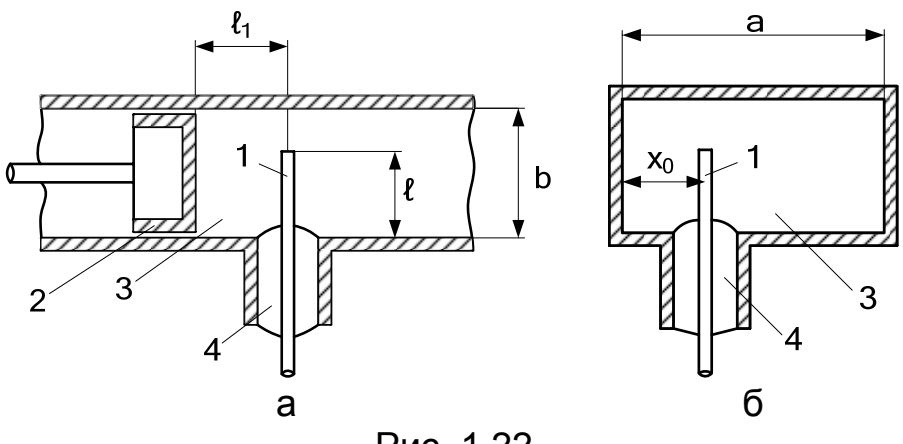

Рис. 1.22

2. Найти длину волны в волноводе по формуле

$$
\lambda_{\rm B} = \lambda_0/\sqrt{1-\big(\lambda_{_0}/2a\big)^2}~.
$$

3. Рассчитать волновое сопротивление волновода из выражения [15]

$$
W_{B} = 2bW_{0}/[a\sqrt{1-(\lambda_{0}/2a)}^{2}],
$$

где  $W_0 = 120\pi$  Ом – волновое сопротивление свободного пространства.

4. Определить действующую высоту возбуждающего вибратора (штыря)  $h_{\pi}$ , предполагая, что он находится в середине широкой стенки волновода ( $x_0 = a/2$ ) и на расстоянии  $\ell_1 = \lambda_B/4$  от закорачивающего поршня.

Такой выбор  $\ell_1$  обусловлен следующими соображениями. В приведенной на рис. 1.22 схеме от штыря в противоположные стороны распространяются две синфазные волны: первая – в направлении поршня, вторая – в направлении антенны. Для того чтобы направить

всю энергию в сторону антенны, закорачивающий поршень размещают на таком расстоянии  $\ell_1$ , чтобы первая волна после отражения от поршня приходила к сечению, где расположен штырь, в фазе со второй волной. Поскольку при этом первая волна должна пройти расстояние  $2\ell_1$  и запоздать по фазе на угол  $2k_B\ell_1$  ( $k_B = 2\pi/\lambda_B$ ) да еще измениться на  $\pi$  при отражении от поршня, условием синфазности двух волн будет

$$
2k_B\ell_1 + \pi = 2n\pi, (n = 1, 2, 3, \ldots),
$$

откуда

 $\ell_1 = (2n - 1)\lambda_R/4$ .

а поэтому и

 $\ell_1 = \lambda_{\rm B}/4$  при  $n = 1$ .

По условию согласования коаксиальной линии с волноводом [16]  $(2h^2_{\pi}/ab)W_B \sin^2(\pi x_0/a) \sin^2(k_B\ell_1) = \rho_{\Phi}$ 

тогда

$$
h_{\scriptscriptstyle\rm I\hspace{-1pt}I}=\sqrt{ab\rho_{\scriptscriptstyle \phi}/\! \big[2W_{\rm\scriptscriptstyle B}\sin^2\big(\pi x_{\scriptscriptstyle 0}/a\big)\sin^2\big(k^{\scriptscriptstyle\;}\hspace{0.2pt}{}_B\ell^{\scriptscriptstyle\;}\hspace{0.2pt}{})\big]}\,.
$$

Этой действующей высоте соответствует геометрическая высота l, которая рассчитывается по формуле

 $\ell = (\lambda_0/\pi) \arctg(2\pi h_\pi/\lambda_0).$ 

5. Если рассогласование вибратора велико, т.е. его высота существенно меньше  $\lambda_0/4$ , необходимо увеличить ее при сохранении условия  $R_A = \rho_{\Phi}$ , где  $R_A - a$ ктивная составляющая входного сопротивления вибратора. Для этого необходимо сместить вибратор к одной из узких стенок волновода (например, полагая  $x_0 = a/4$ ) и повторить расчеты в соответствии с п. 4, т.е. найти новые значения  $h_{\pi}$  и  $\ell$ .

6. Выбрать из табл. П.1.4 или П.1.5 фидер с требуемым волновым сопротивлением и диаметром оболочки D и по формуле для волнового сопротивления коаксиального кабеля

$$
\rho_{\Phi} = (138/\sqrt{\varepsilon}) \lg(D/d),
$$

где  $\varepsilon$  - диэлектрическая проницаемость изоляции, найти диаметр внутреннего проводника фидера d.

7. Предполагая, что возбуждающий вибратор является продолжением центрального проводника фидера, по формуле Кессениха  $\rho_A = 60[\ln(2\lambda_0/\pi d) - 0.577]$ 

рассчитать волновое сопротивление вибратора  $\rho_A$ .

Для уменьшения р, толщину возбуждающего вибратора нужно брать больше толщины центрального проводника фидера, что, кстати, позволяет расширить его полосу пропускания и уменьшить вероятность перегрева.

8. Если вибратор не настроен в резонанс ( $\ell < \lambda_0/4$ ), то наряду с сопротивлением излучения  $R_{\Sigma}$  он будет иметь реактивную составляющую  $X_{\Sigma}$ , которая вычисляется по формуле

$$
X_{\Sigma} = -\rho_{A}ctg(2\pi\ell/\lambda).
$$

Для компенсации этого сопротивления нужно изменить расстояние  $\ell_1$  от поршня до вибратора в соответствии с выражением [16]

 $X_A = (h_{\pi}^2 W_B / ab) \sin^2(\pi x_0 / a) \sin(2k_B \ell_1) + X_{\Sigma} = 0$ ,

откуда

$$
\ell_1 = (1/2k_B) \arcsin \{-abX_{\Sigma}/W_Bh^2_{\pi}\sin(\pi x_0/a)\}.
$$

9. Воспользовавшись формулой (1.2), определить расстояние  $\ell_2$ от возбуждающего вибратора до "горловины" рупора.

10. Рассчитать пробивную мощность питающего фидера, кВт, по формуле [15]

$$
P_{np} = E_{np}^2 d^2 \sqrt{\epsilon} \ln(D/d)/0,48,
$$

где  $E_{np}$  – пробивная напряженность поля (для воздуха  $E_{np}$  = 30 кВ/см). 11. Из соотношения

$$
P_{\text{qon}} = (0, 2...0, 3)P_{\text{nr}}
$$

найти допустимую (рабочую) мощность фидера.

12. Определить постоянную затухания в фидере, дБ/м, по формуле

$$
\alpha_{\Phi} = \frac{2.6\sqrt{\text{fe}}}{\ln(D/d)} \left( \frac{1}{d} + \frac{1}{D} \right) \cdot 10^{-6} + 9.08 \cdot \text{f} \sqrt{\text{e}} \text{tg} \delta \cdot 10^{-8},
$$

где f - частота, Гц; величины D и d измеряются в метрах.

Исходя из максимальной мощности и минимальных потерь при заданном диаметре внешнего проводника (оболочки), в качестве компромиссного стандарта приняты воздушная коаксиальная линия с волновым сопротивлением  $\rho_{\Phi} = 50$  Ом с соотношением между диаметрами  $D/d = 2.3$  и линия с  $\rho_{\Phi} = 75$  Ом с соотношением  $D/d = 3.6$  [7,17].

13. Определить величину допустимой мощности, которую может передать волновод с воздушным заполнением, кВт, [15]:

$$
P_{\text{qon}} \approx E_{\text{np}}^2 ab \sqrt{1 - (\lambda_0/2a)^2 / 1.51},
$$

где значения  $\lambda$ , а и  $b$  выражены в сантиметрах.

14. Рассчитать погонное затухание волн типа  $H_{10}$  в прямоугольном волноводе с воздушным заполнением, дБ/м, по формуле [15]

$$
\alpha_{\rm B} = 0,793[1 + (2b/a) (\lambda_0/2a)^2]/[b \sqrt{\sigma \lambda_0} [1 - (\lambda_0/2a)^2].
$$

# 1.4. Порядок расчета РЛА с металлопластинчатой линзой

Пусть заданы КНД антенны  $D_m$ , средняя частота  $f_0$  (или средняя длина волны  $\lambda_0$ ) и полоса пропускания  $2\Delta f/f_0$ .

Если антенна предназначена для радиорелейной линии связи, задаются обычно мощностью передатчика Р, высотами передающей

 $(h_1)$  и приемной  $(h_2)$  антенн, расстоянием между ними R и напряженностью поля в точке приема Е. Для расчета необходимо:

1. Убедиться, что выполняется условие [18], км,

$$
R \approx 3.57(\sqrt{h_1[M]} + \sqrt{h_2[M]}).
$$

2. По квадратичной формуле Введенского [19], мВ/м,

$$
E = 2.18 \sqrt{P[\kappa B \tau] D_m} \; h'_{1} [M] h'_{2} [M] / R^{2} [\kappa M] \lambda [M],
$$

где

h'  $\lceil M \rceil = h \lceil M \rceil - R^2 \lceil KM \rceil / 51,2$ 

– приведенная высота антенны, найти КНД РЛА.

3. Обосновать на примере оптимального пирамидального рупора (подразд. 1.1) конструктивную необходимость использования корректирующей линзы.

4. Задаваясь для исходного или рассчитанного КНД апертурным КИП в пределах  $v_{AT} = 0.6...1$ , по формуле (1.52) найти геометрическую плошадь раскрыва S<sub>P</sub>.

Если задан коэффициент усиления  $G_m$ , то необходимо воспользоваться формулой (1.53), задавая результирующий КИП  $v_{\text{PE3}} = 0.5...0.8$ . При этом нужно иметь в виду, что заданный результирующий КИП потребует корректировки после расчета результирующего КПД и удовлетворения условий согласования и необходимых допусков. Например, если выбран  $v_{PE3} = 0.6$ , а после расчета КПД по формуле (1.54) он будет равен 0,65, то все расчеты нужно будет повторить именно для этого  $v_{\text{PE3}}$ .

5. Установить соотношение между размерами раскрыва. Если от антенны требуется создание ДН игольчатого типа, то необходимо воспользоваться формулой (1.16), из которой следует

$$
S_P = 1,34d_{PE}^2,
$$

а значит, и размеры  $d_{PE}$  и  $d_{PH}$ .

Если заданы соотношения между шириной главного лепестка в плоскостях Е и Н, нужно воспользоваться формулами (1.14) и (1.15). Например, ширина главного лепестка в плоскости Н должна быть вдвое шире, чем в плоскости Е. Тогда согласно (1.14) и (1.15)

$$
S_P = 1,5d_{PH}^2.
$$

6. Принять фокусное расстояние равным большему размеру раскрыва:  $f = d_{PH}$ . Большим, чем этот размер, фокусное расстояние выбирать нежелательно, чтобы не увеличивать габариты антенны. Уменьшать фокусное расстояние тоже невыгодно, поскольку при этом увеличиваются толщина линзы и часть мощности, рассеиваемая освещенной поверхностью линзы [7].

7. Выбрать коэффициент преломления в пределах  $n = 0, 5...0, 7$ . По формуле (1.18) найти расстояние между пластинами а.

Можно, наоборот, задаться согласно средней длине волны и полосе пропускания, пользуясь табл. П.1.1, расстоянием между пластинами a, а потом по формуле (1.18) рассчитать n. Но в обоих случаях необходимо проверить выполнение условий

 $f^{2}/(1+n)^{2} > y^{2}/(1-n^{2}), f^{2}/(1+n)^{2} > x^{2}/(1-n^{2}),$ 

которые дают действительное решение уравнений (1.27) и (1.29).

8. Задаваясь значениями  $y = 0...d_{PF}/2$  и  $x = 0...d_{PH}/2$ , рассчитать и построить в соответствии с (1.27) профили линзы в плоскостях Е и Н.

9. Пользуясь формулой (1.29), определить толщины линзы в плоскостях Е и Н. Собственно говоря, эти значения автоматически вытекают из п. 8 при  $y = d_{PF}/2$  и  $x = d_{PH}/2$ .

10. По формуле (1.32) сделать расчет углов раскрыва линзы  $2\varphi_{0E}$ И  $2\varphi$ <sub>OH</sub>.

11. Если заданием предусмотрен вынесенный облучатель, то, пользуясь п.10 и приравнивая выражения (1.9) и (1.10) после умножения их на  $\cos^2(\phi/2)$  к 0,316 при  $\phi_E = \phi_{0E}$  и  $\phi_H = \phi_{0H}$ , найти размеры  $b_P$  и а рупорного облучателя. Для рупора, непосредственно присоединенного к линзе, нужно положить  $b_P = d_{PE}$ ,  $a_P = d_{PH}$ .

12. Если толщина гладкой линзы t<sub>гл</sub> превышает определенную величину ( $t_{\text{FJ}} > 2\lambda$  для  $n = 0.5$ ,  $t_{\text{FJ}} > 2.5\lambda$  для  $n = 0.6$ ,  $t_{\text{FJ}} > 3.3\lambda$  для  $n = 0.7$ ), необходимо провести зонирование с помощью выражений (1.33) - $(1.35).$ 

13. В соответствии с формулами (1.39) и (1.40) рассчитать и построить полосу пропускания  $N = f(\lambda)$  РЛА. Если N не удовлетворяет заданной полосе, произвести коррекцию коэффициента преломления n и всех предыдущих расчетов.

14. По формулам (1.47) (или (1.32)) и (1.45) или (1.44) рассчитать "пьедесталы" в плоскостях Е и Н.

15. По формулам (1.51), (1.52) определить ДН РЛА в плоскостях EиH.

Построить ДН на средней и крайних частотах диапазона. Найти ширину ДН на уровне "половинной мощности" и "по нулям". Полученные данные сравнить с данными табл. 1.1.

16. Задаваясь КПД облучателя в пределах  $\eta_{\text{OBJ}} = 0.8...0.95$ , определить, пользуясь формулами (1.54), (1.56), (1.59), (1.60), результирующий КПД РЛА. Построить частотную (волновую) зависимость КУ РЛА в заданном диапазоне.

17. Провести согласование линзы с облучателем и пространством излучения.

18. Рассчитать технические допуски на изготовление линзы и установление фазового центра облучателя.

19. Выбрать конструкцию перехода от облучающего рупора к лин-

зе. Если линза замкнута в металлическую обойму, присоединяемую к рупору, физический размер раскрыва необходимо брать больше расчетного (рис. 1.23, а), поскольку колебания радиочастотного диапазона изменяют направление распространения не точно на границе раздела. а только при прохождении ими некоторой толщины линзы.

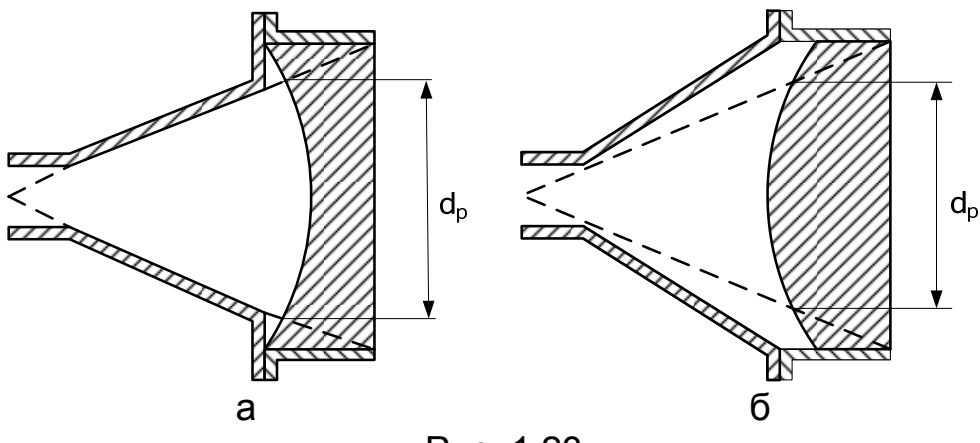

Рис. 1.23

В конструкции рис. 1.23, б часть лучей, заключенных между плоскостью, обозначенной пунктирной линией, и стенками рупора, рассеивается стенками обоймы, и в формировании главного лепестка ДН антенны не принимает участия [7].

Конструкцию, изображенную на рис. 1.23, а, используют также и для замедляющей линзы, и наоборот, конструкцию на рис. 1.23, б для ускоряющей.

20. По методике подразд. 1.3 рассчитать возбуждающее устройство для пирамидального рупора - волноводно-коаксиальный переход.

21. В соответствии с формулой (1.6) осуществить стыковку рупора с волноводом.

# 1.5. Порядок расчета РЛА с металлодиэлектрической линзой

Порядок расчета показан на примере полосковой линзы как наиболее сложной.

Пусть заданы средняя частота  $f_0$  (или средняя длина волны  $\lambda_0$ ) и полоса пропускания  $2\Delta f/f_0$ , а также задан (или рассчитан по квадратичной формуле Введенского) ее КНД D<sub>m</sub>.

Порядок расчета РЛА:

1. На примере оптимального пирамидального рупора (подразд. 1.1) обосновать конструктивную необходимость использования корректирующей линзы.

2. Задаваясь для исходного или рассчитанного КНД апертурным КИП в пределах  $v_{AT} = 0.5...0.6$ , найти по формуле (1.52) геометрическую площадь раскрыва S<sub>p</sub>.

Если задан КУ  $G_m$ , то нужно воспользоваться формулой (1.53), задавая результирующий КИП  $v_{\text{res}} = 0.4...0.5$ , и скорректировать его после расчета результирующего КПД и удовлетворения условий согласования и необходимых допусков (см. п. 4 подразд. 1.4).

3. Согласно п. 5 подразд. 1.4 определить соотношение между размерами раскрыва d<sub>PE</sub> и d<sub>PH</sub>.

4. Согласно п. 6 подразд. 1.4 принять фокусное расстояние равным большему размеру раскрыва:  $f = d_{PH}$ .

5. Выбрать коэффициент преломления в пределах  $n = 1, 5, ..., 1, 6$ .

6. Задаваясь  $y = 0...d_{PF}/2$  и  $x = 0...d_{PH}/2$ , рассчитать и построить согласно (1.28) профили линзы в плоскостях Е и Н.

7. Пользуясь формулой (1.30), найти толщины линзы в плоскостях Е и Н.

8. По формуле (1.31) рассчитать углы раскрыва линзы  $2\varphi_{0E}$  и  $2\varphi_{0H}$ .

9. Если заданием предусмотрен вынесенный облучатель, то, пользуясь п. 8 и приравнивая выражения (1.9), (1.10) после умножения их на  $\cos^2(\phi/2)$  к 0,316 при  $\phi_E = \phi_{0E}$  и  $\phi_H = \phi_{0H}$ , найти размеры  $b_P$  и  $a_P$ рупорного облучателя. Для рупора, непосредственно присоединенного к линзе, нужно положить  $b_P = d_{PE}$ ,  $a_P = d_{PH}$ .

10. Выбрать размер полос  $\ell_{\rm E}$  в пределах  $\lambda_{\rm min}/8 \leq \ell_{\rm E} \leq \lambda_{\rm min}/4$ . Нужно иметь в виду, что уменьшение  $\ell_{\rm E}$  в этих пределах улучшает постоянство коэффициента преломления с точностью от 10 до 2%.

11. По формуле (1.19) определить количество полос N<sub>A</sub>, приходящихся на единицу площади продольного сечения линзы.

12. Выбрать расстояние между соседними полосами d в пределах  $0.1\lambda \le d \le 0.125\lambda$ .

13. По формуле (1.20) рассчитать расстояние между серединами полос b.

14. Если толщина гладкой линзы превышает определенное значение  $t_{\text{FJI}}$  (см. п. 12 подразд. 1.4), произвести ее зонирование по формулам  $(1.36) - (1.38)$ .

15. Согласно формулам (1.41) и (1.42) рассчитать и построить полосу пропускания линзы  $N = f(\lambda)$ . При определении  $\partial n / \partial \lambda$  воспользоваться выражением (1.22). Если N не удовлетворяет заданной полосе, скорректировать коэффициент преломления n и все предыдущие расчеты. Коррекцию и проводить из условия уменьшения первых слагаемых в знаменателях (1.41) и (1.42).

16. По формулам (1.46) (или (1.31)) и (1.45) или (1.44) вычислить "пьедесталы" амплитудного распределения в плоскостях Е и Н.

17. Используя формулы (1.51), (1.52), рассчитать и построить ДН РЛА в плоскостях Е и Н на средней и крайних частотах диапазона.
Найти ширину ДН на уровне "половинной мощности" и "по нулям". Полученные данные сравнить с данными табл. 1.1.

18. Провести согласование линзы с облучателем и пространством излучения, в частности, решить уравнение согласования (1.21).

19. Рассчитать технические допуски на изготовление линзы и установку фазового центра облучателя в фокусе линзы.

20. Согласно п.17 подразд. 1.4 выбрать конструкцию перехода от облучающего рупора к линзе.

21. По методике подразд. 1.3 рассчитать возбуждающее устройство для пирамидального рупора - волноводно-коаксиальный переход.

22. В соответствии с формулой (1.6) осуществить стыковку рупора с волноводом.

## 2. СПИРАЛЬНЫЕ АНТЕННЫ

Спиральные антенны, как правило, состоят из таких основных частей (рис. 2.1, а): проволочной спирали 1, проволочного или сплошного противовеса 2, питающего коаксиального фидера 3. В конструкцию антенны входят также диэлектрические стержни 4, придающие антенне жесткость, переходные муфты от кабеля к антенне 5, мачта 6 или любое другое сооружение, на котором устанавливается антенна. По форме спирали могут быть цилиндрическими (рис. 2.1, б), многоугольными [7] или коническими (рис. 2.2, а,б). Один конец спирали присоединяется к внутреннему проводнику фидера, второй чаще всего остается свободным, но может соединяться с внешним проводником кабеля с помощью металлического стержня 3 (рис. 2.2, а). В этом случае возможно использование антенны без противовеса.

Спирали применяются и как самостоятельные антенны средней направленности, и как облучатели линзовых и параболических антенн или возбудителей рупорных антенн. Используются также синфазные антенны, состоящие из большого числа спиралей (рис. 2.3).

В диапазоне СВЧ размеры спирали становятся достаточно малыми. Поэтому на очень высоких частотах спиральный провод целесообразно располагать на цилиндрическом носителе из диэлектрического материала. В этом случае вследствие влияния диэлектрика размеры спиральной антенны становятся меньшими и степень уменьшения определяется множителем  $1/\sqrt{\varepsilon}$ . Сам цилиндрический провод спирали можно заменить узкой проводящей лентой. В диапазоне СВЧ противовесу в месте питания часто придается коническая форма (рис. 2.2, в). При этом в большинстве случаев питание осуществляется с помощью короткого отрезка коаксиальной линии, присоединенного к прямоугольному волноводу (рис. 2.2, г). Но иногда (особенно на длинных

волнах диапазона СВЧ) противовесу придают форму цилиндра, который является продолжением внешней оболочки и проходит внутри спирали (рис. 2.2, д). В подобном исполнении спиральные антенны часто используются как облучатели зеркальных антенн.

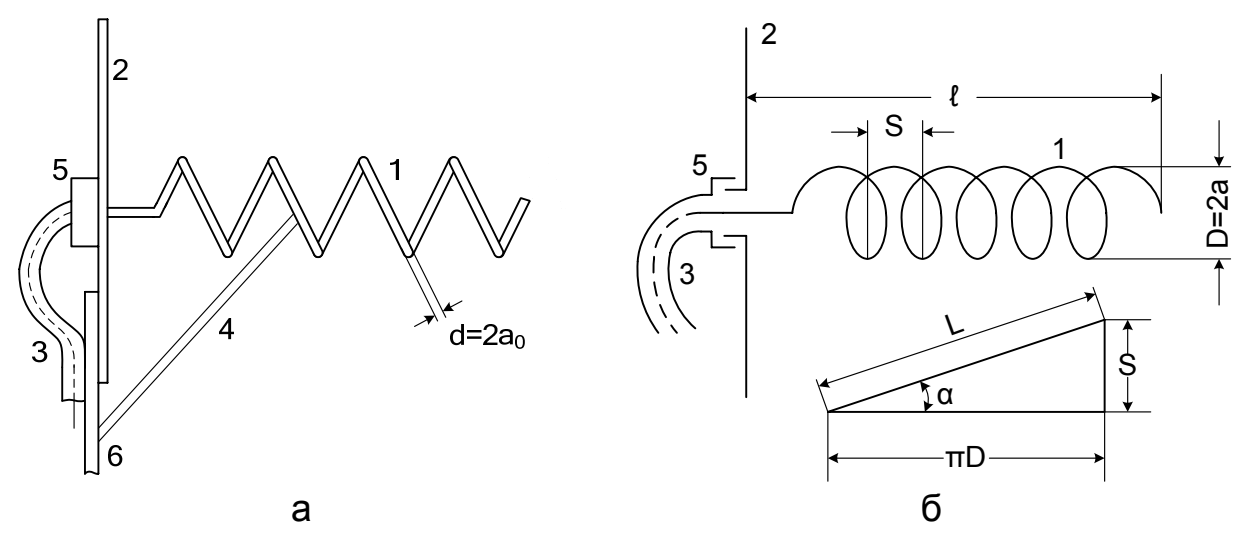

Рис. 2.1

При соответствующем выборе размеров коническая форма спирали дает возможность получать полосу пропускания с отношением 1:4 или даже больше. При этом как длина витка, так и расстояние между витками вдоль оси спирали изменяются [11].

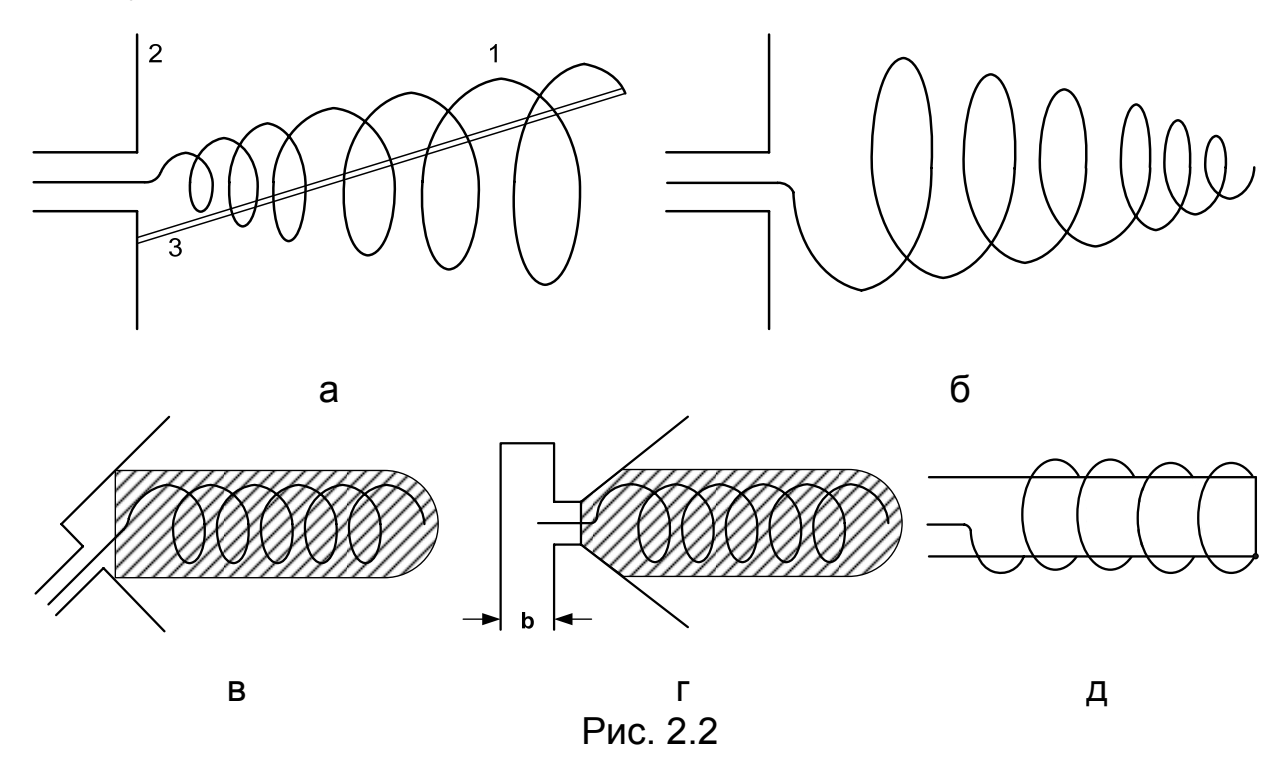

Экран спиральной антенны 2 (см. рис. 2,1, а,б) служит для ослабления токов на внешней оболочке коаксиальной линии, снижения коле-

баний входного сопротивления в рабочем диапазоне, а также для уменьшения излучения в задних квадрантах. Размеры экрана (диаметр диска) выбирают в пределах (0,8…1,5)ℓ, где ℓ = (1,5…2,5)λ – длина спирали. Экран не обязательно выполнять из сплошного листа, его можно изготавливать из системы радиальных и круговых проводов [21].

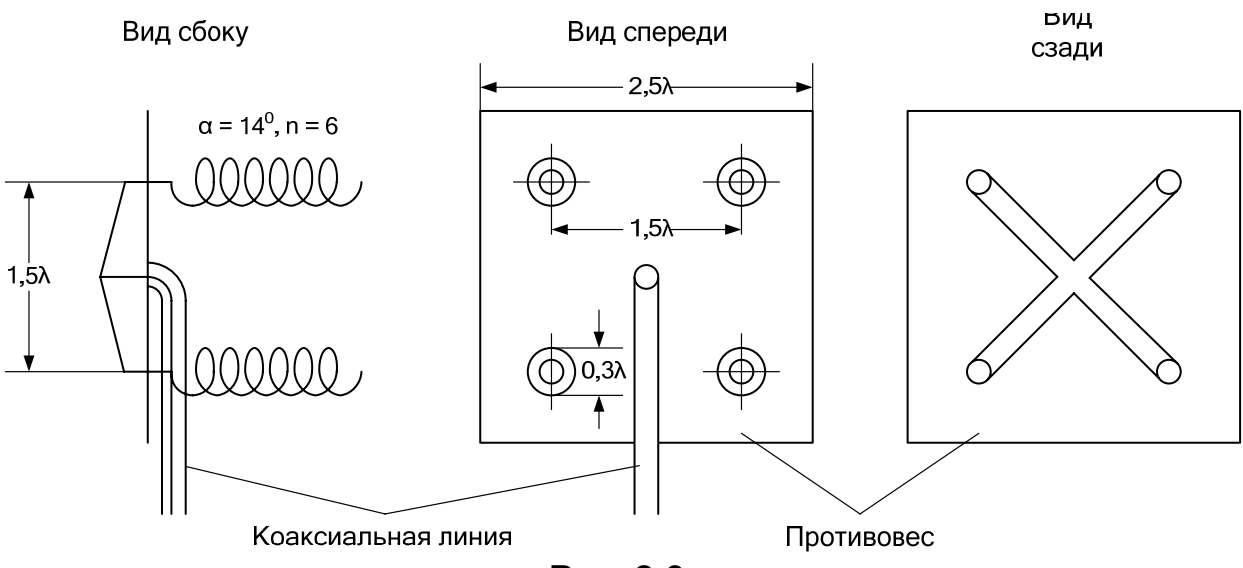

Рис. 2.3

Параметры цилиндрической спирали, которая рассматривается в этом разделе, обозначим так (рис. 2.1):  $\ell$  – осевая длина спирали, D – диаметр намотки,  $a = D/2 - p$ адиус спирали,  $s - \mu$ аг спирали,  $L - \mu$ лина одного витка (см. разворот витка на рис. 2.1,б), α – угол намотки, N – количество витков,  $d = 2a_0 - \mu a$ маметр провода спирали.

Между перечисленными параметрами существуют такие соотношения:

$$
L = \sqrt{(\pi D)^2 + s^2}, \ \alpha = \arctg(s/\pi D), \ \ell = Ns.
$$
 (2.1)

## **2.1. Режимы работы цилиндрической спирали**

Введем следующие обозначения:

 $\lambda$  – рабочая длина волны в свободном пространстве;

 $T_q$  – волна тока q-го типа ( $q = 0, 1, 2,... -$  целое число, показывающее, сколько периодов волны тока укладывается вдоль одного витка спирали);

 $V_{\Phi q}$  – фазовая скорость распространения волны тока  $T_q$  по проводу спирали;

с – скорость света в свободном пространстве.

Известны три основных режима работы цилиндрической спиральной антенны:

1. Если длина витка спирали  $L < 0.65\lambda$  (при этом длина волны  $\lambda$  > 5D), то в ней преобладает волна  $T_0$ , характеризуемая сменой фазы тока в пределах 360° на протяжении нескольких витков. Волна имеет по длине спирали постоянную амплитуду и фазовую скорость  $V_{\phi 0} = c$ . Отражение волны  $T_0$  от конца спирали приводит к образованию стоячих волн, которые и формируют ДН антенны. Максимальное излучение для этого случая создается в плоскости, перпендикулярной к оси спирали (рис. 2.4, а), и в этой плоскости оно ненаправленное.

2. Если длина витка лежит в пределах  $0.75\lambda \le L \le 1.3\lambda$  (длина волны соответственно будет  $\lambda = 4D...2,2D$ ), то в ней преобладает волна  $T_1$ , фазовая скорость которой меньше скорости света ( $V_{\Phi1} \approx 0.8c$ ). Волна  $T_1$  интенсивно излучается всеми витками, и поэтому в спирали устанавливается бегущая волна тока, которая формирует максимум излучения вдоль оси спирали (рис. 2.4, б). Имеющаяся также на спирали волна  $T_0$  быстро затухает по длине спирали и ее вклад в ДН невелик.

Режим осевого излучения является основным, наиболее используемым режимом для работы спиральных антенн, поэтому волна  $T_1$ , являющаяся преобладающей, когда длина провода витка спирали примерно равна рабочей длине волны, называется основной.

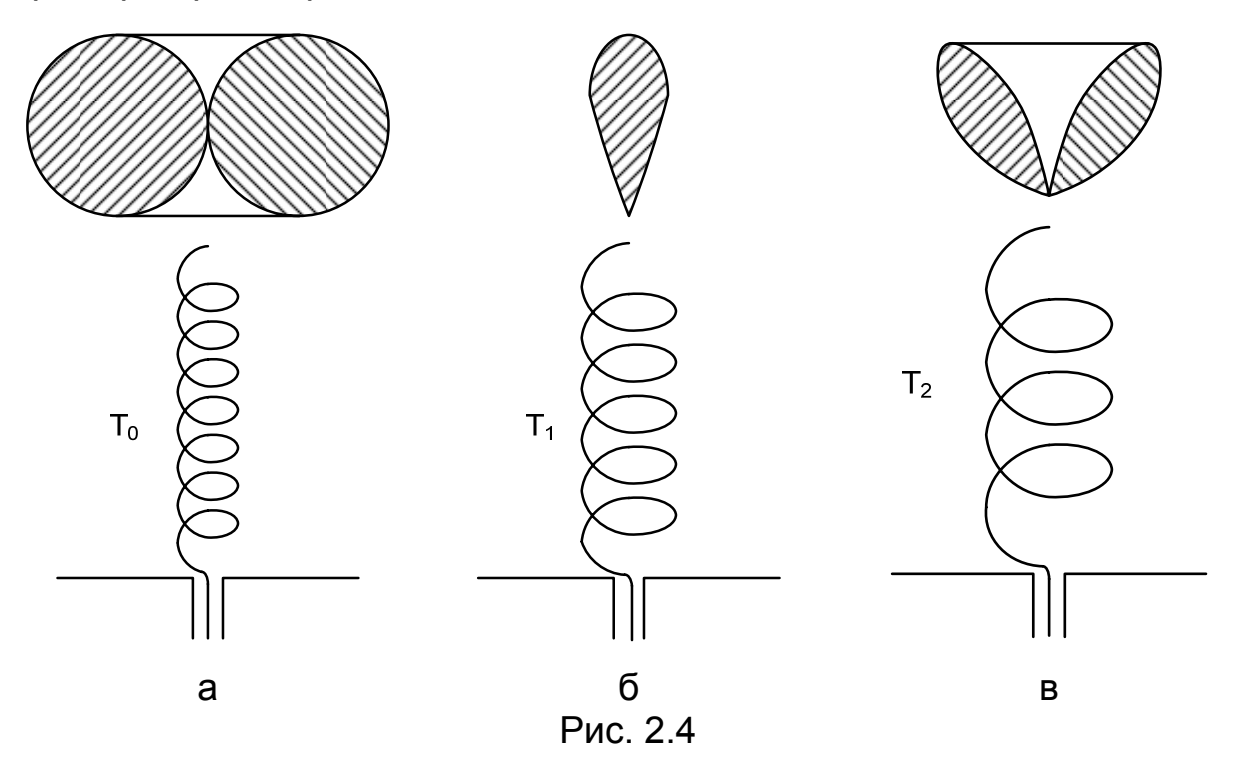

3. При длине витка спирали, большей 1,5 $\lambda$  (в этом случае  $\lambda < 2D$ ), на цилиндрической спирали помимо основного типа волны  $T_1$  возникают волны  $T_2$ ,  $T_3$  и т.д. Волна  $T_1$  становится затухающей, в то время как  $T_2$  имеет постоянную амплитуду и является определяющей в излучении. Максимальное излучение получается в направлениях,

образующих острый угол относительно оси антенны, и пространственная ДН имеет форму конуса (рис. 2.4, в).

Ширина диапазона осевого излучения цилиндрической спирали составляет ± 0,3), при этом электрические характеристики изменяются несущественно. Коническая спираль позволяет расширить этот диапазон в два раза благодаря тому, что область существования основной волны Т<sub>1</sub> при изменении частоты автоматически перемещается вдоль спирали [1].

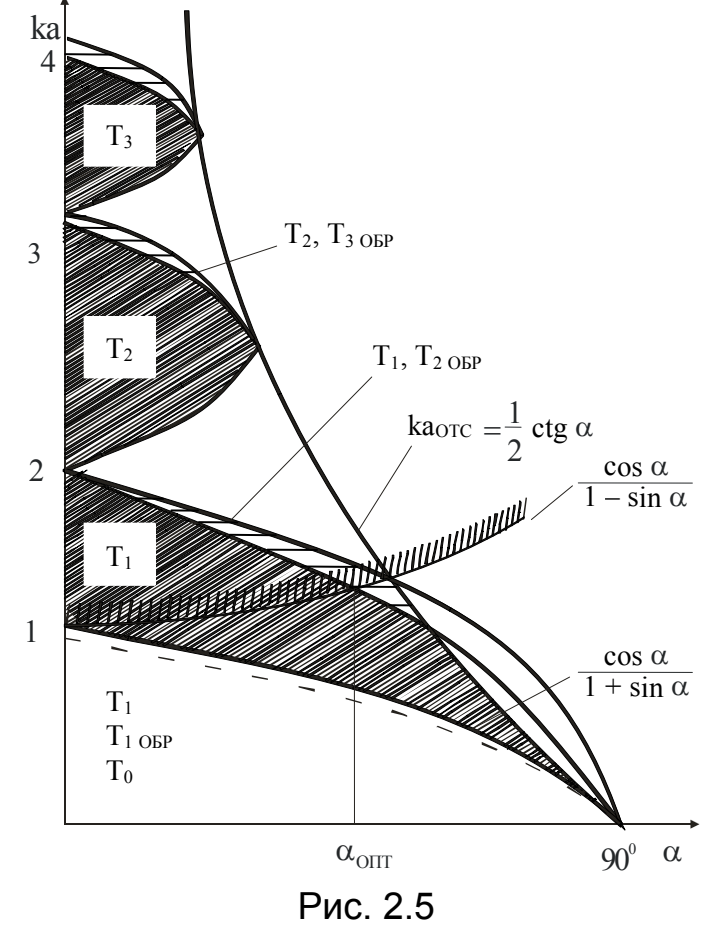

При небольших углах намотки α вдоль регулярной цилиндрической спирали достаточно большого радиуса может распространяться большое количество собственных волн. Это иллюстрируется диаграммой областей существования в спиральной линии волн различных типов, построенной в координатах ka и  $\alpha$  (рис. 2.5). Из диаграммы видно, что одновременно **MOFVT** распространяться максимум три собственных волны, но в большей части диапазонов преобладает какая-нибудь одна волна. Так, при малых ка, как уже преобладает отмечалось. волна  $T_0$ . При увеличении ка

волна  $T_{1$  OFP появляется практически после достижения пунктирной линии (см. рис. 2.5), т.е. в области, непосредственно прилегающей к верхней границе существования волны  $T_0$  (волны  $T_{q}$  <sub>OBP</sub> - это волны типа  $T_a$ , распространяющиеся в обратном направлении - от конца спирали к ее началу).

В промежутке между пунктирной линией и верхней границей области волн  $T_0$  и  $T_1$ <sub>OFP</sub> обе эти волны имеют преимущество над волной  $T_1$ . Выше этой границы распространяется только волна  $T_1$ , на рисунке эта область заштрихована. Выше области волны Т<sub>1</sub> лежит область одновременного существования волн  $T_1$  и  $T_2$  <sub>OFP</sub>, которая отмечена горизонтальной штриховкой. Но не всю область волны  $T_1$  можно использовать в антенне, и связано это с тем, что левее границы  $ka_{max} = \cos \alpha/(1 - \sin \alpha)$ , отмеченной на рисунке штриховкой сверху,

волна уже не обеспечивает осевого излучения. Есть еще одна граница  $ka_{\text{arc}} = 0,5$ ctg  $\alpha$ , правее которой все волны становятся "вытекающими" [10]. (Антенны "вытекающих" волн базируются на использовании свойств "быстрых" волн с  $V_{\Phi}$  > с). Таким образом, рабочая область волны Т<sub>1</sub> имеет треугольную форму, что свидетельствует о существовании оптимального угла намотки  $\alpha_{\text{OIT}}$ , при котором рабочий диапазон антенны является наибольшим. При отношении радиуса провода спирали  $a_0$  к радиусу спирали  $a_0/a = 0,1...0,2$  оптимальный угол подъема равен 16°, при этом коэффициент перекрытия рабочего диапазона антенны  $k_{\Pi}$  приближается к 1,8.

#### 2.2. Режим осевого излучения

Режим осевого излучения обладает рядом особенностей. К ним кроме наличия максимума излучения вдоль оси относятся: создание бегущей волны на проводах спирали, круговая поляризация поля излучения, активное входное сопротивление, диапазонность и др.

## 2.2.1. Максимум излучения в направлении оси спирали

Для пояснения условий создания максимума излучения вдоль оси спирали рассмотрим ОДИНОЧНЫЙ виток, причем сначала будем считать его плоским  $(\alpha = 0)$ .

Введем системы координат z, x, у и г,  $\theta$ , ф (рис. 2.6) с осью z, совпадающей с осью витка.

Предположим, что на витке установилась стоячая волна с пучностью тока в средней точке  $x = -a$ . Для двух различных отношений

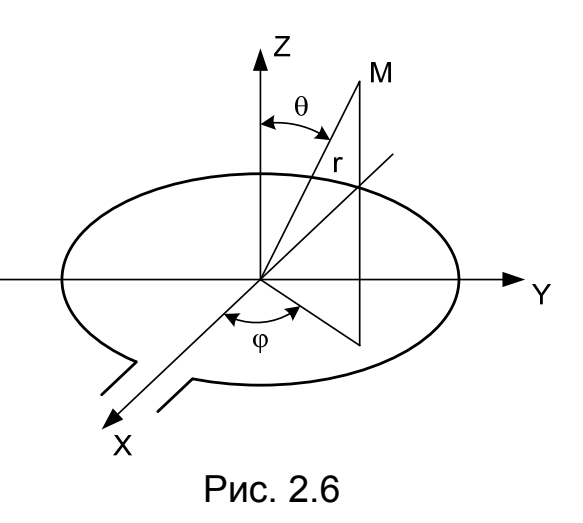

длины витка к длине волны  $\lambda$  ( $L/\lambda \ll 1$  и  $L/\lambda = 1$ ) на рис. 2.7, а, б стрелками показано направление тока I и его составляющих  $I_x$  и  $I_y$  в четырех точках А, В, С, D, расположенных попарно симметрично относительно осей х и у. Там же приведены распределения амплитуд тока на витке (рис. 2.7, в, г). Векторы токов далее будем обозначать индексами А, В, С, D соответственно тому, к какой точке они относятся.

Из рис. 2.7 видно, что как при  $L/\lambda \ll 1$ , так и при  $L/\lambda = 1$ 

$$
I_{xA} = -I_{xC},
$$
  
\n
$$
I_{xB} = -I_{xD}.
$$
\n(2.2)

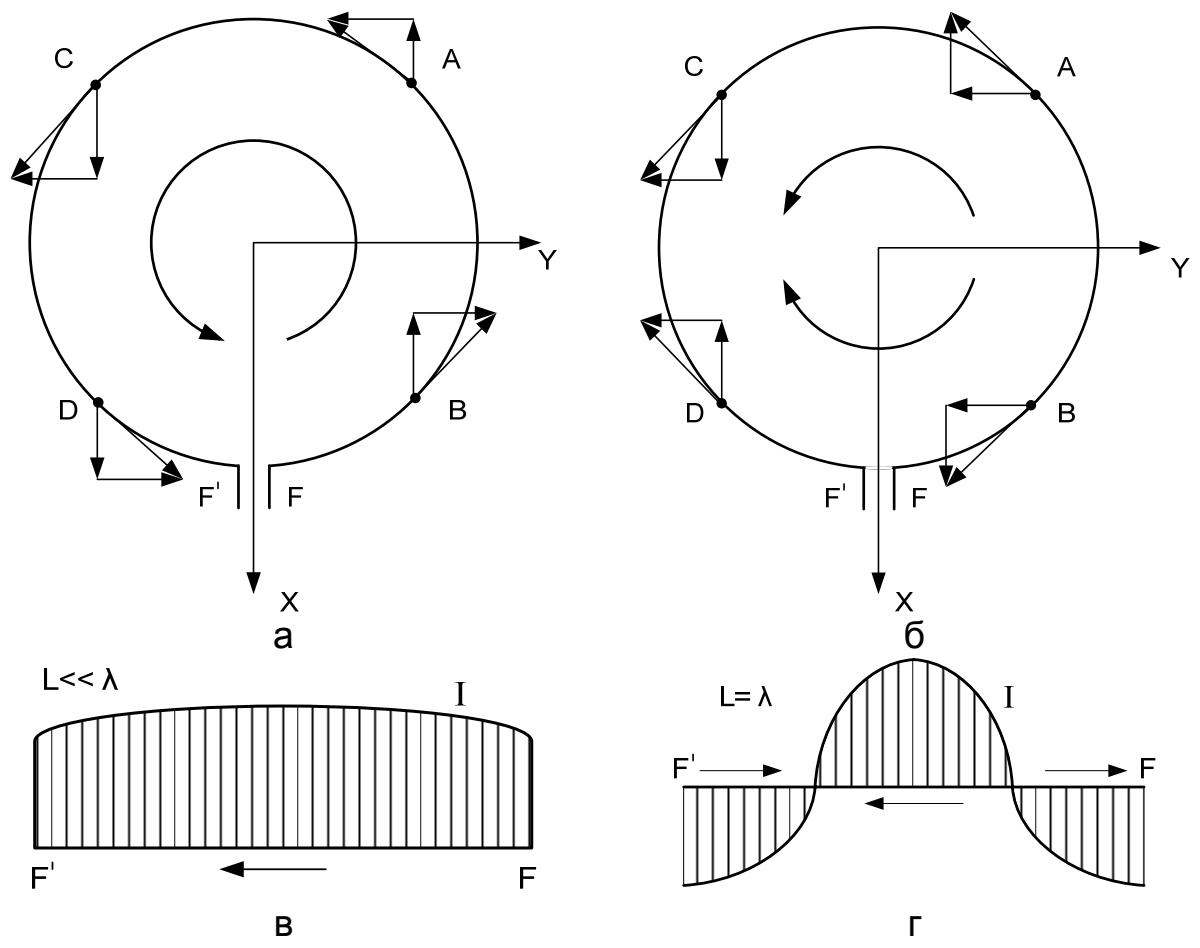

Рис. 2.7

Равенства (2.2) справедливы для любых двух точек, расположенных симметрично относительно оси х. Отсюда следует, что электромагнитное поле излучения в осевом направлении (направлении оси z) не будет иметь составляющей E<sub>x</sub>, т.е. поле витка при указанных условиях (режим стоячей волны с пучностью в средней точке) имеет линейную поляризацию с электрическим вектором, параллельным оси у. Можно показать, что в режиме стоячей волны излучение в осевом направлении имеет линейную поляризацию и в том случае, когда пучность тока смещена относительно середины витка.

Поле излучения в плоскости витка тоже является линейно поляризованным, но в зависимости от направления преобладает составляющая  $E_x$  или  $E_y$ .

Из рис. 2.7 видно, что при  $L \ll \lambda I_{vA}$  и  $I_{vC}$  имеют знак, противоположный знаку  $I_{yB}$  и  $I_{yD}$ , а при  $L = \lambda$  все составляющие токов по оси у имеют одинаковый знак. Поэтому излучение в осевом направлении, в котором длина лучей от отдельных участков витка одинаковая, должно быть при  $L \ll \lambda$  менее интенсивным, а при  $L = \lambda$  более интенсивным, чем в направлениях, лежащих в плоскости витка. Излучение в

осевом направлении не равно нулю, как предполагается обычно для рамочных антенн, так как  $I_{vA} \neq I_{vB}$  и  $I_{vC} \neq I_{vD}$ , т.е. из-за наличия косинусного распределения амплитуд тока вдоль витка.

Относительная интенсивность излучения в осевом направлении увеличивается с ростом  $L/\lambda$  в промежутке  $0 < L/\lambda \le 1$  и уменьшается с увеличением  $L/\lambda$  в промежутке  $1 < L/\lambda \leq 2$ . При  $L = \lambda$  интенсивность излучения в осевом направлении максимальна.

Уточним эти общие закономерности количественно [9].

Поле излучения в осевом направлении

$$
E_y = (-i30kI_0e^{-ikz}/z) 2\int_0^{\pi} \cos(ka\varphi)\cos\varphi \, d\varphi =
$$
  
= (-i30I\_0e^{-ikz}/z)ka  $\int_0^{\pi} [\cos(ka + 1)\varphi + \cos(ka - 1)\varphi]d\varphi =$   
= (-i60kI\_0e^{-ikz}/z)(ka)<sup>2</sup> sin(πka)/[1 – (ka)<sup>2</sup>], (2.3)

где  $I_0$  – ток в пучности,  $a$  – радиус витка.

При  $L/\lambda \ll 1$  (ka  $\ll 1$ ) можно приближенно считать

 $\sin(\pi ka)/[1-(ka)^2] \approx \pi ka$ ,

что дает

 $E_y \approx (-i60I_0e^{-ikz}/z) \pi (ka)^3$ .  $(2.4)$ 

При  $L/\lambda = 1$  (ka = 1) имеем

$$
E_y = (-i60I_0e^{-ikz}/z) \pi/2.
$$
 (2.5)

Амплитуда поля излучения в нормальных к оси направлениях (в плоскости витка) при  $\varphi = 90^\circ$  и  $L/\lambda \ll 1$  (ka  $\ll 1$ ) такова:

$$
E_y = (-i30kI_0e^{-ikr}/r) 2i \int_0^{\pi} cos(ka\varphi) sin(kasin \varphi) sin\varphi ad\varphi \approx
$$
  
 
$$
\approx (60I_0e^{-ikr}/r)(ka)^2 \pi/2.
$$
 (2.6)

При вычислении интеграла в (2.6) использованы представления

 $\sin (\text{ka } \sin \varphi) \approx \text{ka } \sin \varphi, \sin^2 \varphi = (1 - \cos 2\varphi)/2,$ 

 $\cos (ka\varphi) \cos 2\varphi = [\cos(ka-2)\varphi + \cos(ka+2)\varphi]/2.$ 

Из сравнения (2.6) и (2.4) видно, что при  $L/\lambda \ll 1$  (ka  $\ll 1$ ) излучение в нормальных направлениях в  $1/2$ ка больше, чем в осевом.

При L/ $\lambda$ =1 амплитуда поля излучения существенно меняется с изменением  $\varphi$ . Вычислим поле для двух крайних значений:  $\varphi = 90^{\circ}$  и  $\varphi = 0$ .

При  $\varphi = 90^{\circ}$  и L/ $\lambda = 1$  (ka = 1)

$$
E_{y} = (60I_{0}e^{-kr}/r)\int_{0}^{\pi} \cos\varphi \sin(\sin\varphi) \sin\varphi \,d\varphi =
$$
  
\n
$$
= (60I_{0}e^{-ikr}/r)(1/2)\int_{0}^{\pi} \sin(\sin\varphi) \sin2\varphi \,d\varphi =
$$
  
\n
$$
= (60I_{0}e^{-ikr}/r)(1/4)[\int_{0}^{\pi} \cos(\sin\varphi - 2\varphi) \,d\varphi - \int_{0}^{\pi} \cos(\sin\varphi + 2\varphi) \,d\varphi] =
$$
  
\n
$$
= (60I_{0}e^{-ikr}/r)(1/4)\left\{\int_{0}^{\pi} \cos[\sin\varphi - 2\varphi) \,d\varphi - \int_{0}^{\pi} \cos[\sin\varphi - (-2\varphi)] \,d\varphi\right\} =
$$
  
\n
$$
= (60I_{0}e^{-ikr}/r)(\pi/4)[J_{2}(1) - J_{2}(1)] = 0.
$$
 (2.7)

При вычислении (2.7) использованы интегральное представление функции Бесселя n-го порядка

$$
J_n(z) = (1/\pi) \int_0^{\pi} \cos(z \sin \varphi - n\varphi) d\varphi, \qquad (2.8)
$$

а также соотношение  $J_n(z) = (-1)^n J_{-n}(z)$ , из котрого следует равенство  $J_{-2}(1) = J_2(1)$ .

$$
Πρν Φ = 0 ν L/λ = 1 (ka = 1)
$$
\n
$$
E_x = (60I_0e^{-ikr}/r) \int_0^{\pi} cos φ cos(cos φ) cos φ dφ =
$$
\n
$$
= (60I_0e^{-ikr}/r)(1/2)[\int_0^{\pi} cos(cos φ) dφ + \int_0^{\pi} cos(cos φ) cos2φ dφ] =
$$
\n
$$
= (60I_0e^{-ikr}/r)(π/2)[J_0(1) + J_2(1)] = (60I_0e^{-ikr}/r)(π/2)0,88.
$$
\n(2.9)

При вычислении (2.9) использованы интегральные представления функций Бесселя [22,23]

$$
J_0(z) = (1/\pi) \int_0^{\pi} \cos(z \cos \varphi) d\varphi,
$$
  

$$
J_{2k}(z) = (1/\pi) \int_0^{\pi} \cos(z \cos \varphi) \cos(2k\varphi) d\varphi.
$$

Из сравнения (2.5) с (2.7) и (2.9) видно, что в случае  $L/\lambda = 1$  интенсивность излучения в осевом направлении превосходит интенсивность излучения в плоскости витка.

Таким образом, для получения режима осевого излучения должны применяться спирали, у которых  $L/\lambda \approx 1$ .

Следует, однако, отметить, что в случае одиночного витка даже при L/λ = 1 не обеспечивается большое преобладание осевого излучения над излучением в плоскости витка [9].

Для значительного ослабления излучения в плоскости витка и усиления осевого излучения применяется плоский противовес (см. рис. 2.1, а, б). Кроме того, ослабление нормального излучения и усиление осевого получаются в многовитковой спирали.

В приведенном выше анализе полагалось  $\alpha = 0$ . В случае  $\alpha \neq 0$  ток на спирали имеет не только составляющие  $I_x$  и  $I_y$ , но и составляющую  $I_z$ . Поэтому при  $L/\lambda \ll 1$  цилиндрическую спираль можно представить в виде коаксиальных плоских витков, питаемых синфазно и соединенных между собой прямолинейными отрезками (рис. 2.8, а). Как витки, так и прямолинейные отрезки имеют максимум излучения в нормальных к оси направлениях.

При  $L = \lambda$  по характеру поля излучения спираль эквивалентна ряду коаксиальных плоских витков и нескольким рядам диполей, расположенных по образующим цилиндра (рис. 2.8, б), причем как витки, так и диполи питаются токами, соотношение фаз в которых соответствует соотношению фаз в вибраторных антеннах бегущей волны. Соотношение интенсивности в осевом и нормальном направлениях для пло-

ских витков с L/λ = 1 рассмотрено выше. Что касается ряда диполей, то он, подобно нити тока с бегущей волной [24], имеет максимум излучения под небольшим углом к оси спирали, в осевом направлении – нулевое излучение, а в нормальных направлениях – очень слабое.

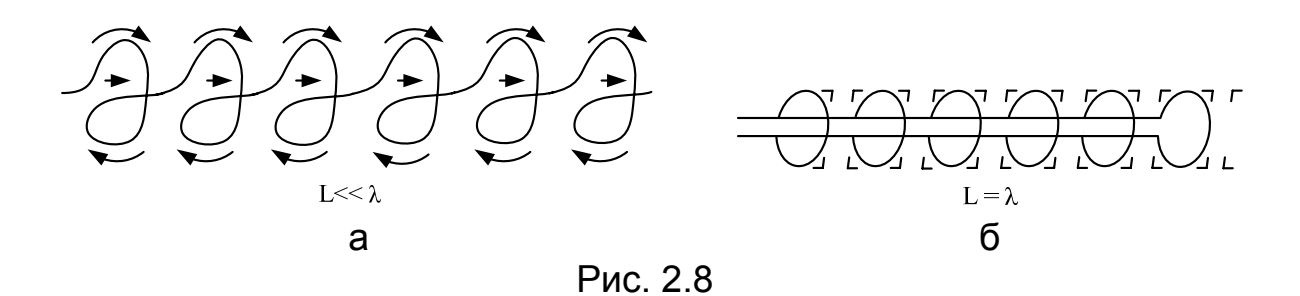

Таким образом, наличие составляющих тока  $I_z$  не вносит существенных изменений в соотношение интенсивностей излучения в осевом и нормальных направлениях в сравнении с соотношением, имеющим место при  $I_z = 0$  ( $\alpha = 0$ ), т.е. данные приведенного анализа для случая  $\alpha = 0$  можно обобщить для случая  $\alpha \neq 0$ .

Итак, оптимальными условиями получения максимума излучения в осевом направлении являются:

1. Приблизительное равенство длины витка длине рабочей волны  $(L/\lambda = 1)$ .

2. Использование плоского противовеса.

3. Наличие большого количества витков при фазировании их питания, как в системе бегущей волны.

## *2.2.2. Бегущая волна на проводах спирали. Круговая поляризация*

При выполнении условия  $L/\lambda \approx 1$  (режим осевого излучения) на проводах спирали из нескольких витков устанавливается почти бегущая волна.

В этом режиме кривую распределения тока на проводах спирали можно представить в таком же виде, как и при стоячей волне, т.е. как изображено на рис. 2.7, г. Но если при стоячей волне эта кривая показывает постоянное соотношение между величинами токов в разных точках витка, то при бегущей волне эта кривая соответствует распределению токов в какое-то мгновение времени. Иными словами, если при стоячей волне точки нуля и максимума тока, а также точки иных уровней зафиксированы, то в случае бегущей волны эти точки непрерывно перемещаются вдоль витка со скоростью, равной фазовой скорости распространения волны по проводу.

В связи с перемещением точек разных уровней по спирали непрерывно смещается (поворачивается вокруг оси z) вся картина электромагнитного поля, в том числе и направление электрического и магнитного векторов поля. Таким образом, в режиме бегущей волны, совпадающем с режимом осевого излучения, в осевом направлении создается электромагнитное поле с вращающимися векторами  $\vec{E}$  и  $\vec{H}$ , т.е. поле круговой поляризации.

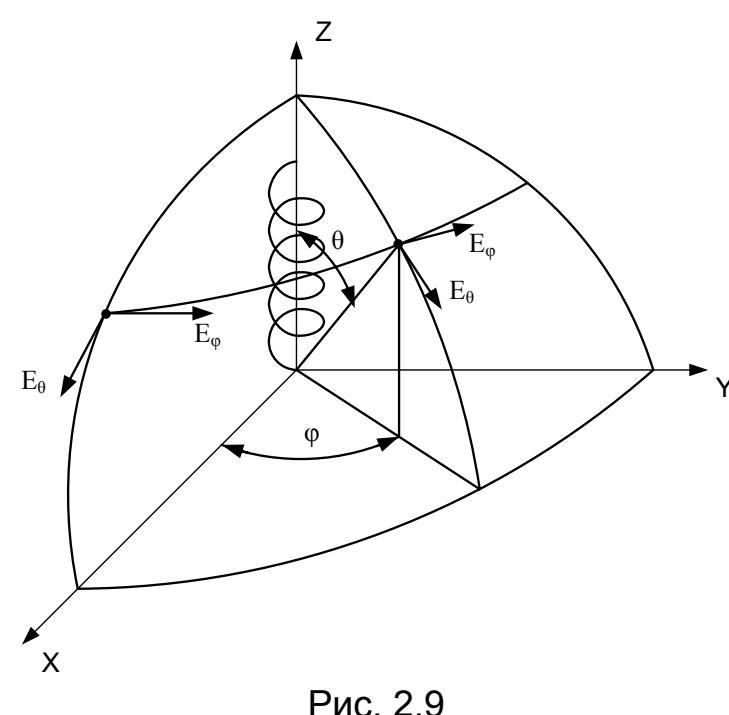

Приведенный анализ имеет отношение к случаю системы плоских витков ( $\alpha$  =  $= 0$ ). В спирали с  $\alpha \neq 0$  отмеченные соотношения  $He$ сколько усложняются. Частично поле излучения имеет вообще не круговую, а эллиптическую поляризацию, особенно в направлениях, отличных от осевого, т.е. при  $\theta \neq 0$  (рис. 2.9).

Эллиптичность поляризации измеряется так называемым коэффициентом равномерности -интпмптич)

ности)  $E_{\varphi}/E_{\theta}$  или неравномерности  $E_{\theta}/E_{\varphi}$ , где  $E_{\varphi}$  и  $E_{\theta}$  – проекции электрического вектора  $\vec{E}$  на сферические координаты  $\varphi$  и  $\theta$ . Иногда коэффициент эллиптичности определяют как отношение малой полуоси b поляризационного эллипса к большой  $a$  ( $r = b/a$ ), а отношение  $E_{\varphi}/E_{\theta}$  (или  $E_{\theta}/E_{\varphi}$ ) называют поляризационным отношением [25]. Для круговой поляризации  $E_{\varphi}/E_{\theta} = 1$ . В режиме осевого излучения это соотношение весьма хорошо выполняется в осевом направлении. В других направлениях оно отличается от единицы.

При бегущей волне на спирали фаза тока изменяется вдоль витка и от витка до витка. Разность фаз тока двух соседних витков в соответствующих точках

$$
\Delta \psi = (2\pi/\lambda)(c/V_{\Phi 1})L. \tag{2.10}
$$

Для того, чтобы излучение соответствующих участков всех витков складывалось в осевом направлении в фазе, должно выполняться условие

$$
\Delta \psi = 2\pi + (2\pi/\lambda)s = (2\pi/\lambda)(\lambda + s). \tag{2.11}
$$

Приравняв уравнения (2.10) и (2.11), получим значение коэффициента замедления

$$
\xi = c/V_{\Phi 1} = (\lambda + s)/L.
$$
 (2.12)

При целом количестве витков и бегущей волне на спирали условие (2.12) соответствует  $E_{\varphi}/E_{\theta} = 1$  в осевом направлении.

Как показано в [24], максимум КНД антенны типа бегущей волны достигается в том случае, когда разность фаз полей, создаваемых крайними излучающими элементами (в случае спирали - крайними витками), в направлении максимума ДН равна примерно  $\pi$  (условие Хансена - Вудъярда). Это означает, что максимальная направленность у спиральной антенны будет в том случае, когда сдвиг фазы вдоль длины одного витка

$$
\Delta \psi = 2\pi + (2\pi/\lambda)s + \pi/N. \tag{2.13}
$$

Приравняв соотношения (2.10) и (2.13), получим такое условие получения максимального КНД спирали в осевом направлении:

$$
\xi = c/V_{\Phi 1} = [s + \lambda + (\lambda/2N)]/L.
$$
 (2.14)

Таким образом, если необходимо получить поле круговой поляризации, то при вычислении коэффициента замедления используют выражение (2.12), а если наибольший КНД - формулу (2.14).

При большом количестве витков равенство (2.14) мало отличается от выражения (2.12).

#### 2.3. Диаграммы направленности спиральной антенны

Направленные свойства спиральной антенны осевого излучения можно приближенно определить, если рассматривать спираль как прямолинейную решетку, составленную из ряда излучателей - витков. Тогда по правилу Бонч-Бруевича (теореме перемножения ДН)

$$
F_{\theta}(\theta) = F_{1\theta}(\theta) F_C(\theta),
$$
  
\n
$$
F_{\phi}(\theta) = F_{1\phi}(\theta) F_C(\theta).
$$
\n(2.15)

Множители  $F_{1\theta}(\theta)$  и  $F_{1\phi}(\theta)$  представляют собой ДН одного витка соответственно для меридиональной и азимутальной составляющих поля. Согласно [10, 21, 26] эти множители таковы:

$$
F_{1\theta}(\theta) = \cos\theta \, J_0(ka \, \sin\theta); \tag{2.16}
$$

$$
F_{1\phi}(\theta) = vJ_0(ka\sin\theta),\tag{2.17}
$$

где

$$
v = 1 + ka(1 - cos\theta) \text{ tga};
$$
 (2.18)

 $\theta$  – угол, отсчитываемый от оси спирали (см. рис. 2.9).

Функция  $F_C(\theta)$  является множителем системы и имеет вид

$$
F_C(\theta) = (2/\pi N) \sin(\pi N v) / (v^2 - 1).
$$
 (2.19)

Проведем исследование выражений (2.15) в предположении, что антенна работает в режиме  $T_1$  (ka = 0,8...1,3).

В уравнении (2.16) множитель  $\cos\theta$  при  $0^{\circ} \le \theta \le 90^{\circ}$  изменяется от 0 до 1, т.е. внутри квадранта экстремумов не имеет, а потому может влиять только на уровень боковых лепестков, а не на их количество.

Множитель  $J_0(ka \sin\theta)$  при  $0^\circ \le \theta \le 90^\circ$  изменяется от  $J_0(0)$  до  $J_0(0,8...1,3)$ , т.е. (см. табл. П.2.2 или рис. П.2.1) от 1 до 0,85...0,62.

Таким образом, и этот множитель может влиять только на уровень боковых лепестков, а не на их количество.

Множитель ν в формуле (2.17) согласно выражению (2.18) (например, при  $\alpha = 14^{\circ}$ ) меняется при  $0^{\circ} \le \theta \le 90^{\circ}$  от  $v = 1$  до  $v = 1 +$ ка tgα =  $= 1, 2, ..., 1, 32$ , а потому также на количество боковых лепестков не влияет.

Таким образом, основным множителем, участвующим в формировании ДН спиральной антенны, является множитель (2.19).

Этот множитель при  $\theta = 0^{\circ}$  ( $v = 1$ ) имеет неопределенность 0/0. Используя правило Лопиталя, находим

$$
[\sin(\pi Nv)/(v^2-1)]_{\theta=0} = \pi N/2,
$$

тогда

 $F_{\theta}(\theta)|_{\theta=0} = 1$ ,  $F_{\phi}(\theta)|_{\theta=0} = 1$ ,

т.е. выражения (2.15) являются нормированными.

Направления нулевых излучений определяем из условия

$$
sin(\pi Nv_0) = 0
$$
,  $Nv_0 = n$ ,  $n = N + m$ ,  $(m = 1, 2, 3, ...)$ ,

откуда

 $\theta_0 = \arccos[1 - (m \text{ctg} \alpha / N \text{ka})],$  (2.20)

а направления максимумов боковых лепестков – из условия

 $sin(\pi Nv_m) = 1$ ,  $Nv_m = (2n + 1)/2$ ,  $n = N + m$ ,  $(m = 1, 2, 3,...)$ ,

откуда

$$
\theta_{\rm m} = \arccos[1 - (2m + 1)\,\text{ctg}\alpha / 2N\text{ka}].\tag{2.21}
$$

Уровень боковых лепестков вычисляем по формуле

$$
F_{\rm C}(\theta_{\rm m})=2/\pi N(v_{\rm m}^2-1),
$$

т.е. с учетом равенств (2.21) и (2.18) имеем

$$
F_C(\theta_m) = 8N / \pi [(2N + 2m + 1)^2 - 4N^2].
$$
 (2.22)

Уровни боковых лепестков общих ДН рассчитываем по формулам

$$
F_{\theta}(\theta_m) = 8N \cos \theta_m J_0(ka \sin \theta_m) / \pi [(2N + 2m + 1)^2 - 4N^2],
$$
 (2.23)

 $F_{\varphi}(\theta_{m}) = 4(2N + 2m + 1) J_{0}(\text{ka sin}\theta_{m}) / \pi [(2N + 2m + 1)^{2} - 4N^{2}]$  $(2.24)$ где  $\theta_m$  находим из выражения (2.21).

Как следует из приведенного анализа, направления "нулей" и "максимумов" в плоскостях θ и φ совпадают (исключением является плоскость  $\theta$ , в которой добавляется "нуль" при  $\theta = 90^\circ$  благодаря множителю cosθ). Таким образом, ширина ДН "по нулям" в обеих плоскостях будет одинаковой:

$$
2\theta_0 = 2\arccos(1 - \text{ctga/Nka}),\tag{2.25}
$$

или

$$
2\theta^{\circ}{}_{0} = 115^{\circ}\arccos(1 - \text{ctga/Nka}).\tag{2.26}
$$

Приближенное значение ширины главного лепестка ДН "по половине мощности" можно найти путем решения трансцендентного уравнения

$$
(2/\pi N) \sin(\pi N v_{0,5}) / (v_{0,5}^2 - 1) = 0,707,
$$
\n
$$
(1 - \cos \theta_{0,5}) \tan(\pi N v_{0,5}) / (v_{0,5}^2 - 1) = 0,707,
$$
\n
$$
(2.27)
$$

где  $v_{0.5} = 1 + ka(1 - cos\theta_{0.5})$  tga. Ориентировочно ширину главного лепестка ДН спирали с  $\alpha$  =

 $= 12...16$ ° и  $N > 3$  можно определить по полуэмпирическим формулам  $[10]$ :

- "по нулям"

$$
2\theta_0^{\circ} \approx \frac{115^{\circ}}{\text{ka}\sqrt{\text{Nkatga}}} = 115^{\circ} \frac{\lambda}{\pi \text{D}} \sqrt{\frac{\lambda}{\text{Ns}}};\tag{2.28}
$$

- "по половине мошности"

$$
2\theta_{0.5}^{\circ} \simeq \frac{52^{\circ}}{\text{ka}\sqrt{\text{Nkatga}}} = 52^{\circ} \frac{\lambda}{\pi D} \sqrt{\frac{\lambda}{\text{Ns}}} \ . \tag{2.29}
$$

Некоторые авторы (см., например, [26]) предлагают при расчете ДН в качестве множителей в уравнениях (2.15) использовать такие выражения:

$$
F_{1\theta}(\theta) = \cos\theta \, J_0(ka \, \sin\theta); \tag{2.30}
$$

$$
F_{1\varphi}(\theta) = J_0(ka \sin \theta); \tag{2.31}
$$

$$
F_C(\theta) = \frac{1}{N} \frac{\sin\left[\frac{\pi NL}{\lambda} (\xi - \sin\alpha\cos\theta)\right]}{\sin\left[\frac{\pi L}{\lambda} (\xi - \sin\alpha\cos\theta)\right]},
$$
 (2.32)

где коэффициент замедления  $\xi$  в зависимости от технического задания рассчитывается по формуле (2.12) или (2.14).

Поскольку множители  $\cos\theta$  и  $J_0(ka \sin\theta)$  рассматривались выше, остановимся на исследовании множителя системы (2.32).

Направления нулевых излучений  $\theta_0$ , как и в предыдущем случае, определяем из условия, что числитель (2.32) равен нулю.

Тогда

$$
\theta_0 = \arccos[(\xi - m\lambda / NL)/\sin \alpha], \ m = 1, 2, 3, \dots \tag{2.33}
$$

Направления максимальных излучений  $\theta_m$  рассчитываем из условия, что числитель (2.32) равен единице. Тогда

 $\theta_m = \arccos{\{\xi - \lambda(2m + 1)/2NL\}}\sin{\alpha}\}, m = 1, 2, 3,...$  (2.34) Уровень боковых лепестков находим путем подстановки в числитель (2.32) единицы, а в знаменатель - выражения (2.34). Отсюда

$$
F_C(\theta_m) = 1 / N \sin[\pi(2N + 2m + 1)/2N].
$$
 (2.35)

Уровень боковых лепестков общих ДН согласно равенствам (2.15) и (2.32) определяем по формулам

$$
F_{\theta}(\theta_{\rm m}) = \cos\theta_{\rm m} J_0(\text{ka}\sin\theta_{\rm m}) / \text{N}\sin[\pi(2N + 2m + 1)/2N],\tag{2.36}
$$

 $F_{\omega}(\theta_{m}) = J_{0}(\text{ka} \sin \theta_{m}) / \text{N}\sin[\pi(2N + 2m + 1)/2n].$  $(2.37)$ 

Ширину главного лепестка ДН в обеих плоскостях "по нулям" рассчитываем в соответствии с (2.33) при  $m = 1$ :

$$
2\theta_0 = 2 \arccos[(\xi - \lambda / \text{NL})/\sin \alpha], \tag{2.38}
$$

ИЛИ

$$
2\theta^{\circ}{}_{0} = 115^{\circ} \operatorname{arcos}[(\xi - \lambda / \mathrm{NL})/\sin \alpha]. \tag{2.39}
$$

Пользуясь разверткой витка (см. рис. 2.1, б), можно легко показать, что

#### $ct\alpha / ka = \lambda / L\sin\alpha$ .

откуда следует, что направления нулевых (формулы (2.20) и (2.33)) и максимальных (равенства (2.21) и (2.34)) излучений для множителей систем (2.19) и (2.32) совпадают. Отличаются только уровни боковых лепестков (см. формулы (2.22) и (2.35)). Например, для  $N = 8$ ,  $\alpha = 14^{\circ}$ уровень первого бокового лепестка, рассчитанный по формуле (2.22). равен 0,194, а по выражению (2.35) – 0,226.

Недостатком спиральной антенны является то, что она не дает возможности формировать ДН с шириной главного лепестка "по половине мощности"  $2\theta_{0.5}$  уже 10...15° и шире 70...80°. Первое обусловлено быстрым излучением энергии спиралью, что делает нецелесообразным использование количества витков, большего 10...12, второе - возникновением режима осевого излучения при количестве витков, не меньшем 3...4 [25].

Для получения более острых ДН необходимо строить многоспиральные синфазные антенны (см. рис. 2.3) с размерами  $qd_{\Gamma}$  х р $d_{\rm B}$ , где q и р - количество спиралей на этаже и количество этажей соответственно:  $d_F$  и  $d_B$  – расстояние между спиралями на этаже и расстояние между этажами соответственно. Тогда выражения для ДН в соотношениях (2.15) будут иметь вид

$$
F_{\theta}(\theta) = F_{1\theta}(\theta) F_C(\theta) F_p(\theta),
$$
  
\n
$$
F_{\phi}(\theta) = F_{1\phi}(\theta) F_C(\theta) F_p(\theta),
$$
\n(2.40)

где  $F_p(\theta)$  и  $F_q(\theta)$  – множители решеток в плоскостях  $\theta$  и  $\phi$ ,

$$
F_p(\theta) = \frac{1}{p} \frac{\sin\left(\frac{p\pi d_B}{\lambda}\sin\theta\right)}{\sin\left(\frac{\pi d_B}{\lambda}\sin\theta\right)},
$$
\n(2.41)

$$
F_q(\theta) = \frac{1}{q} \frac{\sin\left(\frac{q\pi d_r}{\lambda}\sin\theta\right)}{\sin\left(\frac{\pi d_r}{\lambda}\sin\theta\right)}.
$$
 (2.42)

Поведение множителей (2.41) и (2.42) одинаковое, поэтому достаточно провести исследование одного из них, например (2.41).

Непосредственная подстановка в выражение (2.41)  $\theta = 0^{\circ}$  дает

неопределенность 0/0, раскрывая которую по правилу Лопиталя имеем  $F_p(\theta)|_{\theta=0} = 1$ .

Направления нулевых излучений находим из условия, что числитель (2.41) равен нулю. Тогда

$$
\theta_0 = \arcsin(m\lambda / pd_B), \quad m = \pm 1, \pm 2, \pm 3, \dots
$$
 (2.43)

Приближенные направления максимальных излучений рассчитываем из условия, что числитель (2.41) равен единице:

 $\theta_m = \arcsin[(2m + 1)\lambda / 2pd_B], m = \pm 1, \pm 2, \pm 3,...$  $(2.44)$ Уровень боковых лепестков определяем по выражению

$$
F_p(\theta_m) = 1 / p\sin[(2m + 1)\pi/2p].
$$
 (2.45)

Для выражения (2.42) значения  $\theta_0$ ,  $\theta_m$  и  $F_q(\theta_m)$  находим подстановкой в формулы (2.43) – (2.45) q и  $d_{\Gamma}$  вместо р и  $d_{\rm B}$ .

При построении приближенных ДН одиночных спиралей или сложных спиральных антенн можно воспользоваться графическим перемножением ДН. Например, при построении общей ДН

$$
F_{\theta}(\theta) = F_{1\theta}(\theta) F_{C}(\theta) F_{p}(\theta),
$$

T.e.

$$
F_{\theta}(\theta) = \cos\theta \, J_0(ka \, \sin\theta) \frac{2}{\pi N} \frac{\sin(\pi Nv)}{v^2 - 1} \frac{1}{p} \frac{\sin\left(\frac{p\pi d_B}{\lambda} \sin\theta\right)}{\sin\left(\frac{\pi d_B}{\lambda} \sin\theta\right)},
$$

на одной координатной сетке строят функции  $\cos\theta$  и  $J_0$ (ka  $\sin\theta$ ). По формулам (2.20) - (2.22) определяют "нули", "максимумы" и величины максимумов множителя  $F_C(\theta)$ , наносят их на ту же сетку и соединяют плавной кривой, а по формулам (2.43) - (2.45) - "нули", "максимумы" и величины максимумов множителя  $F_p(\theta)$ , наносят на ту же сетку и соединяют плавной кривой. Потом все эти четыре ДН графически перемножают с учетом всех "нулей", "максимумов" и величин максимумов (уровней боковых лепестков).

## 2.4. Коэффициент направленного действия и входное сопротивление цилиндрической спирали

КНД спиральной антенны в режиме осевого излучения ( $ka \approx 1$ ) в направлении ее оси рассчитывают с помощью выражения [10]

$$
D_{\rm m} \simeq \frac{4\pi N k \text{atg}\alpha}{J_0^2 \left( k \text{a} \sin 60^\circ \right) \left[ v^2 \left( 60^\circ \right) + 0,25 \right] B},\tag{2.46}
$$

где у определяют по формуле (2.18), а

$$
B = Si\left[2\pi Nx(\pi/2)\right] - \frac{\sin^2\left[\pi Nx(\pi/2)\right]}{\pi Nx(\pi/2)},
$$
\n(2.47)

$$
x(\pi/2) = [v^2(\pi/2) - 1]/2.
$$

Значения интегрального синуса Si z приведены в табл. П.2.3.

При  $N \ge 4$  вклад второго слагаемого в выражение (2.47) незначителен.

Спиральная антенна является типичной антенной бегущей волны, поэтому ее КНД достигает максимума (рис. 2.10) при выполнении условия Хансена - Вудъярда [27]: разность фаз возле конца антенны поверхностной волны и волны, пришедшей от первого витка антенны в свободном пространстве, должна быть равной приблизительно  $\pi$ (см. подразд. 2.2.2).

КНД при значениях  $ka \approx 0.75$ , т.е. на длинноволновом участке рабочего диапазона, можно рассчитать по формуле

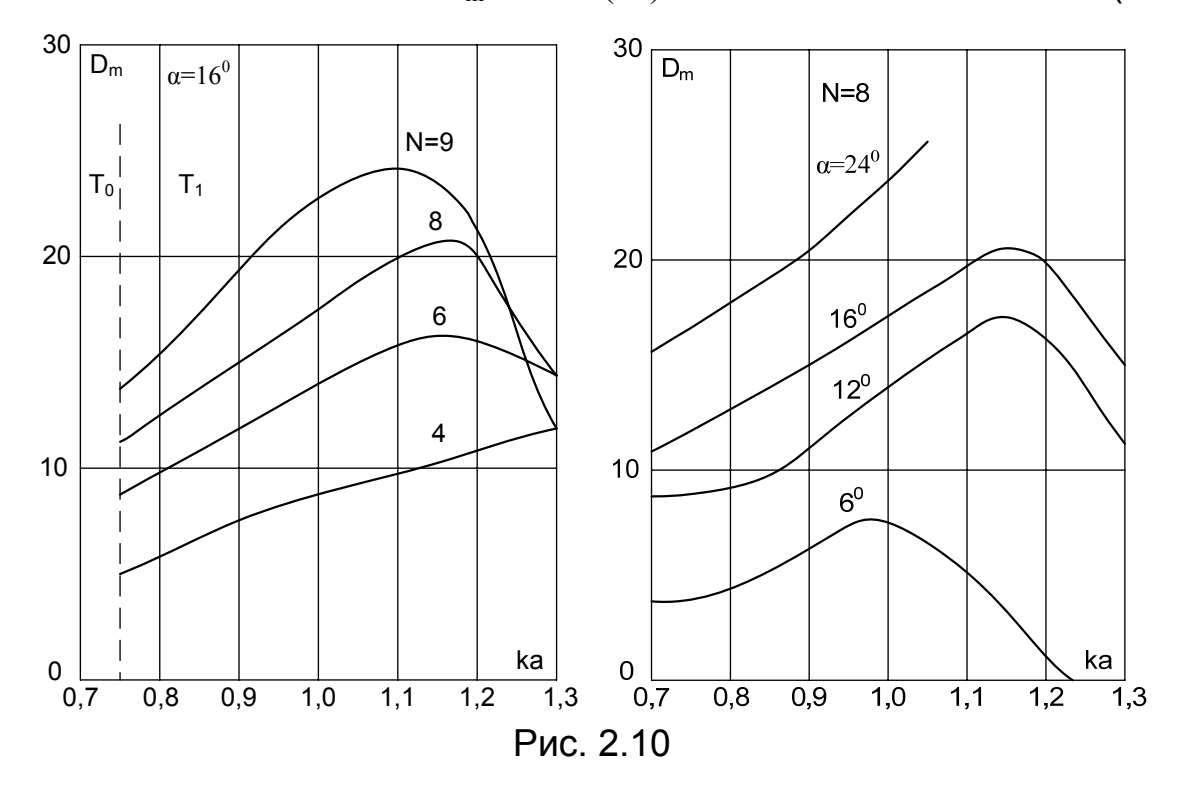

 $D_m \approx 15Ns(ka)^2/\lambda$ .  $(2.48)$ 

Входное сопротивление  $R_A$  спиральной антенны в режиме осевого излучения остается чисто действительным, так как в этом режиме в проводе спирали создается бегущая волна. Величину R<sub>A</sub> при тщательном выполнении всех элементов антенны и при наличии сплошного металлического экрана подсчитывают таким образом:

 $R_A \approx 15\pi (n^2ka/N)$  etga  $J_0^2(ka \sin 60^\circ)[v^2(60^\circ) + 0.25]B$ ,  $(2.49)$ где коэффициент n связан с коэффициентом затухания тока в проводе спирали, а все остальные величины имеют такие же значения, что и в (2.46).

Значения n можно определить из графиков, приведенных на рис. 2.11, а. Входное сопротивление правильно сконструированной

спиральной антенны во всем рабочем диапазоне изменяется незначительно (рис. 2.11, б), поэтому его ориентировочную величину определяют по  $(2.49)$  при  $ka = 1$ .

Следует отметить, что общеизвестная формула Крауса  $R_A \approx 140$ ka

 $(2.50)$ 

дает правильный результат так же, как и выражение (2.48) для КНД, только на длинноволновом краю рабочего диапазона антенны.

На ДН и входное сопротивление влияют также конструктивные особенности антенны: диаметр и материал провода спирали, форма начального и конечного участков спирали, размер экрана.

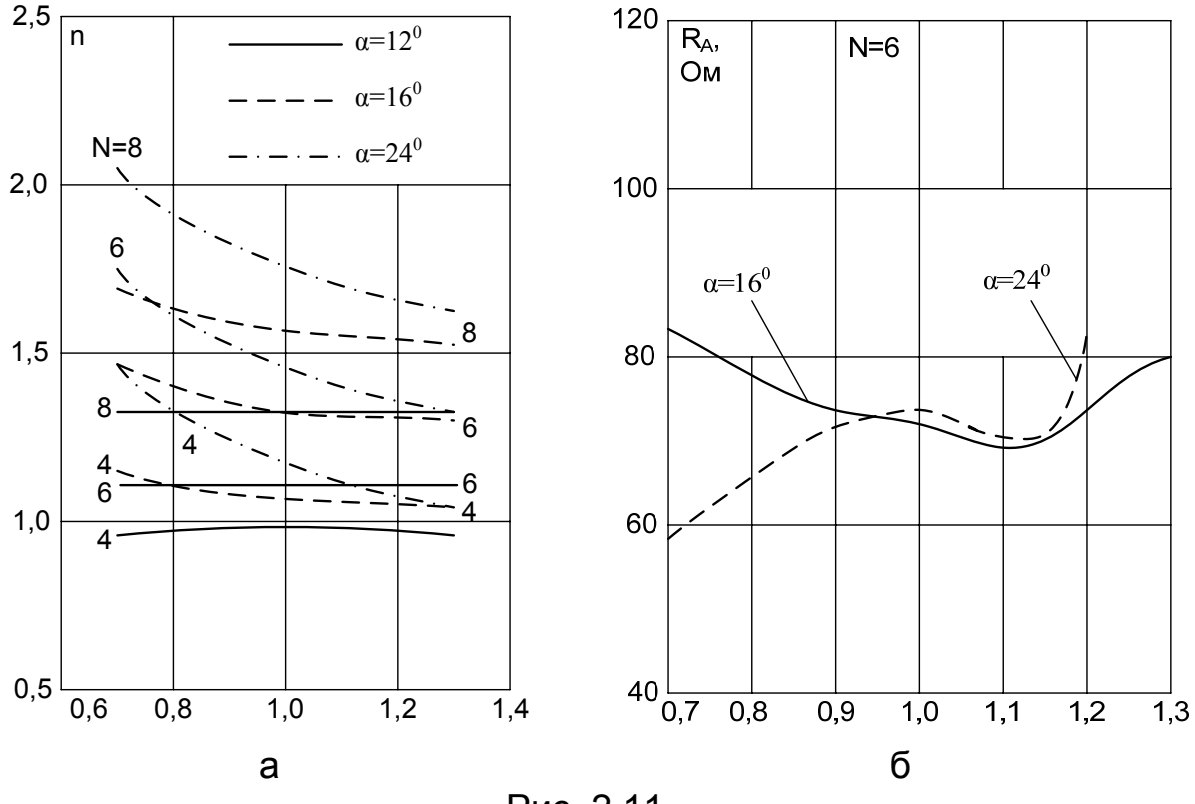

Рис. 2.11

Увеличение диаметра провода выравнивает ДН для  $E_{\theta}$  и  $E_{\phi}$ ; уровень боковых лепестков несколько возрастает, входное сопротивление при этом уменьшается. Выполнение спирали из провода с плохой проводимостью несколько расширяет главный лепесток и уменьшает уровень боковых лепестков.

Форма начального участка провода заметно влияет на ДН и входное сопротивление. Для уменьшения этого влияния начальный участок необходимо делать достаточно коротким, около  $0,1\lambda_{\rm cn}$ , с плавным переходом от центрального провода коаксиального кабеля к спирали.

Конечный участок провода спирали влияет слабее, однако для уменьшения отражений от конца спирали конечный участок можно

выполнить с постепенным увеличением диаметра намотки или ее шага. В этом случае заметно уменьшается участок со стоячей волной тока на конце провода, что благоприятно сказывается на ДН и постоянстве входного сопротивления по диапазону.

Экран играет существенную роль при работе антенны в широком диапазоне; лучше всего работает сплошной экран, его диаметр надо брать около 0.6...0.8 длины спирали. На относительно длинных волнах экран может быть выполнен из проволочной решетки той или иной структуры. Входное сопротивление уменьшается при уменьшении диаметра экрана; аналогичным образом влияет увеличение диаметра выходного отверстия питающего кабеля.

Наиболее широкополосной как по ДН, так и по входному сопротивлению оказывается спираль с  $\alpha = 16^{\circ}$ , N = 6...8,  $a \approx \lambda_{\rm cp}/2\pi$ ,  $a_0 \approx 0.01\lambda_{\rm cp}$ , со сплошным экраном диаметром  $D_3$  порядка  $\lambda_{cn}$ . Максимальный КНД такой антенны при  $N = 6$  примерно равен 16, а при  $N = 8 -$  примерно 20; входное сопротивление имеет величину 70...80 Ом.

Для работы в частотном диапазоне с коэффициентом перекрытия, большим двух, целесообразно использовать многозаходные спиральные антенны с параллельной намоткой. Для получения антенны с управляемой поляризацией или совмещенной антенны круговой поляризации разных направлений вращения можно использовать многозаходные спиральные антенны со встречной намоткой (см. рис. 2.16) [10].

#### 2.5. Диапазонные свойства цилиндрических спиралей

Одной из важных особенностей режима осевого излучения является его диапазонность, заключающаяся в том, что ДН осевого вида (с главным максимумом вдоль оси) существует у спирали в широком диапазоне частот. Ширина диапазона (полосы частот) осевого излучения у цилиндрических и конических спиралей различна. У цилиндрических спиралей ширина диапазона больше половины октавы. Напомним, что коэффициент перекрытия в одну октаву

$$
\log_2(f_{\text{max}}/f_{\text{min}}) = \log_2(\lambda_{\text{max}}/\lambda_{\text{mn}}) = 1.
$$
 У некоторых типов конических спиралей ширина диапазона со-  
ставляет попторы-две октавы и больше.

На рис. 2.12 и 2.13 изображены нормированные экспериментальные ДН цилиндрической спирали, выполненной из медной трубки с такими параметрами: общая длина  $\ell = 1.57\lambda_0$ ; угол намотки  $\alpha = 14^\circ$ ; количество витков  $N = 6$ ; шаг намотки  $s = 0.24\lambda_0$ ; диаметр спирали  $2a = 0.3\lambda_0$ ; диаметр провода  $2a_0 = 0.04\lambda_0$ , где  $\lambda_0$  – средняя длина волны диапазона.

В качестве противовеса использован плоский круговой экран диаметром 0.8 $\lambda_0$ . Для уменьшения парусности экран был выполнен в виде сетки из 16 радиальных проводов и 4 концентрических колец из того же провода.

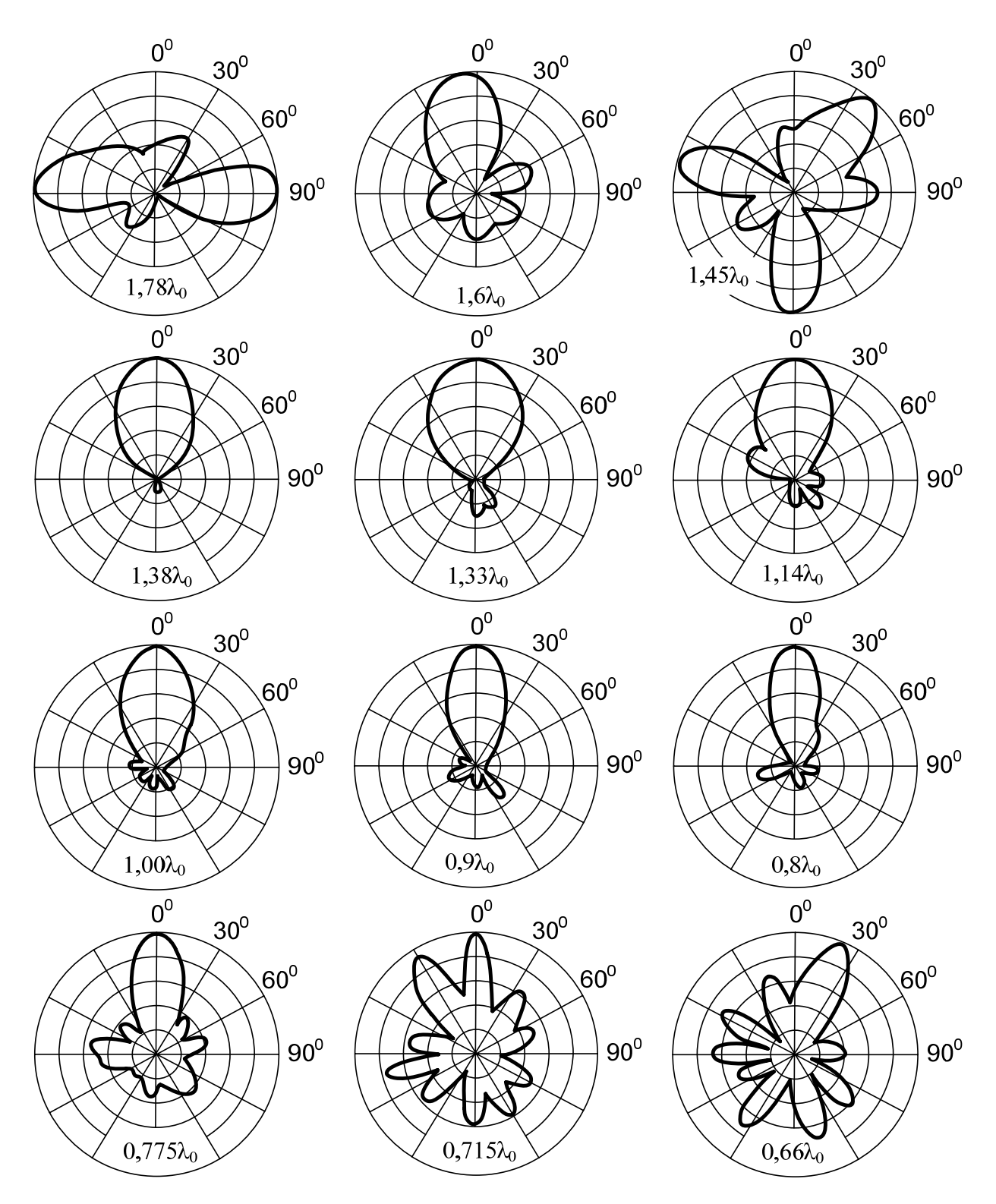

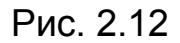

На рис. 2.12 и 2.13 указаны длины волн (относительно средней), на которых измерялись ДН. Диаграммы на рис. 2.12 соответствуют составляющей  $E_{\theta}$ , а диаграммы на рис. 2.13 – составляющей  $E_{\phi}$ .

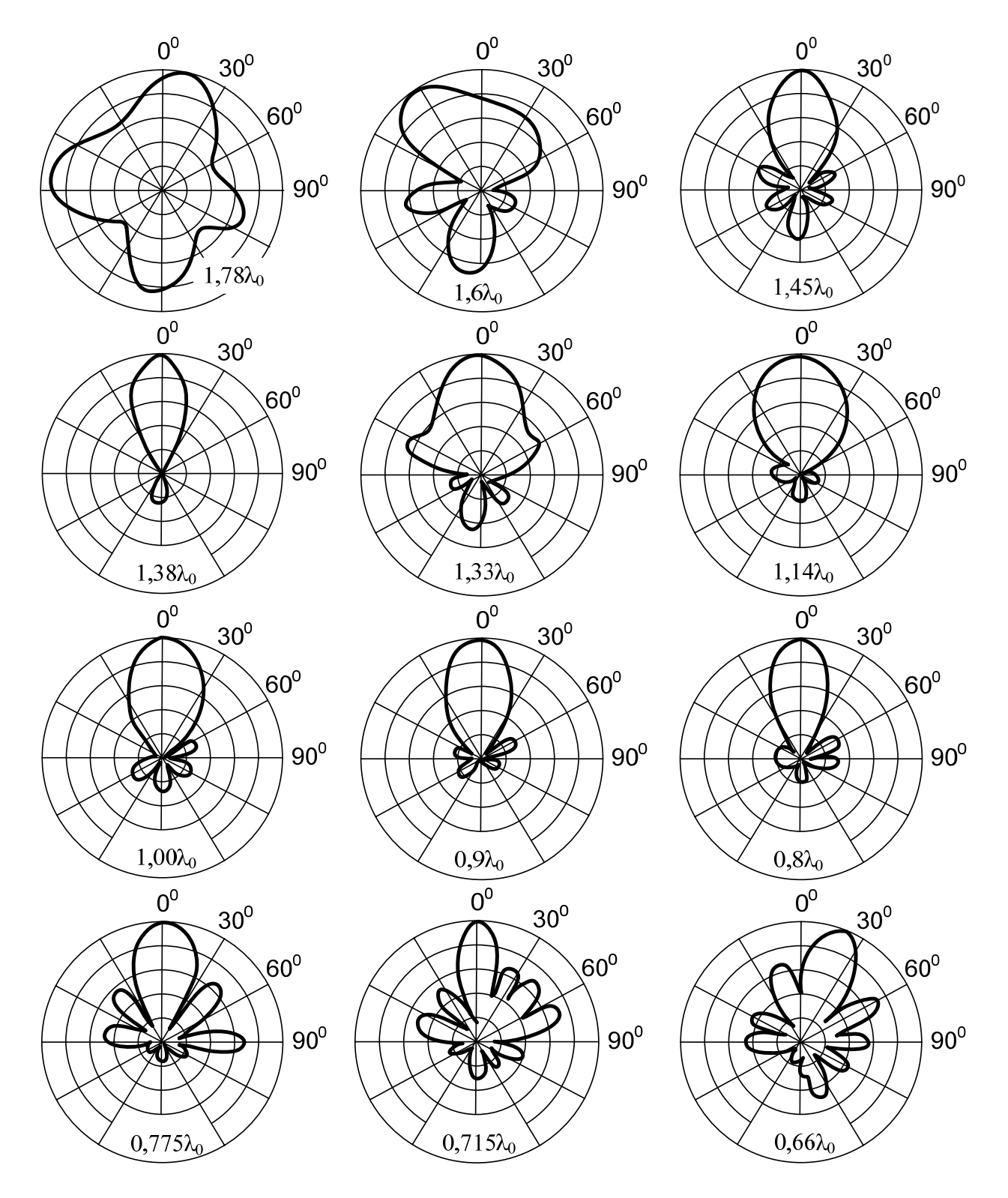

Рис. 2.13

Из рисунков видно, что спиральная антенна в широком диапазоне от  $0.8\lambda_0$  до  $1.38\lambda_0$  имеет ДН осевого типа, причем, как показано в [9], во всем этом диапазоне коэффициент равномерности близок к единице, т.е. поле излучения в осевом направлении имеет почти круговую поляризацию. В пределах главного лепестка ДН коэффициент равномерности меняется, но незначительно.

Отметим, что на средней частоте диапазона L/λ = 1. В пределах диапазона  $\lambda = (1,38...0,8)\lambda_0$  отношение  $L/\lambda$  изменяется примерно от 0,75 до 1,3. Получение ДН осевого типа при таком значительном отличии L/ $\lambda$  от единицы объясняется изменением фазовой скорости распространения волны вдоль провода спирали с изменением частоты. Фазовая скорость в диапазоне осевого излучения изменяется почти линейно с изменением частоты и таким образом, что на всех частотах выполняется условие (2.14), соответствующее максимальному значению КНД.

Коэффициент перекрытия диапазона

 $k_{\text{II}} = \lambda_{\text{max}}/\lambda_{\text{min}} = 1,38/0,80 = 1,725$ , или  $k_{\text{II}} = \log_2 1,725 = 0,8$  октавы.

Значения КНД в диапазоне осевого излучения для исследованной антенны приведены в табл. 2.1.

Таблица 2.1

Значения КНД спиральной антенны в диапазоне осевого излучения

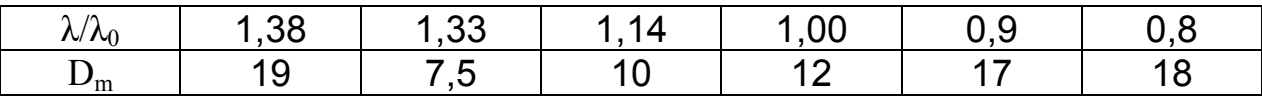

Как следует из табл. 2.1, с помощью одиночной спиральной антенны невозможно получить большой КНД, а значит, и узкую ДН (см. подразд. 2.3).

#### 2.6. Поляризационная и фазовая характеристики спиральной антенны

Одной из особенностей спиральной антенны является ее способность принимать или излучать поле эллиптической поляризации.

Установим, как изменяется поляризация излучения спиральной антенны в различных направлениях. Полагая приближенно, что разность фаз составляющих  $E_{\theta}$  и  $E_{\varphi}$  не зависит от угла наблюдения и равна  $\pi/2$ , можно считать, что коэффициент равномерности в данном направлении зависит только от соотношения амплитуд этих составляющих  $E_{m0}/E_{m0}$  (или  $E_{m0}/E_{m0}$ ). Поскольку горизонтальные и вертикальные элементы витков спирали обтекаются токами одинаковой амплитуды, в направлении оси спирали отношение составляющих равно единице, т.е. поляризация близка к круговой. При смещении с оси

спирали амплитуда составляющей  $E_{\theta}$  уменьшается быстрее, чем  $E_{\varphi}$ , поэтому поляризация становится эллиптической и в направлении нормали к оси приближается к линейной.

В интервале углов  $\theta = 0...50^{\circ}$  при ka ≈ 1 поляризационная характеристика хорошо описывается выражением [28]

$$
p(\theta) = \cos\theta / [1 + ka(1 - \cos\theta) \, \text{tga}]. \tag{2.52}
$$

Анализ показывает, что спиральная антенна создает излучение круговой поляризации только в направлении оси. Во всех иных направлениях поле имеет эллиптическую поляризацию с коэффициентом эллиптичности в направлении оси

$$
r = \lambda (L\xi - s). \tag{2.53}
$$

Положение фазового центра необходимо знать при использовании спиральной антенны как облучателя зеркала или линзы. Фазовый центр облучателя должен совпадать с фокусом параболического зеркала или линзы.

Можно показать, что фаза поля составляющей Е без учета экрана не зависит от угла наблюдения 0. Тогда фазовая характеристика по составляющей Е представляет собой окружность и антенна по этой компоненте имеет фазовый центр, расположенный на оси спирали точно посередине антенны. Фазовая характеристика по компоненте Е<sub>е</sub> определяется так [28]:

 $\Psi(\theta) = \arctg \{ctg\alpha ctg\theta \left[\frac{v}{v^2} + 1\right]\},$  $(2.54)$ где у определяется формулой (2.18).

Анализ выражения (2.54) показывает, что  $\Psi(\theta)$  по этой компоненте не является окружностью и антенна фазового центра не имеет. Приближенно положение фазового центра по составляющей Е<sub>е</sub> почти совпадает с геометрическим центром спирали, т.е. с фазовым центром по составляющей Е.

Экспериментальные исследования показывают, что спиральные антенны имеют фазовые характеристики, отличающиеся от окружностей для обеих составляющих поля. Это обусловлено влиянием экрана и характером распределения тока по спирали.

#### 2.7. Применение спиральных антенн

Цилиндрические и конические спиральные антенны широко применяются на сантиметровых, дециметровых и (не очень часто) метровых волнах. Они используются или как самостоятельные антенны средней направленности, или как облучатели параболических или линзовых антенн.

К преимуществам спиральных антенн относятся: диапазонность, активное входное сопротивление, простота конструкции, а также то, что они работают как с круговой, так и с линейной поляризациями поля.

При работе на передачу спиральная антенна излучает правоили левополяризованное поле с круговой поляризацией в зависимости от направления намотки спирали (правая поляризация - в спирали, создающей правый винт). При работе на прием она принимает или поле круговой поляризации с таким же направлением вращения, как и при передаче, или поле любой линейной поляризации.

В ряде случаев применение полей с круговой поляризацией дает полезный эффект, заключающийся в увеличении дальности обнаружения целей и уменьшении помех от дождя и снега в радиолокации, в обеспечении надежности приема сигналов от космических объектов при потере ими ориентации, в уменьшении реакции зеркала на облучатель в зеркальных антеннах и др.

Эффект применения спирального облучателя для уменьшения реакции зеркала на облучатель основывается на свойстве спирали принимать и излучать поле только с одним направлением вращения поляризации, определяемым геометрией спирали. При отражении от проводящей поверхности (зеркала) направление вращения поляризации изменяется на противоположное и волна облучателем не принимается.

Уменьшение помех, например, от дождя, происходит так. Если применяют линейно поляризованное поле и средняя интенсивность отражения от дождя равна интенсивности сигнала от воздушной цели или превышает ее, то цель на фоне помех не будет заметна на индикаторе радиолокатора. Если же применять поле с круговой поляризацией, которое излучается спиральной антенной, то вследствие симметрии капель дождя поляризация отраженного им сигнала будет тоже круговой, но с противоположным направлением вращения вектора Е. Этот сигнал спиральной антенной не принимается. Отраженный от цели сигнал принимается несмотря на противоположное направление вращения вектора  $\vec{E}$ , так как вследствие несимметрии цели (самолет, ракета) в отраженную волну вводятся деполяризованные составляющие, создающие эллиптическую поляризацию с преобладанием вертикальной или горизонтальной поляризации.

Недостатками спиральных антенн ЯВЛЯЮТСЯ: высокое (100...160 Ом) входное сопротивление, зависящее от частоты и требующее согласования с сопротивлением питающих кабелей (волновое сопротивление 50 или 75 Ом) с помощью специальных устройств; сравнительно высокий уровень боковых лепестков (приблизительно 18 дБ) и невозможность получения узких ДН.

Одними из возможных способов устранения первого недостатка являются уменьшение радиуса начальных и конечных витков спирали и применение отражателя конической формы (рис. 2.14). Равно-

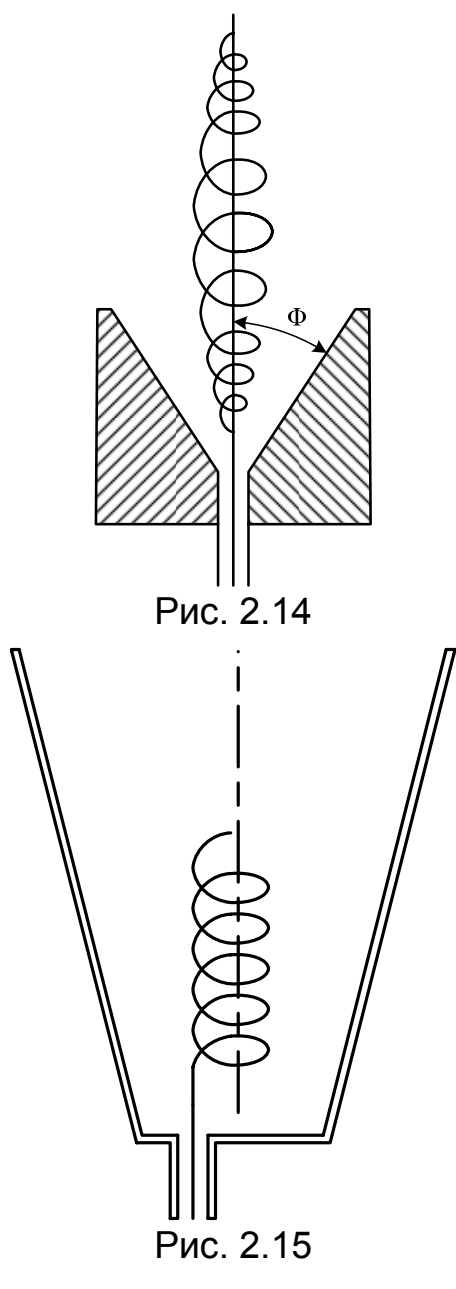

мерная центральная часть модифицированной антенны работает как обычная антенна, спиральная a сужающиеся концы служат "согласующим" переходом к коаксиальной линии на одном конце и к свободному пространству - на другом. Изменяя угол отражателя Ф, можно установить входное сопротивление антенны нужной величины.

Второй и третий недостатки устраняются с помощью решеток из спиралей (см. рис. 2.3) и с помощью зеркала, линзы или рупора, возбуждаемых спиралью. Так, например, конический рупор, возбуждаемый расположенной внутри него цилиндрической спиралью осевого излучения (рис. 2.15), имеет круговую поляризацию и узкую ДН в диапазоне частот 2:1. КНД такой антенны (геликона) в четыре раза больше, чем у обычной антенны такой же длины, а уровень боковых лепестков на 15 дБ ниже.

В некоторых специальных случаях моноимпульсной (антенна ДЛЯ РЛС. антенна с электрическим сканированием луча и др.) используются антенные решетки, состоящие из большого количества спиралей. Взаимная связь между соседними спиралями в таких антеннах не очень большая. Так, коэффициент

развязки между спиралями, имеющими одинаковое направление намотки, при расстоянии между ними  $\geq 0.5\lambda$  не превышает 15 дБ. Спираль, расположенная внутри другой спирали с противоположным направлением намотки, развязана относительно нее на 40 дБ.

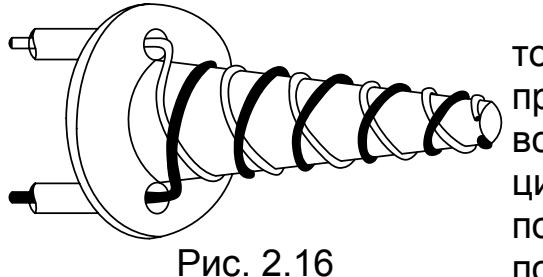

Спиральная антенна (рис. 2.16), которая имеет две противоположно направленные обмотки, создает две встречные волны с круговой поляризацией. В дальней зоне создается линейно поляризованная волна, направлением поляризации которой можно управлять,

изменяя сдвиг по фазе между токами в обеих обмотках.

## 2.8. Порядок расчета спиральной антенны

Если антенна предназначена для дальней связи, обычно задают такие данные: расстояние до объекта R, мощность передатчика  $P_{H}$ , эквивалентную отражающую поверхность  $S_0$ , мощность на входе приемника  $P_{\text{ax}}$ , среднюю длину волны  $\lambda_0$ , полосу пропускания  $2\Delta\lambda/\lambda_0$  (или  $2\Delta f/f_0$ ).

Для расчета необходимо:

1. Из формулы дальности [29] определить коэффициент усиления антенны

$$
G_m\,{=}\,(8\pi R^2/\lambda)\sqrt{\pi P_{_{\rm BX}}/P_{_{\rm H}}S_{_0}}\;.
$$

2. Полагая, что КПД антенны  $\eta_A = 1$ , найти значение КНД

$$
D_m = G_m / \eta_A = G_m
$$

3. Рассчитать крайние длины волн диапазона:

$$
\lambda_{\min} = \lambda_0 (1 - \Delta \lambda), \ \lambda_{\max} = \lambda_0 (1 + \Delta \lambda).
$$

4. В соответствии с формулой (2.48) вычислить общую длину спирали на длинноволновом краю диапазона ( $ka \approx 0.75$ ):

$$
\ell' = D_{\rm m} \lambda_{\rm max} / 15(0.75)^2.
$$

5. Поскольку длина спирали обычно выбирается в пределах

$$
\ell=(1,5...2,5)\lambda_0,
$$

то количество спиралей в антенне определить как

$$
q x p = \ell'/\ell ,
$$

где q - количество спиралей в этаже, p - количество этажей.

Если полученное число нечетное, увеличить его до ближайшего четного, позволяющего осуществить операцию  $(q x p) / q$  или  $(q x p) / p$ . Для получения игольчатой ДН необходимо выбирать q = p. Кроме того, для обеспечения синфазного питания антенной решетки желательно, чтобы число спиралей в этаже и число этажей было четным. например, 2 х 2, 4 х 4, 8 х 8 и др.

6. Для выбранного  $\ell$  (например  $\ell = 2\lambda_0$ ) по формуле

$$
\xi = 1 + \lambda / 2\ell
$$

вычислить коэффициент замедления  $\xi$ .

7. Полагая, что длина витка равна средней длине волны ( $L = \lambda_0$ ), по формуле (2.12) рассчитать шаг спирали для случая, когда необходимо получить круговую поляризацию поля:

$$
s = (\xi - 1)\lambda_0. \tag{2.55}
$$

8. Если от антенны требуется получить максимальный КНД, шаг спирали найти по формуле (2.14) при  $L = \lambda_0$ :

$$
s = \lambda_0(\xi - 1) / \xi. \tag{2.56}
$$

9. Число витков спирали определить из равенства

$$
N' = \ell / s .
$$

Полученную величину округлить до целого числа N и в дальней-

шем принять  $\ell$  = Ns.

10. Оптимальный угол намотки  $\alpha$  рассчитать с учетом соотношений (2.55) и (2.56):

 $\alpha = \arcsin (\xi - 1)$  (2.57)

или

$$
\alpha = \arcsin\left[\left(\xi - 1\right)/\xi\right].\tag{2.58}
$$

11. Радиус спирали а вычислить по формуле

$$
a = s / 2\pi \text{ tga},
$$

где α определяется из выражения (2.57) или (2.58).

12. Если в результате расчета получена одиночная спираль, то рассчитать и построить ее ДН на средней и крайних частотах диапазона с помощью выражений (2.15) – (2.24).

При приближенном построении можно воспользоваться способом графического перемножения ДН. Например, при построении ДН  $F_{\theta}(\theta)$ на координатную сетку нанести зависимости  $\cos\theta$  и  $J_0$ (ka  $\sin\theta$ ). По формулам (2.20) – (2.22) найти направления нулевых и максимальных излучений, а также уровни боковых лепестков множителя  $F_C(\theta)$ , нанести их на ту же координатную сетку и соединить плавной кривой.

По формуле (2.23) рассчитать уровень боковых лепестков общей ДН в плоскости θ, а потом графически перемножить все три зависимости с учетом всех «нулей», «максимумов» и уровней боковых лепестков. Полученная плавная кривая и будет приближенной ДН спирали в плоскости θ.

Поскольку множитель  $F_C(\theta)$  является общим для ДН в обеих плоскостях, то его следует одновременно нанести на вторую координатную сетку, на которой уже построены зависимости ν (см. формулу (2.18)) и  $J_0$ (ka sin $\theta$ ). После расчета боковых лепестков общей ДН в плоскости φ по формуле (2.24) и графического перемножения получить приближенную ДН  $F_{\phi}(\theta)$  в плоскости  $\phi$ .

13. По построенным ДН  $F_{\theta}(\theta)$  и  $F_{\phi}(\theta)$  рассчитать ширину их главных лепестков «по нулям» и «по половине мощности» и сравнить полученные значения со значениями  $2\theta^{\circ}_{0}$  и  $2\theta^{\circ}_{0,5}$ , определенными по формулам (2.28) и (2.29).

14. Рассчитать ДН одиночной спирали на средней и крайних частотах диапазона по второму варианту, т.е. по выражениям (2.15) и (2.30) – (2.39). Как и в п.12, следует пользоваться графическим перемножением ДН. Полученные результаты сравнить с результатами пп.12 и 13.

15. Если антенна окажется сложной, ее ДН на средней и крайних частотах рассчитать по формулам (2.40). При построении приближенных ДН здесь можно также воспользоваться способом графического перемножения, то есть при построении ДН, например, в плоско-

сти  $\varphi$ , на координатную сетку следует нанести  $v \vee v \vee J_0(kasin \theta)$  (составные множителя  $F_{1\omega}(\theta)$ ), рассчитать и нанести на эту же сетку направления нулевых и максимальных излучений и уровни боковых лепестков множителя системы  $F_C(\theta)$ , рассчитать и нанести на ту же сетку направления нулевых и максимальных излучений и уровни боковых лепестков множителя решетки  $F_q(\theta)$ . Каждую из зависимостей соединить плавной кривой, а затем все четыре кривые графически перемножить с учетом всех «нулей», «максимумов» и уровней боковых лепестков.

Таким же способом построить и ДН в плоскости θ (см. подазд. 2.3). Кстати, если антенна состоит из  $p \times q = 2 \times 2$  спиралей (см. рис. 2.3), выражения для множителей решетки значительно упрощаются и будут иметь вид

> $F_p(\theta) = \cos[(\pi d_B/\lambda) \sin\theta],$  $F_q(\theta) = \cos[(\pi d_\Gamma/\lambda) \sin\theta].$

При  $d_B$ ,  $d \leq \lambda$  эти ДН будут однолепестковыми и не увеличат количества боковых лепестков, а только уменьшат их уровень и сузят их главные лепестки.

16. По формуле (2.46) на средней, крайних и промежуточных длинах волн диапазона рассчитать КНД антенны и построить зависимость  $D_{m0}(\lambda)$ , где  $D_{m0}$  – КНД одиночной спирали.

Для антенны, составленной из p x q спиралей, КНД определить как

$$
D_m = (p \times q) D_{m0}.
$$

17. По формуле (2.49) на средней, крайних и промежуточных длинах волн диапазона определить входное сопротивление антенны и построить зависимость  $R_A(\lambda)$ .

По табл. П.1.4 и П.1.5 выбрать стандартный коаксиальный кабель с ближайшим к  $R_A$  волновым сопротивлением.

18. По формуле (2.53) на средней, крайних и промежуточных длинах волн диапазона рассчитать коэффициент эллиптичности антенны и построить зависимость  $M(\lambda)$ .

19. По соотношению (2.54) на средней длине волны рассчитать и построить фазовую характеристику антенны.

20. Для сложных антенн предусмотреть разветвление и, возможно, фазовращатели для обеспечения синфазного питания спиралей.

## **ПРИЛОЖЕНИЕ 1**

Таблица П.1.1

Конструктивные и электрические данные типовых прямоугольных волноводов

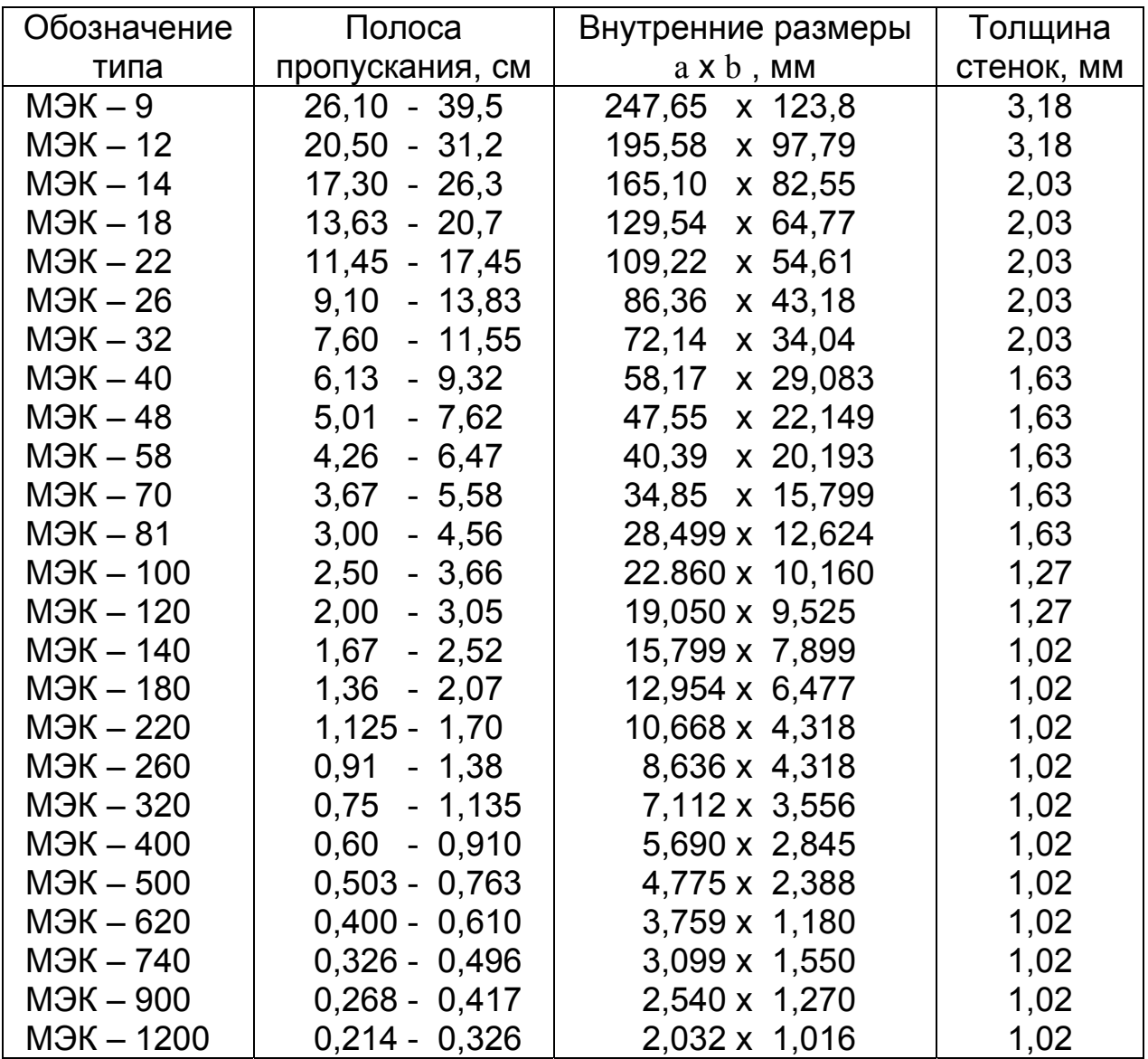

Примечание. Содержащееся в наименовании типа волновода число выражает приблизительно среднюю частоту рекомендуемого рабочего диапазона в сотнях мегагерц. Например, МЭК-100 – это прямоугольный волновод, настроенный на среднюю рабочую частоту 10000 МГц ( $\lambda = 3$  см). МЭК – сокращенное название Международной электротехнической комиссии, разработавшей стандарт.

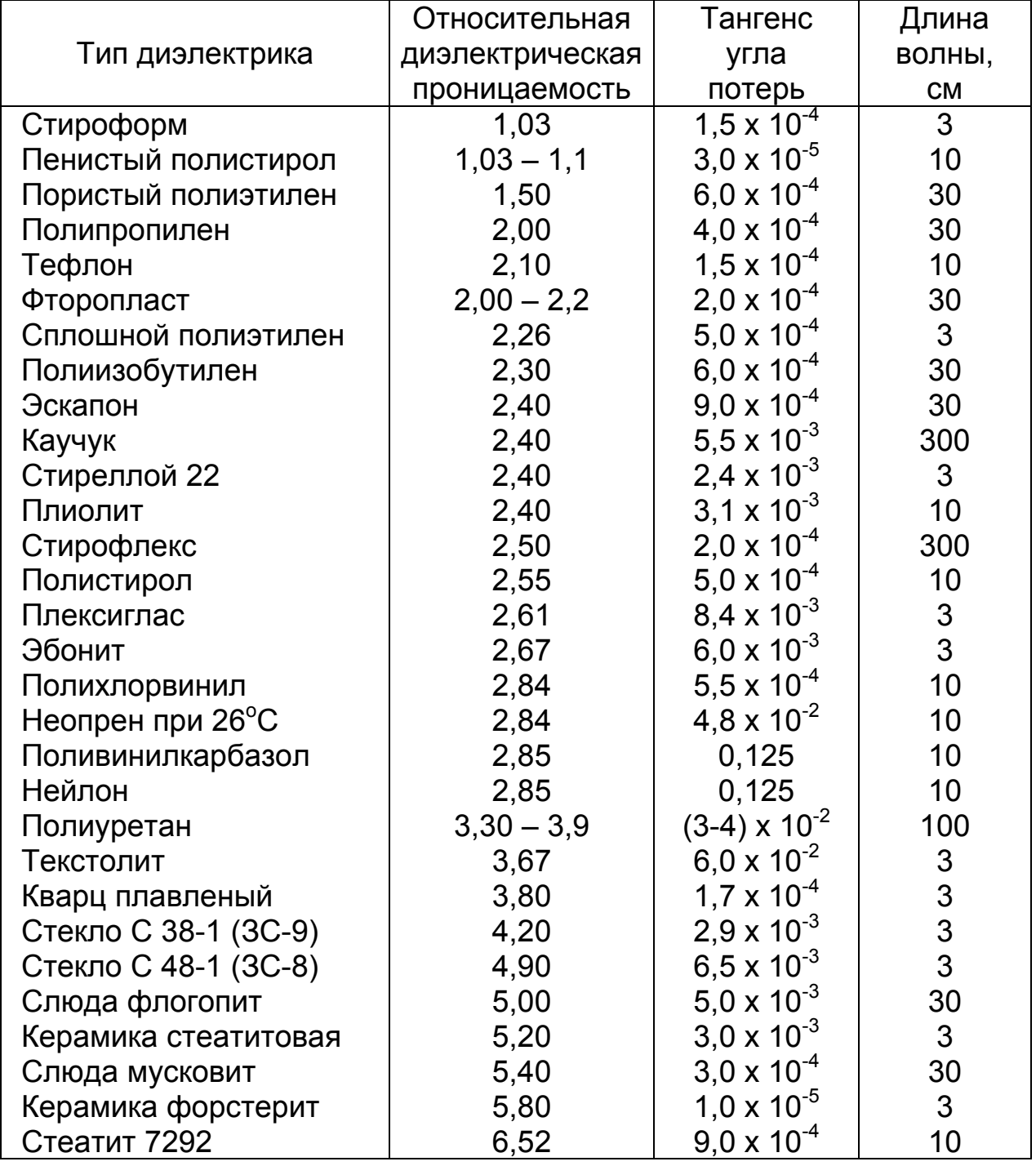

# Электрические свойства некоторых диэлектриков

Удельная проводимость металлов с разной степенью обработки токонесущих поверхностей при постоянном токе и переменном токе частотой 9 ГГц

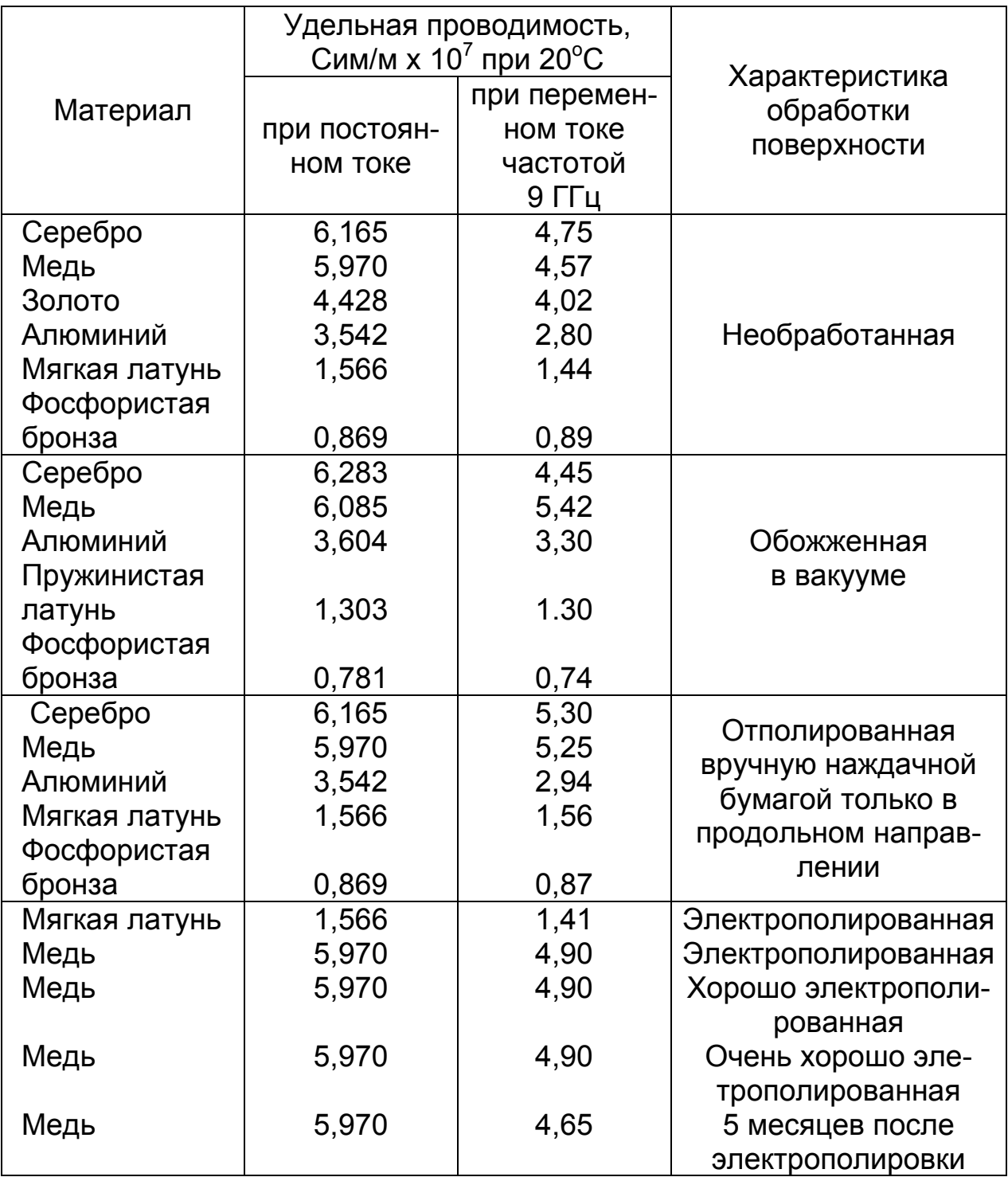

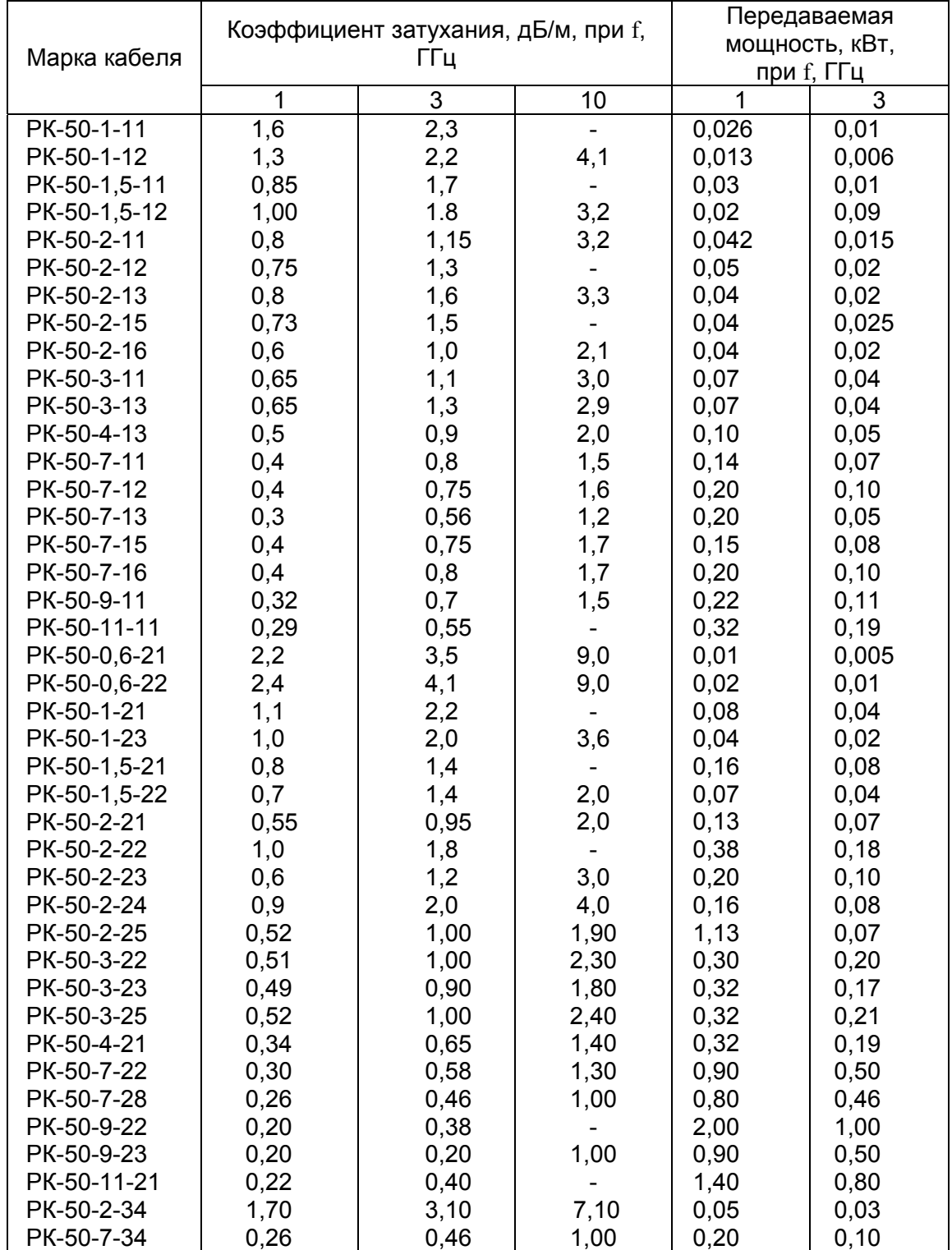

## Электрические характеристики радиочастотных коаксиальных кабелей [20]

## Окончание табл. П.1.4

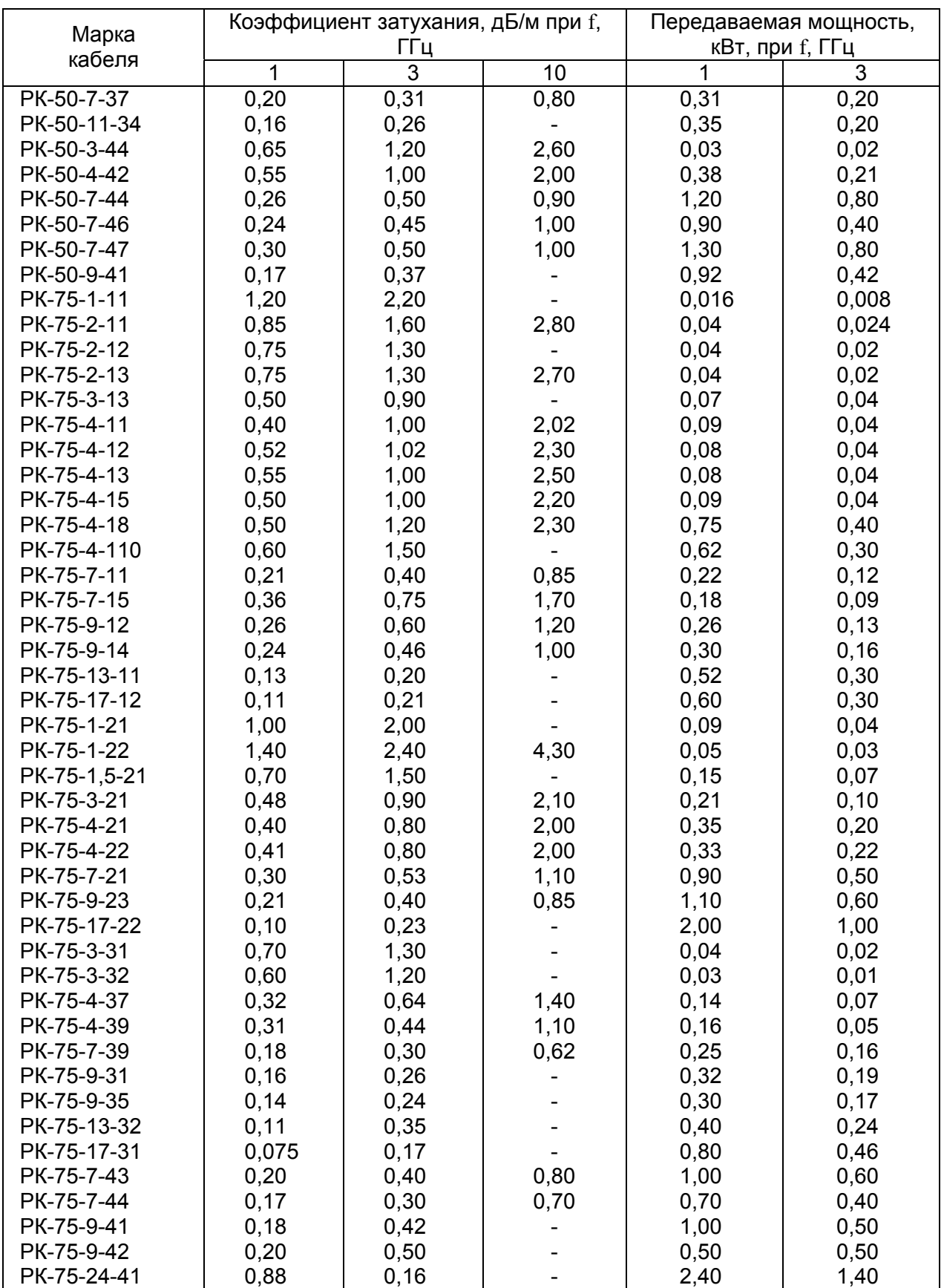

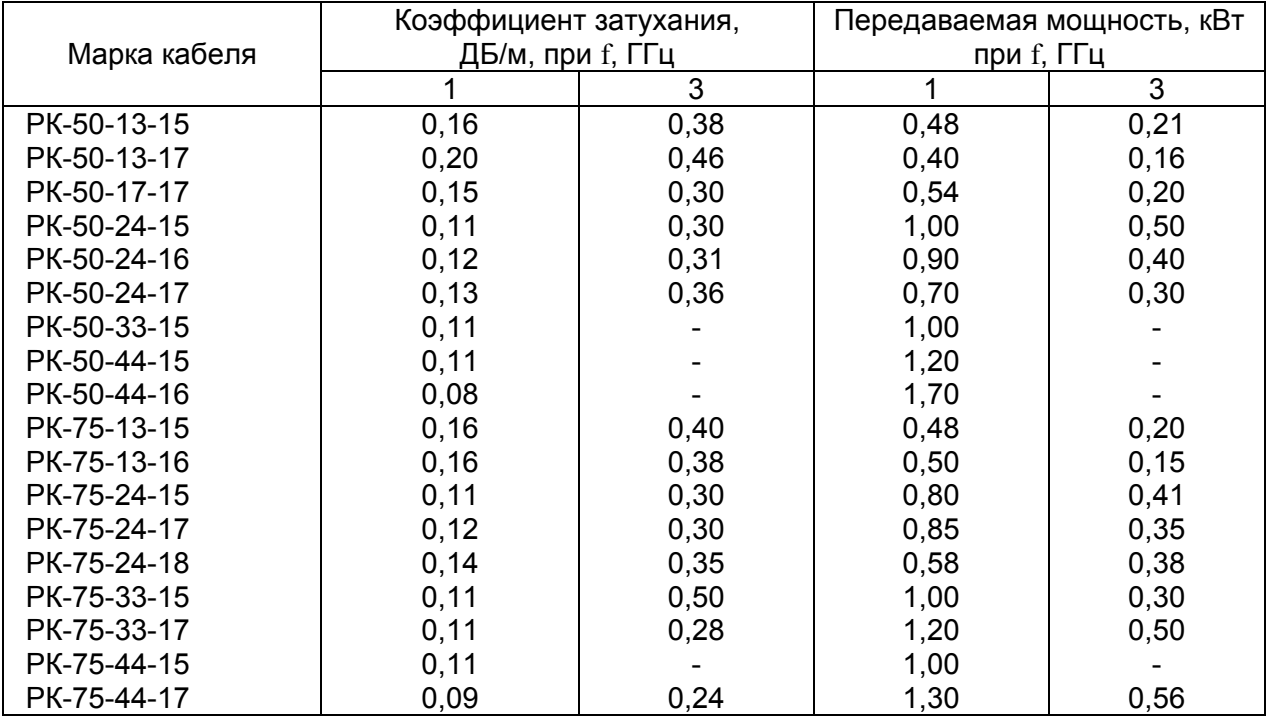

#### Электрические характеристики мощных радиочастотных кабелей со сплошной полиэтиленовой изоляцией

Примечание к табл. П.1.4 и П.1.5. Каждая конструкция кабеля согласно действующим общим техническим условиям имеет марку, состоящую из двух букв, которые означают вид кабеля (РК – радиочастотный коаксиальный, РС – радиочастотный спиральный), и трех чисел, приведенных через дефис, из которых первое означает величину волнового сопротивления, второе – диаметр по изоляции, третье (двузначное) – вид изоляции (первая цифра) и порядковый номер конструкции (вторая цифра).

Радиочастотные кабели по конструктивному изготовлению подразделяются на три группы: со сплошной, воздушной и полувоздушной изоляцией.

По нагревостойкости кабели разделяют на три категории: обычной нагревостойкости – для работы при температурах до 125°С, повышенной нагревостойкости - для работы при температурах от 125 до 250°С и высокой нагревостойкости – для работы при температурах выше 250°С.

Каждой группе изоляции присвоено цифровое обозначение: 1 – сплошная изоляция обычной нагревостойкости; 2 – сплошная изоляция повышенной нагревостойкости; 3 – полувоздушная изоляция обычной нагревостойкости; 4 – полувоздушная изоляция повышенной нагревостойкости; 5 – воздушная изоляция обычной нагревостойкости; 6 – воздушная изоляция повышенной нагревостойкости; 7 – изоляция высокой нагревостойкости [20].

## **ПРИЛОЖЕНИЕ 2**

# Таблица П.2.1

Функция sin x /x

| X    | $\sin x / x$ | X    | $\sin x / x$ | X    | $\sin x / x$ | $\mathbf X$ | $\sin x / x$ |
|------|--------------|------|--------------|------|--------------|-------------|--------------|
| 0,00 | 1,0000       | 0,35 | 0,9797       | 0,70 | 0,9203       | 1,05        | 0,8261       |
| 0,01 | 1,0000       | 0,36 | 0,9785       | 0,71 | 0,9181       | 1,06        | 0,8230       |
| 0,02 | 0,9999       | 0,37 | 0,9773       | 0,72 | 0,9158       | 1,07        | 0,8198       |
| 0,03 | 0,9998       | 0,38 | 0,9761       | 0,73 | 0,9135       | 1,08        | 0,8166       |
| 0,04 | 0,9997       | 0,39 | 0,9748       | 0,74 | 0,9112       | 1,09        | 0,8134       |
| 0,05 | 0,9996       | 0,40 | 0,9735       | 0,75 | 0,9089       | 1,10        | 0,8102       |
| 0,06 | 0,9994       | 0,41 | 0,9722       | 0,76 | 0,9065       | 1,11        | 0,8069       |
| 0,07 | 0,9992       | 0,42 | 0,9709       | 0,77 | 0,9041       | 1,12        | 0,8037       |
| 0,08 | 0,9989       | 0,43 | 0,9695       | 0,78 | 0,9016       | 1,13        | 0,8004       |
| 0,09 | 0,9987       | 0,44 | 0,9680       | 0,79 | 0,8992       | 1,14        | 0,7970       |
| 0,10 | 0,9983       | 0,45 | 0,9666       | 0,80 | 0,8967       | 1,15        | 0,7937       |
| 0,11 | 0,9980       | 0,46 | 0,9651       | 0,81 | 0,8942       | 1,16        | 0,7903       |
| 0,12 | 0,9976       | 0,47 | 0,9636       | 0,82 | 0,8916       | 1,17        | 0,7870       |
| 0,13 | 0,9972       | 0,48 | 0,9620       | 0,83 | 0,8891       | 1,18        | 0,7836       |
| 0,14 | 0,9967       | 0,49 | 0,9605       | 0,84 | 0,8865       | 1,19        | 0,7801       |
| 0,15 | 0,9963       | 0,50 | 0,9589       | 0,85 | 0,8839       | 1,20        | 0,7767       |
| 0,16 | 0,9957       | 0,51 | 0,9572       | 0,86 | 0,8812       | 1,21        | 0,7732       |
| 0,17 | 0,9952       | 0,52 | 0,9555       | 0,87 | 0,8785       | 1,22        | 0,7698       |
| 0,18 | 0,9946       | 0,53 | 0,9538       | 0,88 | 0,8758       | 1,23        | 0,7663       |
| 0,19 | 0,9940       | 0,54 | 0,9521       | 0,89 | 0,8731       | 1,24        | 0,7627       |
| 0,20 | 0,9933       | 0,55 | 0,9503       | 0,90 | 0,8704       | 1,25        | 0,7592       |
| 0,21 | 0,9927       | 0,56 | 0,9485       | 0,91 | 0,8676       | 1,26        | 0,7556       |
| 0,22 | 0,9920       | 0,57 | 0,9467       | 0,92 | 0,8648       | 1,27        | 0,7520       |
| 0,23 | 0,9912       | 0,58 | 0,9449       | 0,93 | 0,8620       | 1,28        | 0,7484       |
| 0,24 | 0,9904       | 0,59 | 0,9430       | 0,94 | 0,8591       | 1,29        | 0,7448       |
| 0,25 | 0,9896       | 0,60 | 0,9411       | 0,95 | 0,8562       | 1,30        | 0,7412       |
| 0,26 | 0,9888       | 0,61 | 0,9391       | 0,96 | 0,8533       | 1,31        | 0,7375       |
| 0,27 | 0,9879       | 0,62 | 0,9372       | 0,97 | 0,8504       | 1,32        | 0,7339       |
| 0,28 | 0,9870       | 0,63 | 0,9352       | 0,98 | 0,8474       | 1,33        | 0,7302       |
| 0,29 | 0,9860       | 0,64 | 0,9331       | 0,99 | 0,8445       | 1,34        | 0,7265       |
| 0,30 | 0,9851       | 0,65 | 0,9211       | 1,00 | 0,8415       | 1,35        | 0,7228       |
| 0,31 | 0,9841       | 0,66 | 0,9290       | 1,01 | 0,8384       | 1,36        | 0,7190       |
| 0,32 | 0,9830       | 0,67 | 0,9268       | 1,02 | 0,8354       | 1,37        | 0,7153       |
| 0,33 | 0,9819       | 0,68 | 0,9247       | 1,03 | 0,8323       | 1,38        | 0,7115       |
| 0,34 | 0,9808       | 0,69 | 0,9225       | 1,04 | 0,8292       | 1,39        | 0,7077       |
| 0,35 | 0,9797       | 0,70 | 0,9203       | 1,05 | 0,8261       | 1,40        | 0,7039       |

Окончание табл. П.2.1

| X    | $\sin x / x$ | X    | $\sin x / x$ | X    | $\sin x / x$ | X    | $\sin x / x$ |
|------|--------------|------|--------------|------|--------------|------|--------------|
| 1,40 | 0,7039       | 1,80 | 0,5410       | 2,20 | 0,3675       | 2,60 | 0,1983       |
| 1,41 | 0,7001       | 1,81 | 0,5368       | 2,21 | 0,3632       | 2,61 | 0,1942       |
| 1,42 | 0,6962       | 1,82 | 0,5325       | 2,22 | 0,3588       | 2,62 | 0,1902       |
| 1,43 | 0,6924       | 1,83 | 0,5282       | 2,23 | 0,3545       | 2,63 | 0,1861       |
| 1,44 | 0,6885       | 1,84 | 0,5239       | 2,24 | 0,3501       | 2,64 | 0,1821       |
| 1,45 | 0,6846       | 1,85 | 0,5196       | 2,25 | 0,3458       | 2,65 | 0,1781       |
| 1,46 | 0,6807       | 1,86 | 0,5153       | 2,26 | 0,3415       | 2,66 | 0,1741       |
| 1,47 | 0,6768       | 1,87 | 0,5110       | 2,27 | 0,3372       | 2,67 | 0,1702       |
| 1,48 | 0,6729       | 1,88 | 0,5067       | 2,28 | 0,3328       | 2,68 | 0,1662       |
| 1,49 | 0,6690       | 1,89 | 0,5024       | 2,29 | 0,3285       | 2,69 | 0,1622       |
| 1,50 | 0,6650       | 1,90 | 0,4981       | 2,30 | 0,3242       | 2,70 | 0,1583       |
| 1,51 | 0,6610       | 1,91 | 0,4937       | 2,31 | 0,3199       | 2,71 | 0,1544       |
| 1,52 | 0,6570       | 1,92 | 0,4894       | 2,32 | 0,3156       | 2,72 | 0,1505       |
| 1,53 | 0,6531       | 1,93 | 0,4851       | 2,33 | 0,3113       | 2,73 | 0,1466       |
| 1,54 | 0,6490       | 1,94 | 0,4807       | 2,34 | 0,3070       | 2,74 | 0,1427       |
| 1,55 | 0,6450       | 1,95 | 0,4764       | 2,35 | 0,3028       | 2,75 | 0,1388       |
| 1,56 | 0,6410       | 1,96 | 0,4720       | 2,36 | 0,2985       | 2,76 | 0,1349       |
| 1,57 | 0,6369       | 1,97 | 0,4677       | 2,37 | 0,2942       | 2,77 | 0,1311       |
| 1,58 | 0,6329       | 1,98 | 0,4634       | 2,38 | 0,2899       | 2,78 | 0,1273       |
| 1,59 | 0,6288       | 1,99 | 0,4590       | 2,39 | 0,2857       | 2,79 | 0,1234       |
| 1,60 | 0,6247       | 2,00 | 0,4546       | 2,40 | 0,2814       | 2,80 | 0,1196       |
| 1,61 | 0,6206       | 2,01 | 0,4503       | 2,41 | 0,2772       | 2,81 | 0,1159       |
| 1,62 | 0,6165       | 2,02 | 0,4459       | 2,42 | 0,2730       | 2,82 | 0,1121       |
| 1,63 | 0,6124       | 2,03 | 0,4416       | 2,43 | 0,2687       | 2,83 | 0,1083       |
| 1,64 | 0,6083       | 2,04 | 0,4372       | 2,44 | 0,2645       | 2,84 | 0,1046       |
| 1,65 | 0,6042       | 2,05 | 0,4329       | 2,45 | 0,2603       | 2,85 | 0,1009       |
| 1,66 | 0,6000       | 2,06 | 0,4285       | 2,46 | 0,2561       | 2,86 | 0,0972       |
| 1,67 | 0,5959       | 2,07 | 0,4242       | 2,47 | 0,2519       | 2,87 | 0,0935       |
| 1,68 | 0,5917       | 2,08 | 0,4198       | 2,48 | 0,2477       | 2,88 | 0,0898       |
| 1,69 | 0,5875       | 2,09 | 0,4154       | 2,49 | 0,2436       | 2,89 | 0,0861       |
| 1,70 | 0,5833       | 2,10 | 0,4111       | 2,50 | 0,2394       | 2,90 | 0,0825       |
| 1,71 | 0,5791       | 2,11 | 0,4067       | 2,51 | 0,2352       | 2,91 | 0,0789       |
| 1,72 | 0,5749       | 2,12 | 0,4023       | 2,52 | 0,2311       | 2,92 | 0,0753       |
| 1,73 | 0,5707       | 2,13 | 0,3980       | 2,53 | 0,2269       | 2,93 | 0,0717       |
| 1,74 | 0,5665       | 2,14 | 0,3936       | 2,54 | 0,2228       | 2,94 | 0,0681       |
| 1,75 | 0,5623       | 2,15 | 0,3898       | 2,55 | 0,2187       | 2,95 | 0,0646       |
| 1,76 | 0,5580       | 2,16 | 0,3849       | 2,56 | 0,2146       | 2,96 | 0,0610       |
| 1,77 | 0,5538       | 2,17 | 0,3805       | 2,57 | 0,2105       | 2,97 | 0,0575       |
| 1,78 | 0,5495       | 2,18 | 0,3762       | 2,58 | 0,2064       | 2,98 | 0,0540       |
| 1,79 | 0,5453       | 2,19 | 0,3718       | 2,59 | 0,2023       | 2,99 | 0,0505       |
# Таблица П.2.2

| X    | $J_0(X)$  | X    | $J_0(x)$ | X    | $J_0(X)$ | X    | $J_0(X)$  |
|------|-----------|------|----------|------|----------|------|-----------|
| 0,00 | $+1,0000$ | 0,72 | 0,8745   | 1,44 | 0,5450   | 2,16 | 0,1327    |
| 0,02 | 0,9999    | 0,74 | 0,8677   | 1,46 | 0,5340   | 2,18 | 0,1215    |
| 0,04 | 0,9996    | 0,76 | 0,8607   | 1,48 | 0,5230   | 2,20 | 0,1104    |
| 0,06 | 0,9991    | 0,78 | 0,8536   | 1,50 | 0,5118   | 2,22 | 0,0993    |
| 0,08 | 0,9984    | 0,80 | 0,8463   | 1,52 | 0,5006   | 2,24 | 0,0882    |
| 0,10 | 0,9976    | 0,82 | 0,8388   | 1,54 | 0,4894   | 2,26 | 0,0773    |
| 0,12 | 0,9964    | 0,84 | 0,8312   | 1,56 | 0,4781   | 2,28 | 0,0664    |
| 0,14 | 0,9951    | 0,86 | 0,8235   | 1,58 | 0,4668   | 2,30 | 0,0555    |
| 0,16 | 0,9936    | 0,88 | 0,8156   | 1,60 | 0,4554   | 2,32 | 0,0448    |
| 0,18 | 0,9919    | 0,90 | 0,8075   | 1,62 | 0,4440   | 2,34 | 0,0341    |
| 0,20 | 0,9900    | 0,92 | 0,7993   | 1,64 | 0,4325   | 2,36 | 0,0235    |
| 0,22 | 0,9879    | 0,94 | 0,7910   | 1,66 | 0,4210   | 2,38 | 0,0130    |
| 0,24 | 0,9857    | 0,96 | 0,7825   | 1,68 | 0,4095   | 2,40 | +0,0025   |
| 0,26 | 0,9832    | 0,98 | 0,7739   | 1,70 | 0,3980   | 2,42 | $-0,0079$ |
| 0,28 | 0,9805    | 1,00 | 0,7652   | 1,72 | 0,3864   | 2,44 | $-0,0181$ |
| 0,30 | 0,9776    | 1,02 | 0,7563   | 1,74 | 0,3748   | 2,46 | $-0,0283$ |
| 0,32 | 0,9746    | 1,04 | 0,7473   | 1,76 | 0,3632   | 2,48 | $-0.0384$ |
| 0,34 | 0,9713    | 1,06 | 0,7382   | 1,78 | 0,3516   | 2,50 | -0,0484   |
| 0,36 | 0,9679    | 1,08 | 0,7290   | 1,80 | 0,3400   | 2,52 | $-0,0583$ |
| 0,38 | 0,9642    | 1,10 | 0,7196   | 1,82 | 0,3284   | 2,54 | $-0,0681$ |
| 0,40 | 0,9604    | 1,12 | 0,7101   | 1,84 | 0,3167   | 2,56 | $-0,0778$ |
| 0,42 | 0,9564    | 1,14 | 0,7006   | 1,86 | 0,3051   | 2,58 | $-0,0873$ |
| 0,44 | 0,9522    | 1,16 | 0,6909   | 1,88 | 0,2934   | 2,60 | $-0,0968$ |
| 0,46 | 0,9478    | 1,18 | 0,6810   | 1,90 | 0,2818   | 2,62 | $-0,1062$ |
| 0,48 | 0,9432    | 1,20 | 0,6711   | 1,92 | 0,2702   | 2,64 | $-0,1154$ |
| 0,50 | 0,9385    | 1,22 | 0,6611   | 1,94 | 0,2586   | 2,66 | $-0,1245$ |
| 0,52 | 0,9335    | 1,24 | 0,6510   | 1,96 | 0,2470   | 2,68 | -0,1336   |
| 0,54 | 0,9284    | 1,26 | 0,6408   | 1,98 | 0,2354   | 2,70 | $-0,1424$ |
| 0,56 | 0,9231    | 1,28 | 0,6305   | 2,00 | 0,2239   | 2,72 | $-0,1512$ |
| 0,58 | 0,9177    | 1,30 | 0,6201   | 2,02 | 0,2124   | 2,74 | $-0,1599$ |
| 0,60 | 0,9120    | 1,32 | 0,6096   | 2,04 | 0,2009   | 2,76 | $-0,1684$ |
| 0,62 | 0,9062    | 1,34 | 0,5990   | 2,06 | 0,1894   | 2,78 | $-0,1768$ |
| 0,64 | 0,9002    | 1,36 | 0,5884   | 2,08 | 0,1780   | 2,80 | $-0,1850$ |
| 0,66 | 0,8940    | 1,38 | 0,5777   | 2,10 | 0,1666   | 2,82 | $-0,1932$ |
| 0,68 | 0,8877    | 1,40 | 0,5669   | 2,12 | 0,1553   | 2,84 | $-0,2012$ |
| 0,70 | 0,8812    | 1,42 | 0,5560   | 2,14 | 0,1440   | 2,86 | $-0,2090$ |

Функция Бесселя нулевого порядка  $J_0(x) = J_0(kasin \theta)$ 

Таблица П.2.3

Интеральный синус Si(z) = 
$$
\int_0^z \sin t/t) dt
$$

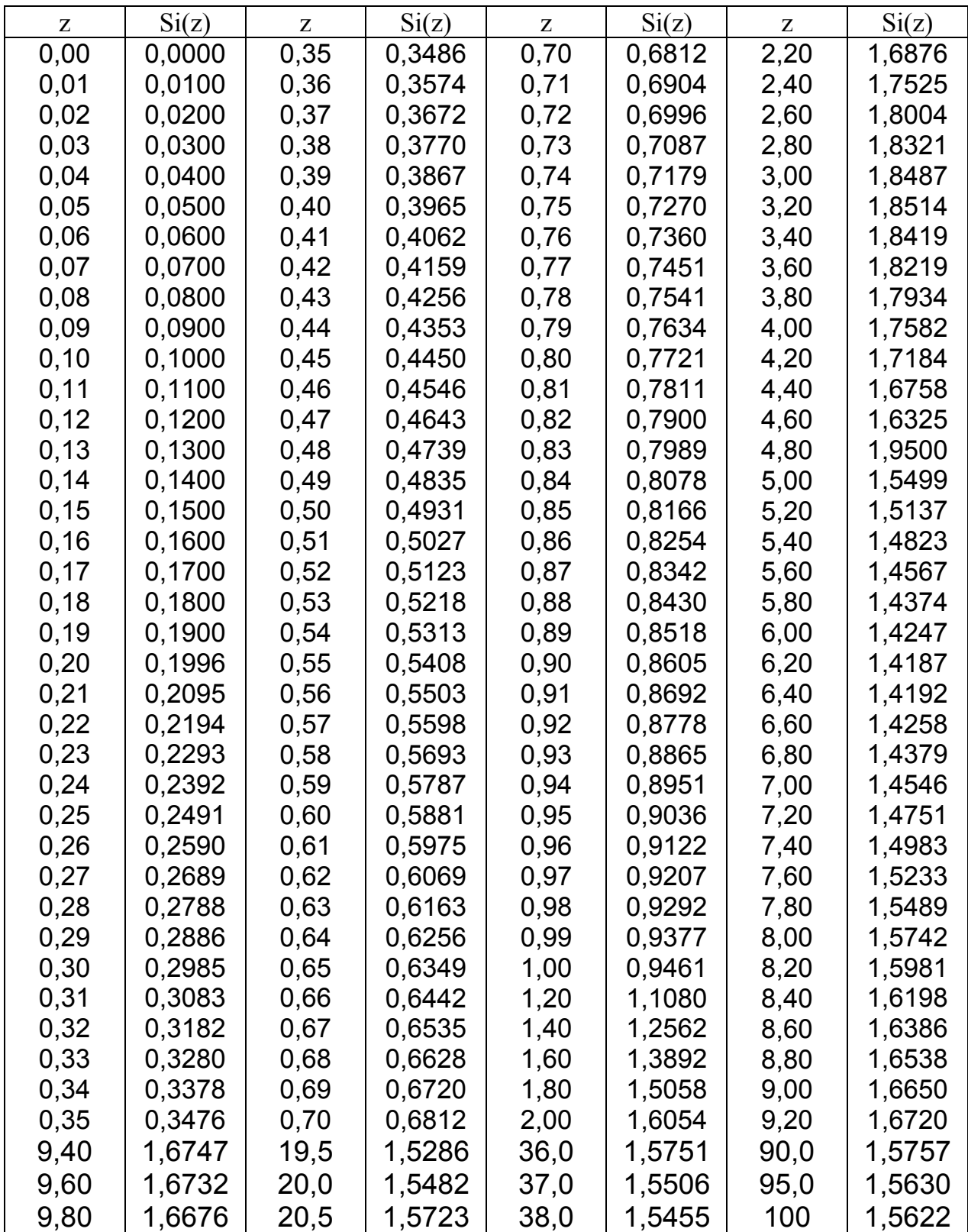

## Окончание табл. П.2.3

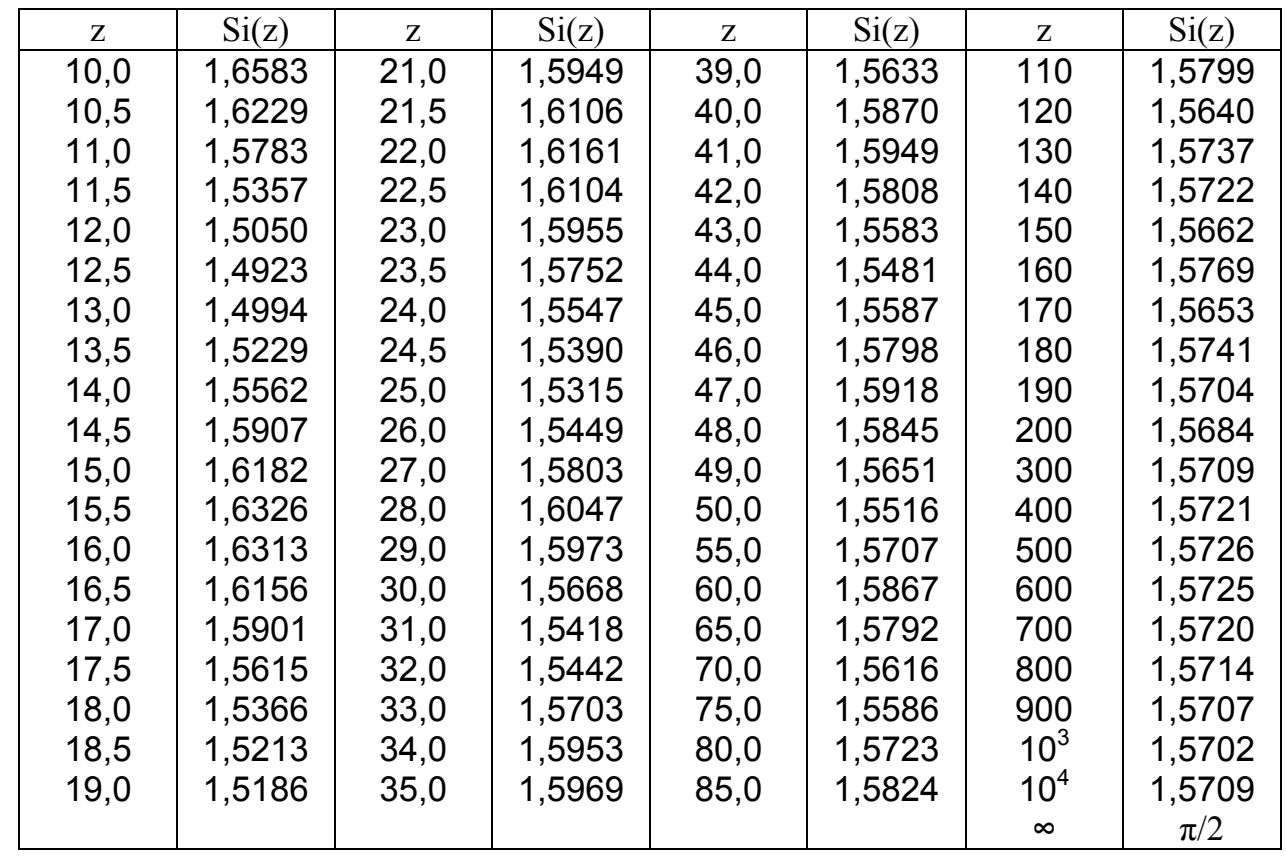

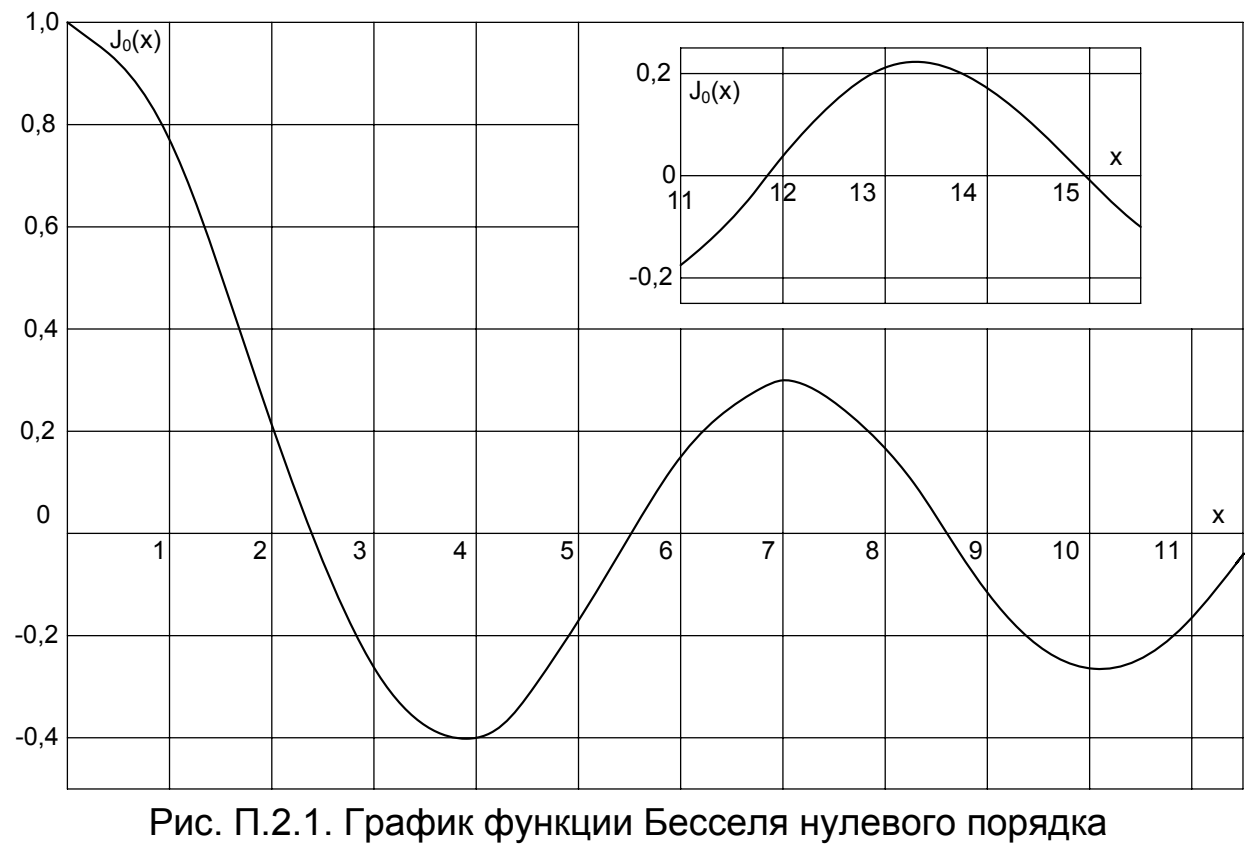

### **БИБЛИОГРАФИЧЕСКИЙ СПИСОК**

- 1. Антенны и устройства СВЧ / Под ред. Д.И. Воскресенского. М.: Сов. радио, 1972.
- 2. Заикин И.П. Антенны СВЧ: Консп. лекций. В 4 ч. Х.: ХАИ, 1974. – Ч. 4.
- 3. Заїкін І.П., Тоцький О.В. Антени та пристрої НВЧ: Навч. посібник до курсового проектування. – В 4 ч. – Х.: ХАІ, 1993. – Ч. 1.
- 4. Сазонов Д.М. Антенны и устройства СВЧ. М.: Высш. шк., 1988.
- 5. Хміль В.Ф. Задачі і вправи з антенно-фідерних пристроїв. К.: Вища шк., 1967.
- 6. Драбкин А.Л., Зузенко В.Л., Кислов А.Г. Антенно-фидерные устройства. – М.: Сов. радио, 1974.
- 7. Дорохов А.П. Расчет и конструирование антенно-фидерных устройств. – Х.: ХАИ, 1960.
- 8. Айзенберг Г.З. Антенны ультракоротких волн. М.: Связьиздат, 1957.
- 9. Фрадин А.З. Антенны сверхвысоких частот. М.: Сов. радио, 1957.
- 10. Жук М.С., Молочков Ю.Б. Проектирование линзовых, сканирующих, широкодиапазонных антенн и фидерных устройств. – М.: Энергия, 1973.
- 11. Кюн Р. Микроволновые антенны. Л.: Судостроение, 1967.
- 12. Основы проектирования антенных устройств СВЧ: В 2 ч. / В.Е. Ямайкин, В.Н. Ковалев, В.Г. Маслов, А.В. Рунов. – Минск: ВИЗРТУ, 1972. – Ч. 2.
- 13. Гольдштейн Л.Д., Зернов Н.В. Электромагнитные поля и волны. – М.: Сов. радио, 1971.
- 14. Зелкин Е.Г., Петрова Р.А. Линзовые антенны. М.: Энергия, 1974.
- 15. Фельдштейн А.Л., Явич Л.Р., Смирнов В.П. Справочник по элементам волноводной техники. – М.: Сов. радио, 1967.
- 16. Белоцерковский Г.Б. Задачи и расчеты по курсу "Основы радиотехники и антенны". – М.: Машиностроение, 1966.
- 17. Гроднев И.И., Шварцман О.О. Теория направляющих систем связи. – М.: Связь, 1978.
- 18. Марков Г.Т., Петров Б.М., Грудинская Г.П. Электродинамика и распространение радиоволн. – М.: Сов. радио, 1979.
- 19. Долуханов М.П. Распространение радиоволн. М.: Связь, 1965.
- 20. Белоруссов Н.И., Гроднев И.И. Радиочастотные кабели. М.: Энергия, 1973.
- 21. Айзенберг Г.З., Ямпольский В.Г., Терешин О.Н. Антенны УКВ: В 2 ч. – М.: Связь, 1977. – Ч. 2.
- 22. Абрамовиц М., Стиган И. Справочник по специальным функциям. – М.: Наука, 1979.
- 23. Анго А. Математика для электро- и радиоинженеров. М.: Наука, 1965.
- 24. Заїкін І.П., Тоцький О.В. Антени та пристрої НВЧ: Навч. посібник до курсового проектування. – В 4 ч. – Х.: ХАІ, 1997. – Ч. 4.
- 25. Шубарин Ю.В. Антенны сверхвысоких частот. Х.: ХГУ, 1960.
- 26. Лавров А.С., Резников Г.Б. Антенно-фидерные устройства. М.: Сов. радио, 1974.
- 27. Уолтер К. Антенны бегущей волны. М.:Энергия, 1970.
- 28. Антенные устройства / В.Е. Ямайкин, В.Ф. Северьянов, В.К. Кишкунов, А.В. Рунов. – Минск: ВИЗРУ, 1965.
- 29. Черный Ф.Б. Распространение радиоволн. М.: Сов. радио, 1972.

# **ОГЛАВЛЕНИЕ**

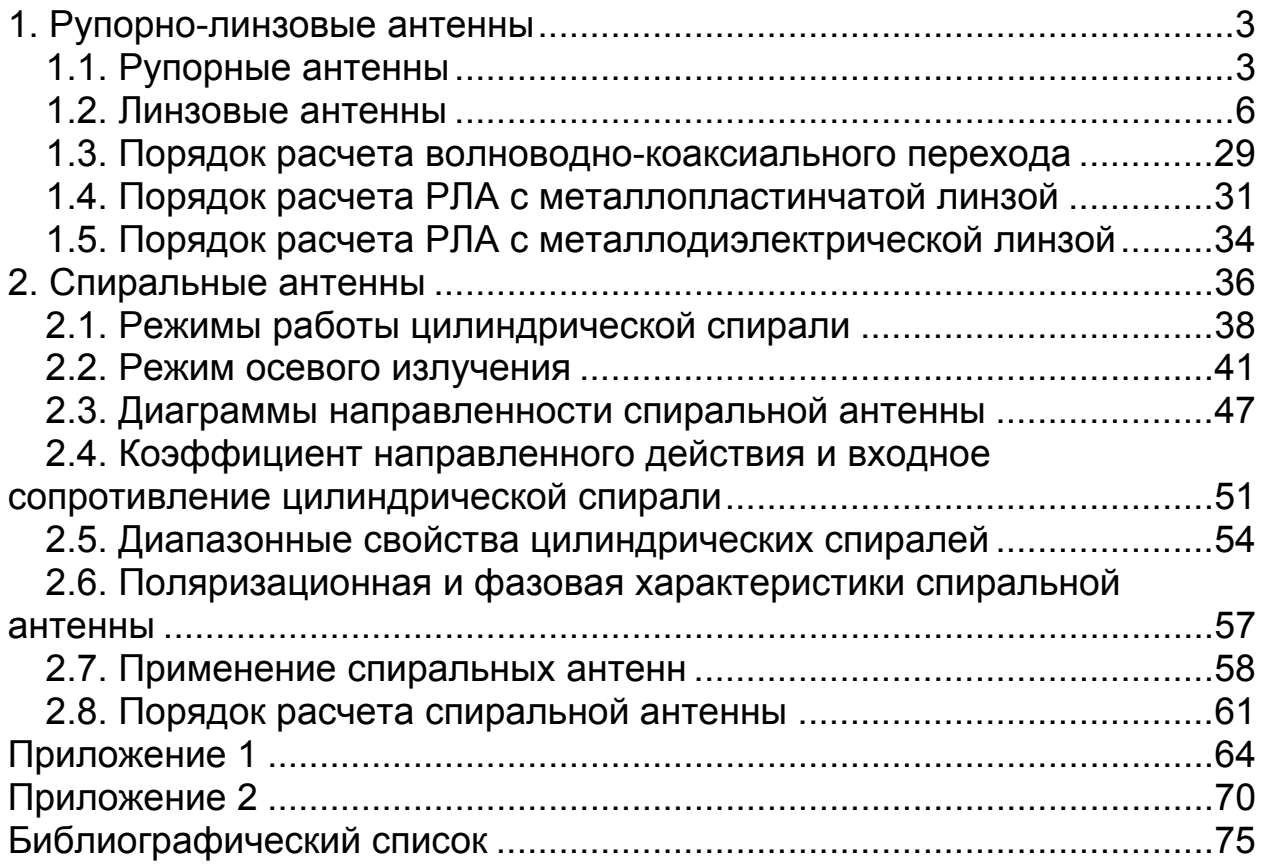

Заикин Иван Павлович Тоцкий Александр Владимирович Абрамов Сергей Клавдиевич

## ПРОЕКТИРОВАНИЕ АНТЕННЫХ УСТРОЙСТВ СИСТЕМ СВЯЗИ

Редактор А.Н. Емленинова

Св. план, 2007 Подписано в печать 06.06.2007 Формат 60х48 1/16. Бум. офс. № 2. Офс. печ. Усл. печ. л. 4,3. Уч.–изд. л. 4,87. Т. 150 экз. Заказ 276. Цена свободная

Национальный аэрокосмический университет им. Н.Е. Жуковского « Харьковский авиационный институт » 61070, Харьков–70, ул. Чкалова, 17 http://www.khai.edu Издательский центр «ХАИ» 61070, Харьков–70, ул. Чкалова, 17 izdat@khai.edu